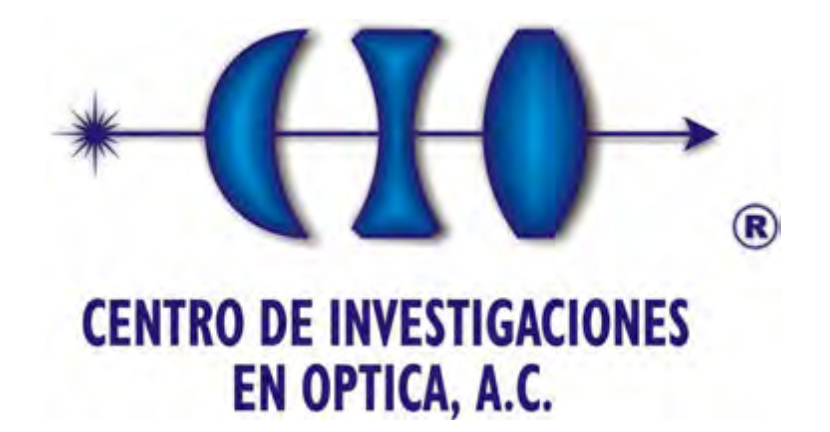

# **Escaneo 3D en un campo de visión de 360° utilizando la técnica de proyección de franjas y un arreglo de espejos**

**Tesis presentada por:** 

Ing. Alexis de Jesús Flores García

# **Como requisito parcial para obtener el grado de:**

Maestría en Optomecatrónica

## **Asesora:**

Dra. Amalia Martínez García

León Guanajuato, Marzo 2013

## **Resumen**

Resumen de la tesis del Ing. Alexis de Jesús Flores García, presentada como requisito parcial para la obtención del grado de MAESTRO EN OPTOMECATRONICA, León, Guanajuato, México, Marzo de 2013.

# ESCANEO 3D EN UN CAMPO DE VISIÓN DE 360° UTILIZANDO LA TÉCNICA DE PROYECCIÓN DE FRANJAS Y UN ARREGLO DE ESPEJOS

La reconstrucción tridimensional de objetos es un proceso en el cual, objetos reales son reproducidos digitalmente en la memoria de una computadora, conservando sus características físicas tales como dimensiones, volumen y forma. Existen diversas técnicas de reconstrucción tridimensional, éstas se dividen en técnicas de contacto y de no contacto, siendo estas últimas denominadas técnicas no invasivas y por tanto las más utilizadas actualmente en varios sectores de la industria. Dentro de esta categoría los sistemas que utilizan técnicas ópticas basadas en proyección de luz estructurada son muy populares debido a su versatilidad, economía y precisión en la obtención de topografía.

En el presente trabajo se expone el desarrollo de un sistema de reconstrucción tridimensional con una visión de 360° utilizando la técnica de proyección de franjas y un arreglo de espejos, obteniendo tres vistas diferentes y complementarias del objeto bajo estudio. Se hace uso de la técnica de corrimiento de fase, en particular un algoritmo de cuatro pasos y una técnica iterativa para el desenvolvimiento de la fase. El proceso para la reconstrucción en 360° a partir de las tres vistas, se lleva a cabo determinando parámetros que describen el movimiento necesario para el acoplamiento de cada una de las vistas (matriz de rotación), dados por la geometría del arreglo.

Se analiza un objeto de forma cilíndrica conocida para la caracterización del sistema. El sistema de reconstrucción 3D es probado en la digitalización de un maniquí de pie humano el cual corresponde a una talla de 20cm. La información topográfica que se puede obtener para el pie humano es de utilidad en el diseño de plantillas y hormas especializadas. El proyecto es de gran interés para el Centro de Innovación Aplicada en Tecnologías Competitivas (CIATEC, A. C.), instituto que apoya a empresas del sector cuero calzado.

*"But I don't want to go among mad people," Alice remarked. "Oh, you can't help that," said the Cat: "we're all mad here. I'm mad. You're mad." "How do you know I'm mad?" said Alice. "You must be," said the Cat, or you wouldn't have come here."* 

*Lewis Carroll, Alice in Wonderland* 

## **Agradecimientos**

*A la Dra. Amalia Martínez García por el apoyo incondicional, por su confianza y su capacidad para guiar mis ideas, por los conocimientos brindados que hicieron posible la realización de este trabajo.* 

*Al Ing. Juan Antonio Rayas por el apoyo técnico en la realización de este trabajo de tesis y sobre todo por la amistad brindada.* 

*Al Dr. J. Apolinar Muñoz Rodríguez y al Dr. Fabián Cruz Meneses (BUAP) por el tiempo dedicado en la revisión de este trabajo y por sus valiosas sugerencias.* 

*Al Ing. Manuel Hernández Trejo (CIATEC) por apoyar el desarrollo del proyecto y todas las atenciones prestadas.* 

*A todos los maestros por los consejos y conocimientos compartidos, así como a todos los compañeros que me brindaron su amistad y apoyo.* 

*A CONACYT por el apoyo otorgado a través de la beca que hizo posible la realización de mis estudios de maestría. También se agradece al CONACYT-MAE por el proyecto: "Desarrollo y validación de protocolos de nuevas pruebas basadas en técnicas de campo completo para mediciones de muestras biológicas" en cooperación México-Italia.* 

*Y por sobre todo gracias a Dios por haberme acompañado y guiado a lo largo de esta etapa de mi vida, por ser mi fortaleza en los momentos de debilidad y por permitirme tener una vida llena de nuevas experiencias y aprendizajes.* 

**Dedicatoria**

*Dedico este trabajo de tesis:* 

*A Flor de María García Gómez, mi madre, por tener su apoyo incondicional en todo momento, por todos sus consejos y valores, pero sobre todo por su infinito amor. Gracias* 

*A mi familia que ha sido siempre un pilar importante a lo largo de mi vida y creer siempre en mí.* 

*A Roxana Bautista por acompañarme y darme su apoyo en los momentos más difíciles.* 

# Índice general

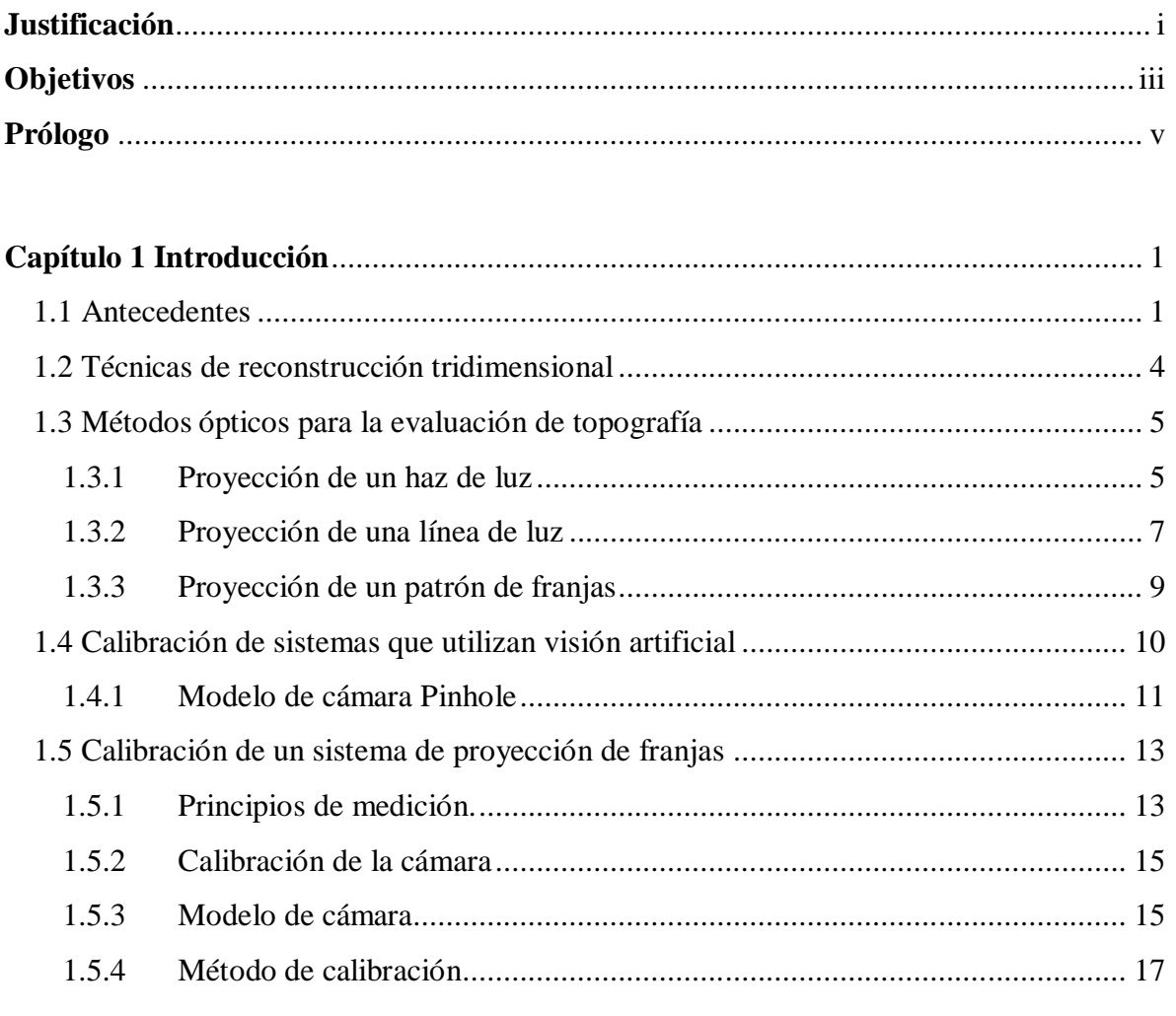

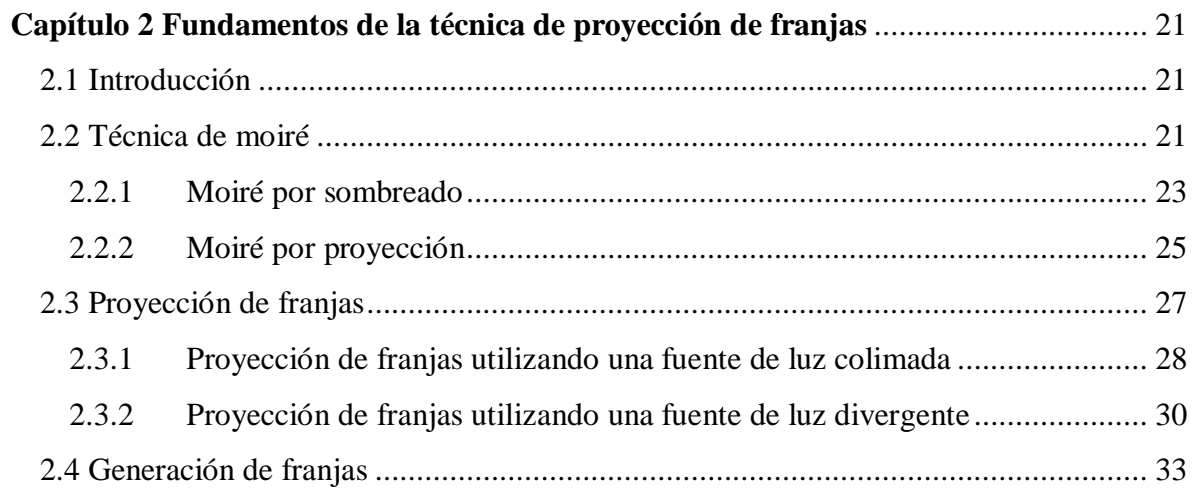

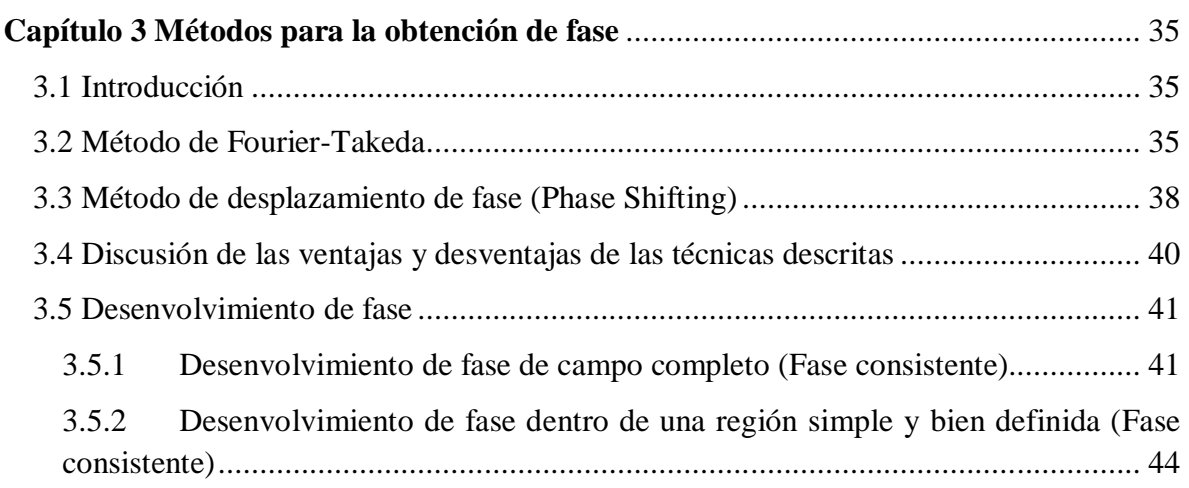

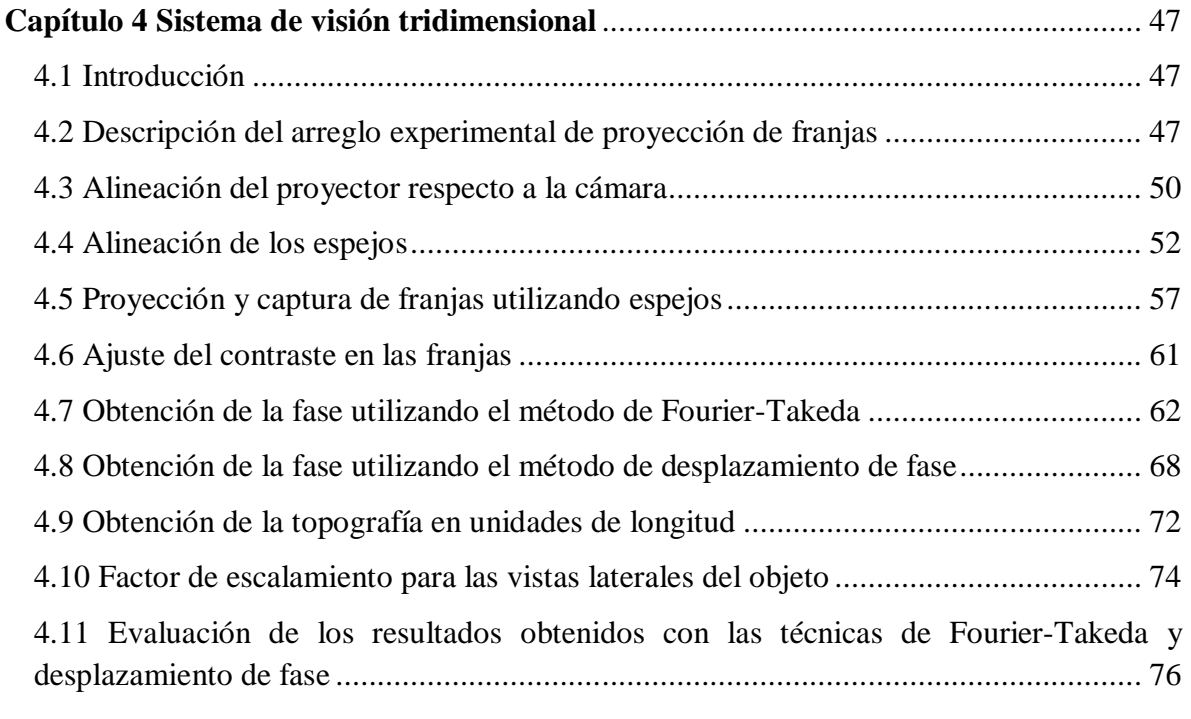

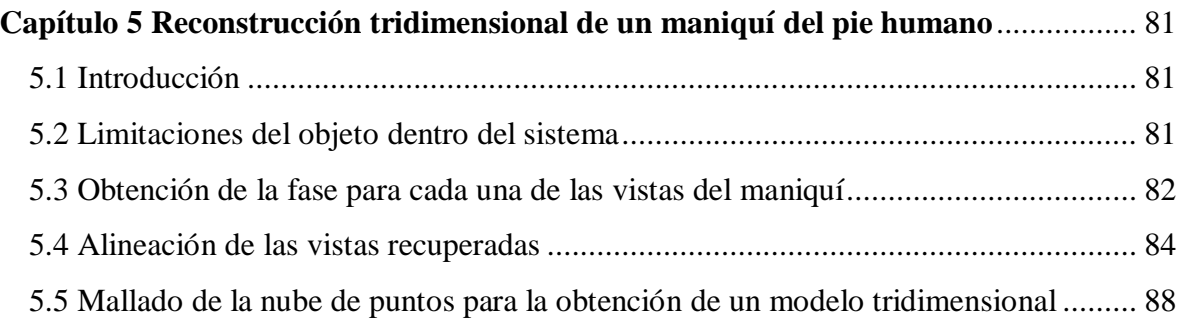

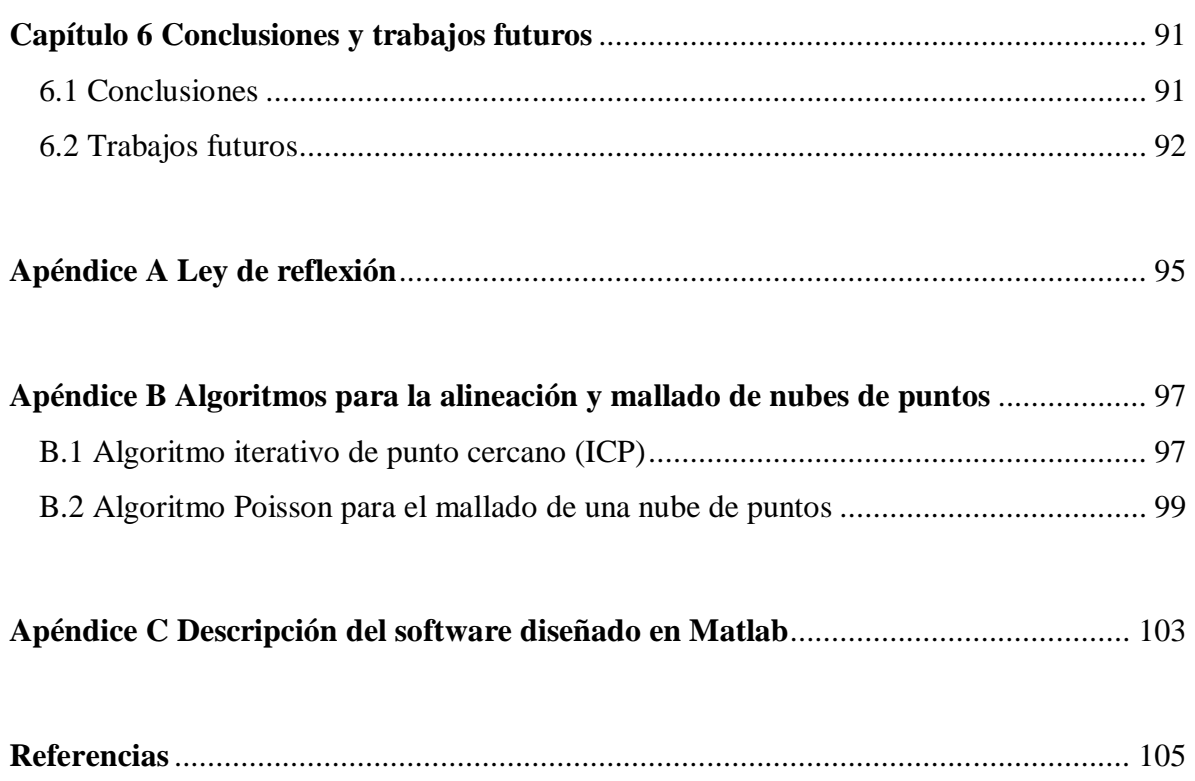

# **Índice de figuras**

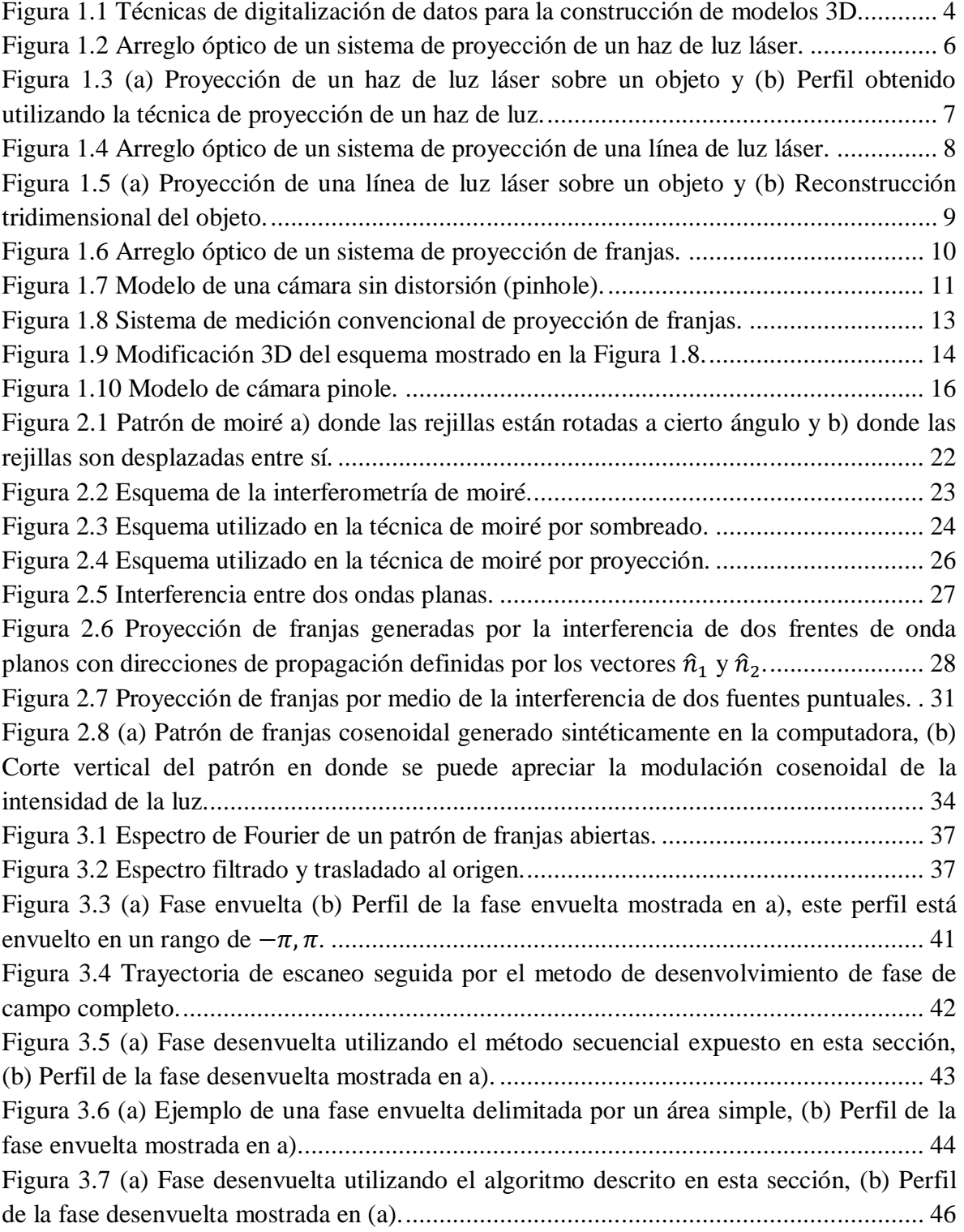

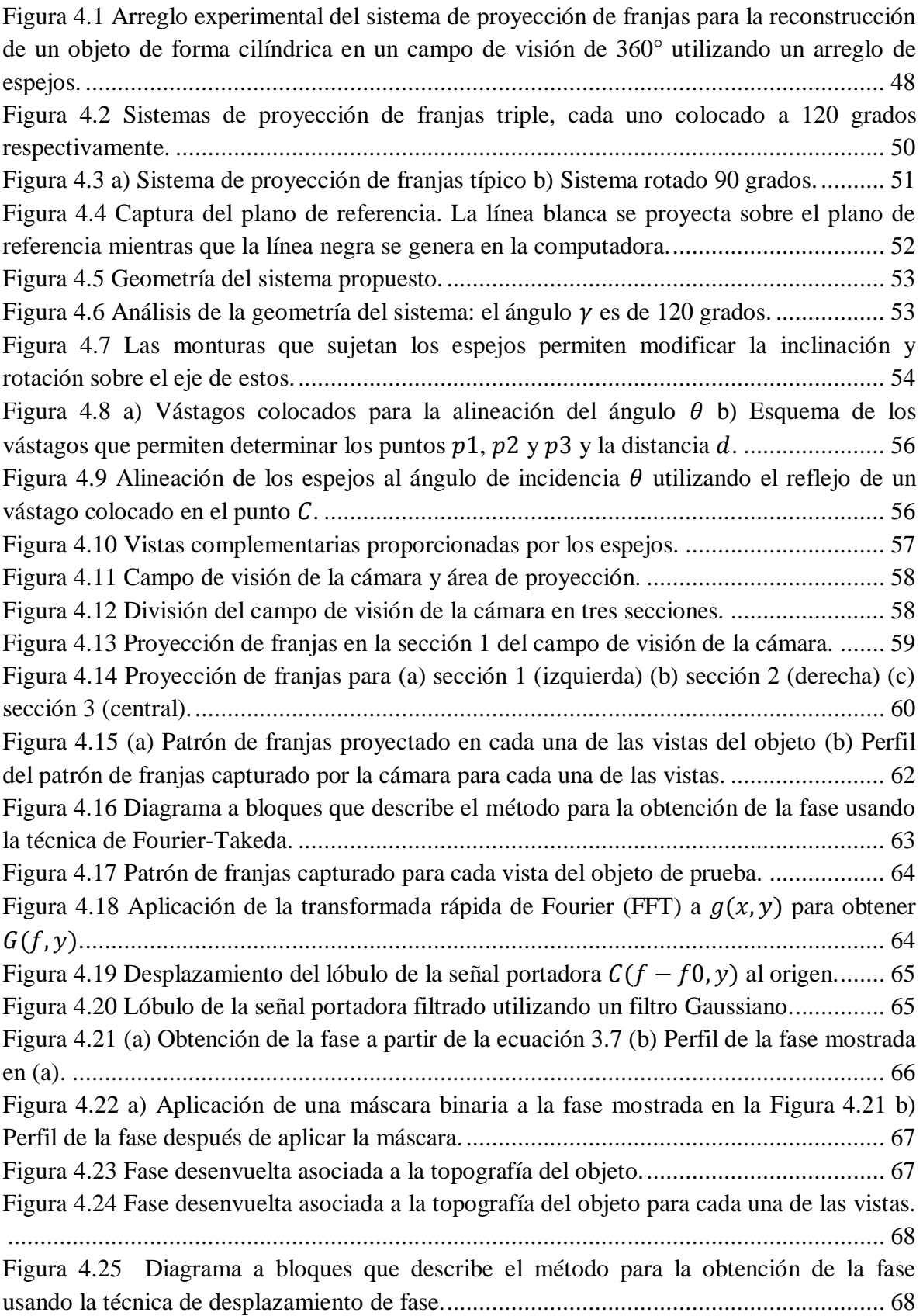

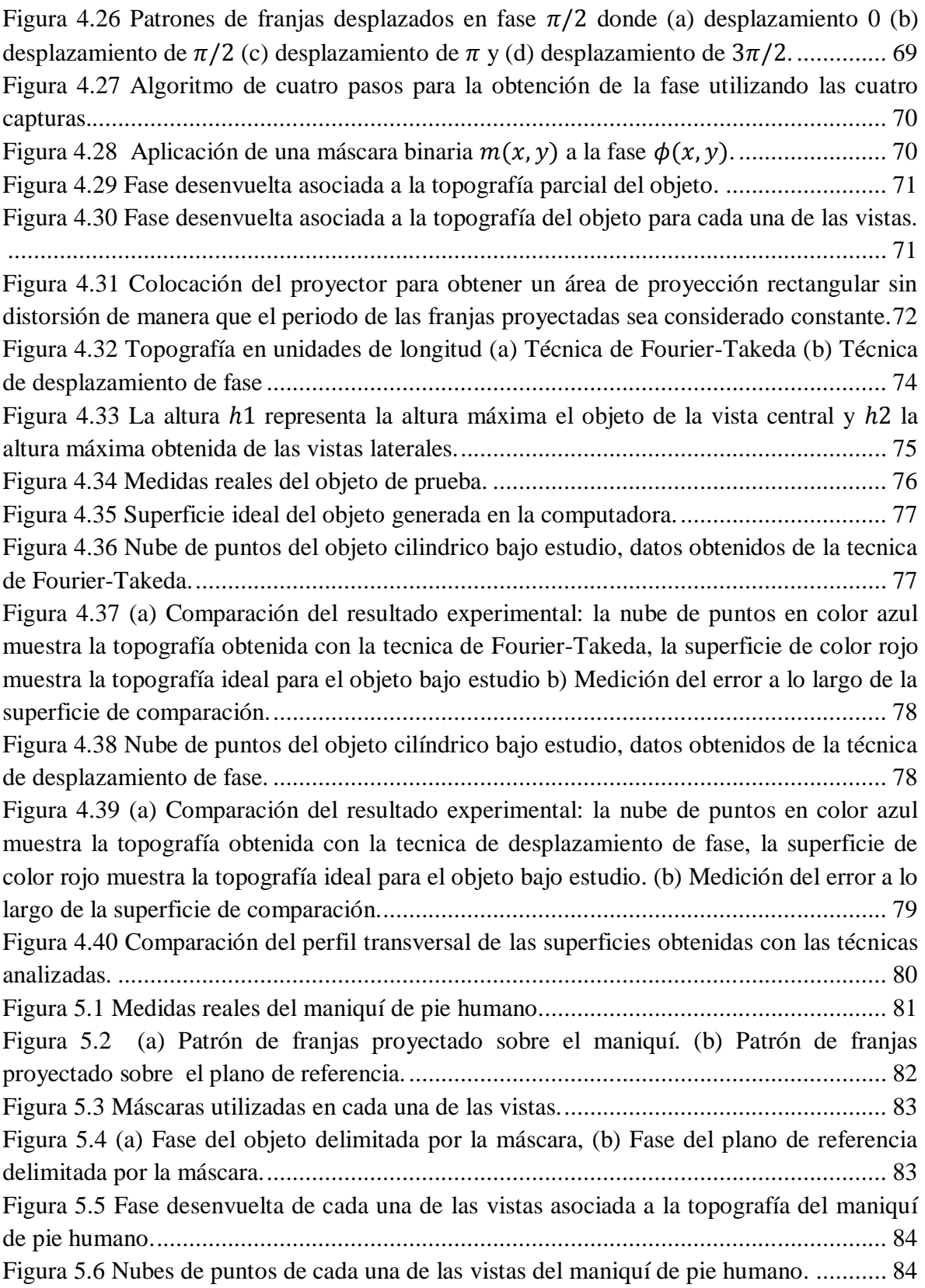

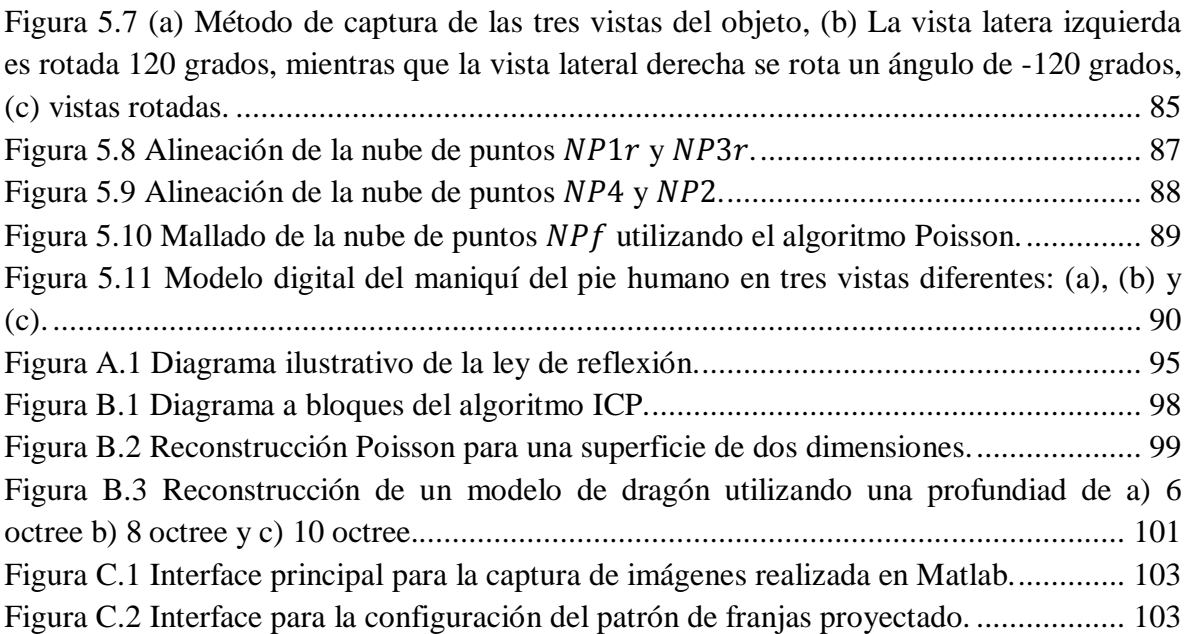

## **Justificación**

Actualmente existen en el mercado dispositivos capaces de obtener la anatomía del pie humano, estos dispositivos regularmente están destinados a fines médicos, alguna de las finalidades de estas pruebas es realizar estudios de los siguientes tipos:

- Fabricación de calzado personalizado para pacientes con problemas vasculares o diferentes enfermedades que afecten la marcha.
- Fabricación de plantillas personalizadas que corrigen las deficiencias que afecten al pie.
- Fabricaciones de artículos ortopédicos como calcetines con tejidos que incrementan la oxigenación de la piel teniendo en cuanta la anatomía del pie de cada paciente.
- Aplicaciones en biomédica deportiva

Existen empresas que se dedican a la fabricación y personalización de artículos ortopédicos, algunas de estas utilizan técnicas ópticas de vanguardia sin embargo aún existen métodos abrasivos que resultan poco eficientes.

La reconstrucción de objetos utilizando proyección de franjas es una técnica óptica que tiene diversos campos de aplicación. En esta técnica se utilizan algoritmos para encontrar la fase y su procesamiento para obtener la fase desenvuelta. Los algoritmos utilizados en esta tesis corresponden a la transformada de Fourier y desplazamiento de fase.

Con el fin de proveer un prototipo para la obtención topométrica de objetos y en particular el de un maniquí de pie humano se ha desarrollado un sistema óptico basado en la proyección de luz estructurada capaz de reconstruir tridimensionalmente la muestra utilizando una sola cámara y capturando tres vistas diferentes y complementarias mediante la utilización de espejos. El sistema propuesto captura dichas imágenes en unos pocos segundos y procesa la información de cada vista para obtener un modelo digital del objeto bajo estudio.

# **Objetivos**

El objetivo principal de este trabajo de tesis es la implementación de un prototipo optomecatrónico capaz de digitalizar un objeto en un campo de visión de 360 grados utilizando la técnica de proyección de luz estructurada correspondiente a proyección de franjas.

Los objetivos generales se describen a continuación:

- Diseñar un arreglo óptico que capture tres vistas diferentes y complementarias del objeto para su reconstrucción en 360 grados utilizando un arreglo de espejos.
- Implementar un algoritmo que genere y capture el patrón de franjas proyectado sobre cada una de las vistas del objeto.
- Implementación de un algoritmo que pegue las tres vistas para formar un modelo tridimensional.
- Obtener las mediciones del objeto bajo estudio en coordenadas reales.
- Determinar el error comparando los resultados obtenidos con las medidas del objeto real.

## **Prólogo**

El desarrollo de la tesis está orientado a la implementación de un arreglo óptico basado en la técnica de proyección de franjas para la reconstrucción tridimensional de objetos en un campo de visión de 360°. En particular se estudia un objeto cilíndrico de medidas conocidas para la caracterización del sistema, posteriormente se estudia un maniquí que presenta una forma y medidas aproximadas a las del pie humano para el desarrollo de plantillas y hormas personalizadas.

A continuación se presenta un resumen general de los capítulos descritos a lo largo de este trabajo de tesis.

**Capítulo 1:** En este capítulo se presentan antecedentes relacionados con la reconstrucción tridimensional, las técnicas utilizadas y las aplicaciones que estas técnicas tienen en diferentes campos de la industria.

**Capítulo 2:** En este capítulo se presentaran los fundamentos teóricos del método de proyección de franjas, explicando el fenómeno moiré y las diferentes técnicas implícitas que se derivan de éste, se discuten las diferencias de utilizar luz colimada y luz divergente. En esta sección se obtendrán las ecuaciones que son de utilidad para la obtención de la altura del objeto en unidades de longitud a partir de la geometría del arreglo.

**Capítulo 3:** En esta sección se presentan dos técnicas para la obtención de fase, discutiendo primeramente el método de Fourier-Takeda y posteriormente el método de desplazamiento de fase, se presentan las ventajas y desventajas que conlleva cada técnica. Así mismo en esta sección se describen dos algoritmos para el desenvolvimiento de fase, ambos algoritmos implican fases consistentes.

**Capítulo 4:** En esta sección se describe el prototipo basado en proyección de luz estructurada para una visión de 360 grados. Se presentan los diferentes métodos utilizados para la alineación de los componentes del sistema. También se presentan resultados utilizando las técnicas de obtención de fase descritas en el capítulo 3 así como una comparación entre ambas técnicas. Finalmente en este capítulo se presentan los resultados obtenidos al digitalizar el maniquí de un pie humano.

**Capítulo 5:** Se presentan las conclusiones del trabajo de tesis y los trabajos futuros que se pueden desarrollar.

# **Capítulo 1 Introducción**

### **1.1 Antecedentes**

Actualmente en la industria existe una creciente demanda en la reconstrucción de objetos tridimensionales ya sea para el control de calidad y en ocasiones para procesos de ingeniería inversa [1]. Las técnicas ópticas de reconstrucción tridimensional de campo completo reducen significativamente el tiempo de adquisición con una buena precisión y alta resolución espacial [2]. Una de las técnicas ópticas clásicas de campo completo consiste en la proyección de franjas sobre la superficie de análisis. Esta técnica consiste en proyectar un patrón de franjas sobre la muestra. Las franjas son deformadas de acuerdo a la topografía del objeto dando información de su relieve.

En el caso de la reconstrucción a 360° de un objeto, uno de los métodos consiste en realizar varias capturas con diferentes cámaras, al obtener el mapa de fase de cada una de las tomas se busca encontrar valores en los que la fase sea igual, esto representara el mismo punto real en la superficie del objeto, una vez que se conoce sus coordenadas es posible obtener un modelado tridimensional utilizando algoritmos estereoscópicos.

 Esta técnica ha sido desarrollada utilizando un proyector y de 2 a 4 cámaras [3], dado que se tienen múltiples cámaras el proceso de captura es rápido comparado con las técnicas que utilizan una única cámara. Otra alternativa consiste en utilizar un proyector y una cámara y rotar el objeto sobre un eje referenciado y un plano de referencia preestablecido, esto conlleva a realizar dos o más capturas para poder reconstruir el objeto en su totalidad, sin embargo el tiempo de adquisición se vuelve más lento entre más capturas sean requeridas, así mismo el proceso para el procesamiento de las capturas es más complejo. Se han implementado algunos arreglos utilizando esta técnica y con la finalidad de obtener información topográfica completa, es decir en campo de visión de 360<sup>0</sup>. Un ejemplo de esta metodología consiste en colocar el objeto en una platina y desplazarlo angularmente para tomar diferentes vistas, en cada vista es proyectado un patrón de franjas y capturado mediante una cámara CCD. Cada patrón es digitalmente demodulado para

obtener información de la profundidad. Posteriormente se realiza un pegado de cada una de las nubes de puntos obtenidas para obtener un modelo tridimensional de la muestra [4].

Uno de los inconvenientes de las técnicas anteriormente descritas se presenta cuando el objeto tiene una superficie compleja, pudiendo tener cortes muy pronunciados o una superficie sesgada, en estos casos las franjas del patrón proyectado no serían continuas o casos en donde ninguna de las cámaras pueda tomar una captura completa de la superficie.

La dificultad anterior es evitada al proyectar una línea de luz para la reconstrucción tridimensional de la muestra. Un ejemplo que emplea esta técnica consiste en rotar el objeto utilizando un dispositivo electromecánico, en cada rotación se extrae una vista del objeto, finalmente para la reconstrucción se toma en cuenta el origen y el ángulo de rotación de cada vista [5].

 En el área de la medicina y en específico en la obtención de la antropometría del pie humano, existen trabajos basados en el análisis de componentes principales (ACP), este método como los anteriores descritos, realiza la reconstrucción del pie utilizando múltiples cámaras [6], con estos métodos la forma del pie se obtiene mediante la detección de la distancia de determinados puntos al borde y las variaciones de color en las múltiples imágenes capturadas. Además de estos métodos existen trabajos que utilizan luz estructurada para la detección de forma del pie humano [7].

Por otro lado se han realizado trabajos que utilizan metrología láser para obtener dimensiones de objetos tridimensionales, tal es el caso del trabajo realizado en el Centro de Investigaciones en Óptica en el área de metrología óptica, el cual consiste en la obtención de la antropometría del pie para el diseño de calzado personalizado [8]. El sistema está formado por tres diodos láser y tres cámaras, el proceso consiste en realizar un barrido a lo largo del pie mientras se proyecta una línea de luz láser, la deformación de esta línea arrojará datos de la superficie del objeto, y utilizando algoritmos computacionales se obtiene un modelo del pie que servirá para el diseño de calzado personalizado.

En el mercado actualmente existen sistemas que escanean el pie humano para fines médicos o de diseño de calzado personalizado [9-10], estos sistemas tienen la ventaja de digitalizar el pie en unos pocos segundos con una precisión muy alta, son sistemas compactos fiables y versátiles, sin embargo la mayoría de estos escáneres presentan un costo elevado y el acceso a estos sistemas se limita a un grupo pequeño de usuarios.

En este trabajo se presenta un sistema óptico de proyección de franjas basado en los sistemas de múltiples capturas presentando una variante, en este caso se utiliza una sola cámara y un proyector pero se utilizan espejos que capturarán dos vistas diferentes y complementarias del objeto, de esta manera se tienen tres perspectivas diferentes del mismo objeto con lo que se puede obtener su modelo tridimensional. Para obtener el mapa de fase de cada una de las vistas se utiliza un algoritmo de cuatro pasos, la alineación de las nubes de puntos se realiza utilizando operaciones de rotación, en este caso matrices de rotación. Finalmente para la generación del modelo tridimensional del objeto se utiliza un algoritmo iterativo para el acoplamiento de las nubes de puntos conocido como ICP.

En el desarrollo de la tesis se muestra el procedimiento para la caracterización del sistema utilizando un objeto simple de dimensiones conocidas, finalmente como una aplicación adicional se digitaliza el maniquí de un pie humano el cual presenta la forma y dimisiones aproximadas a un pie. Esta aplicación pretende servir como base para el desarrollo de plantillas y hormas personalizadas, así mismo en aplicaciones médicas para el análisis y prevención de enfermedades relacionadas con la antropometría del pie. El sistema propuesto es un prototipo base que pretende ser económico y brindar resultados similares a los que ofrecen los sistemas comerciales.

## **1.2 Técnicas de reconstrucción tridimensional**

La reconstrucción tridimensional es un proceso mediante el cual objetos reales son reproducidos digitalmente en una computadora conservando sus características físicas, tales como su dimensión, volumen y forma.

Existen varios métodos de adquisición de objetos en 3-D, pero en general dichos métodos se dividen en dos grandes grupos: métodos de adquisición por contacto físico y sin contacto físico. La Figura 1.1 muestra una clasificación de acuerdo al cuadro de Rocchini [11] y de Vargas [12].

Las técnicas de contacto son las que miden la superficie de los objetos por medio del contacto físico. Alcanzan gran precisión y son usadas frecuentemente en la industria. Sin embargo, el tiempo de escaneo es lento en comparación con otros métodos y al depender del contacto físico puede causar daños o modificaciones a las superficies de los objetos.

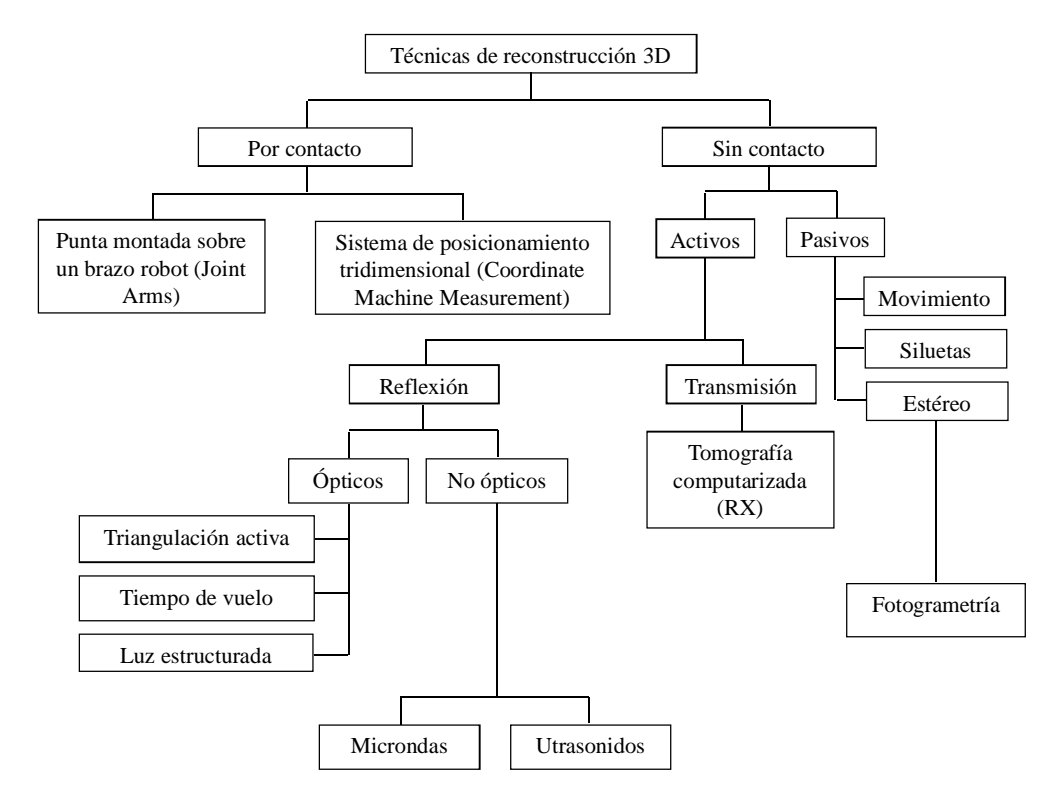

Figura 1.1 Técnicas de digitalización de datos para la construcción de modelos 3D.

Las técnicas sin contacto utilizan equipo que emiten cierto tipo de energía, por ejemplo luz o sonido, para examinar la superficie del objeto a escanear. Se pueden subdividir en activas y pasivas. Las primeras son aquellas que se caracterizan por emitir alguna clase de radiación (luz, ultrasonido u ondas de radio). La medición de la forma del objeto se logra analizando la energía reflejada o transmitida por la superficie del objeto. Las segundas consisten en técnicas que no emiten ninguna clase de radiación pero se enfocan en detectar la reflejada en el ambiente como puede ser la luz visible.

En general, los métodos ópticos para la medición de topografía son de gran interés en aplicaciones industriales, médicas, de conservación y restauración de objetos, seguridad, ergonomía avanzada [13], etc.

## **1.3 Métodos ópticos para la evaluación de topografía**

Uno de las principales metas en la industria es la reconstrucción tridimensional con técnicas que no utilicen algún tipo de contacto mecánico y en el menor tiempo posible, en metrología óptica existen diversos métodos para la detección de la forma tridimensional de objetos, estos métodos generalmente utilizan fuentes de luz blanca y fuentes de luz coherentes, permiten realizar un modelado digital de la topografía y contorno de la superficie de objetos. Entre las técnicas de reconstrucción en 3D por métodos ópticos se encuentran la de proyección de franjas y el escaneo láser [14] en particular la proyección de un haz de luz láser y la proyección de una línea de luz láser, estas técnicas tiene un particular interés debido a que no destruye las muestras en el momento de análisis lo que asegura que la superficie del objeto no se verá intervenida por la técnica de medición.

### **1.3.1 Proyección de un haz de luz**

En la técnica de proyección de un haz de luz para la detección de forma de un objeto se utiliza un diodo láser el cual se proyecta sobre el objeto, este haz barre el objeto a lo largo de su superficie al mismo tiempo que una cámara colocada a un ángulo  $\theta$  con respecto al haz captura un conjunto de imágenes, debido a los desplazamientos la posición del haz cambia con respecto al plano de referencia. Con la posición del haz en las imágenes se determina la altura de la superficie del objeto mediante el método de triangulación [15- 16]. Al utilizar esta técnica se logra obtener un perfil de la sección transversal del objeto en donde se proyectó el haz láser, por lo tanto para realizar una reconstrucción completa del objeto es necesario repetir este procedimiento  $n$  veces a lo largo del eje  $y$ .

En la Figura 1.2 se muestra el arreglo óptico para un sistema de proyección de un haz de luz láser, donde  $d$  es la distancia entre la línea láser y el centro de la imagen (eje óptico),  $f$  es la distancia focal de la lente de la cámara,  $x_c$  es el centro de la imagen, D representa la distancia entre la lente de la cámara y la superficie del objeto y ℎ es la altura del objeto en el punto donde se proyecta el haz láser.

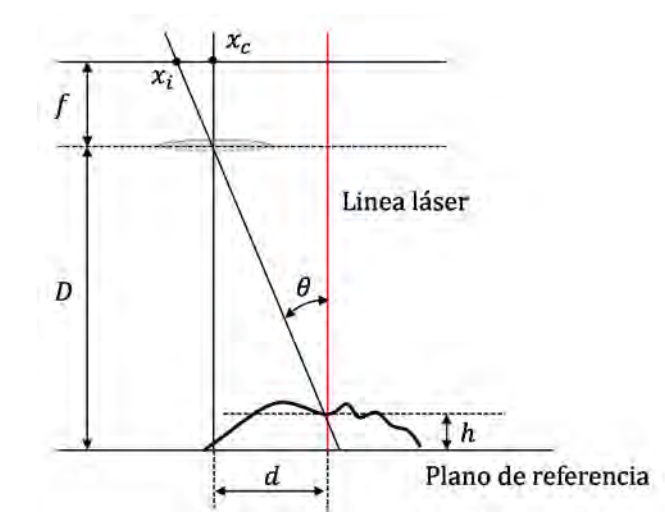

Figura 1.2 Arreglo óptico de un sistema de proyección de un haz de luz láser.

Analizando la geometría del arreglo se puede obtener la altura del objeto como se muestra a continuación:

$$
\tan \theta = \frac{(x_c - x_i)\eta}{f} \tag{1.1}
$$

Donde  $\eta$  es el tamaño del pixel de la camara y está dado en  $mm/pix$ .

$$
\frac{(x_c - x_i)\eta}{f} = \frac{d}{D - h}
$$
\n
$$
h = D - \frac{df}{(x_c - x_i)\eta}
$$
\n(1.2)

En la Figura 1.3 se muestran los resultados obtenidos al utilizar la técnica de proyección de un haz de luz láser sobre un objeto que presenta una forma piramidal.

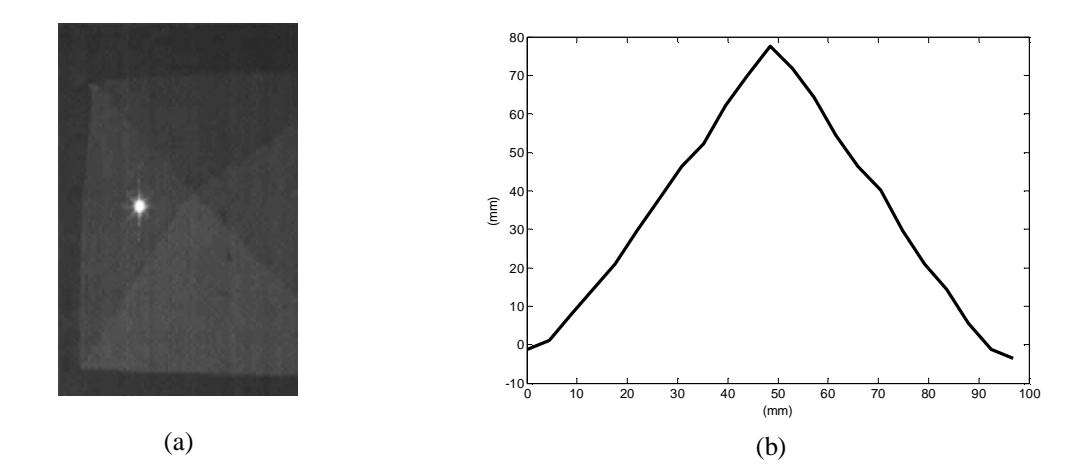

Figura 1.3 (a) Proyección de un haz de luz láser sobre un objeto y (b) Perfil obtenido utilizando la técnica de proyección de un haz de luz.

### **1.3.2 Proyección de una línea de luz**

Esta es una técnica óptica para la obtención de forma muy utilizada en diversos campos de la industria [17], consiste en proyectar una línea de luz láser sobre un objeto y realizar un barrido sobre la superficie de éste, en este proceso se capturan un conjunto de imágenes del haz láser utilizando una cámara CCD. Las imágenes capturadas contienen información de la topografía del objeto, esto debido a que cuando una línea de luz láser es proyectada sobre la muestra la posición del haz cambia en el plano de la imagen en relación directa a la superficie de este [18]. Con la medición de la posición del haz láser y los parámetros de la geometría del arreglo óptico se puede obtener la información de la topografía del objeto utilizando triangulación.

Existen diversas configuraciones geométricas para llevar a cabo esta técnica, una de las más utilizadas es colocando el láser perpendicularmente a la superficie del objeto y la cámara alineada a un ángulo con respecto a la línea láser (Figura 1.4).

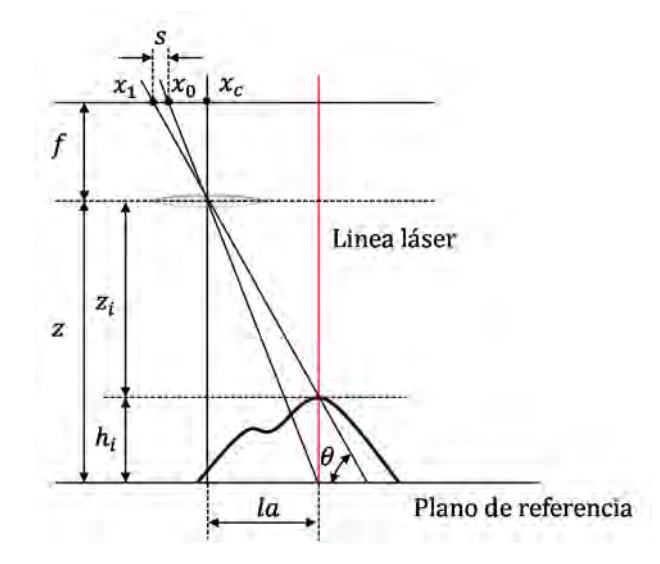

Figura 1.4 Arreglo óptico de un sistema de proyección de una línea de luz láser.

En la Figura 1.4 se muestra el arreglo óptico para un sistema de proyección de una línea de luz láser, donde la es la distancia entre la línea láser y el centro de la imagen (eje óptico),  $f$  es la distancia focal de la lente de la cámara,  $x_c$  es el centro de la imagen,  $z_i$ representa la distancia entre la lente de la cámara y la superficie del objeto y  $h_i$  es la altura del objeto en el punto donde se proyecta la línea láser.

Los valores de intensidad del haz láser son representados como  $(x_0, y_0, z_0)$ ,  $(x_1, y_1, z_1)$ , ...,  $(x_n, y_n, z_n)$ , donde  $(x_i, y_i)$  es la posición del pixel y  $z_i$  es la intensidad del pixel [19], para  $i = 1,2,3,4, ..., n$ . Para encontrar la posición central de este conjunto de pixeles, se calcula el centroide mediante momentos estáticos [20].

Analizando la geometría del arreglo y descomponiéndolo en triángulos semejantes se puede obtener la altura del objeto tal como se muestra a continuación:

$$
\tan \theta = \frac{h_i}{s} = \frac{z}{la + s} \tag{1.4}
$$

$$
h_i = \frac{z * s}{la + s} \tag{1.5}
$$

En la Figura 1.5 se muestran los resultados obtenidos al utilizar la técnica de proyección de una línea de luz láser sobre un maniquí de un rosto humano.

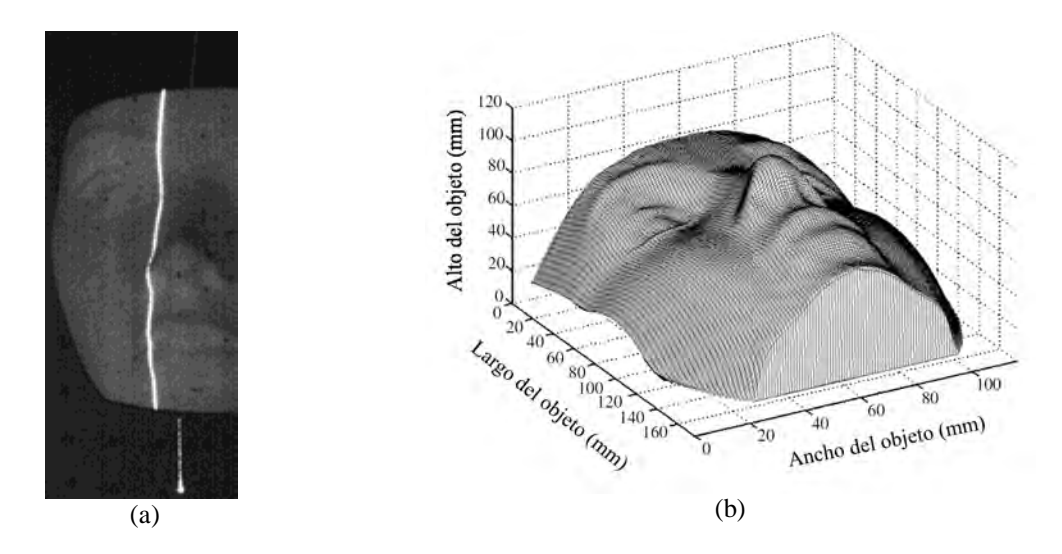

Figura 1.5 (a) Proyección de una línea de luz láser sobre un objeto y (b) Reconstrucción tridimensional del objeto.

## **1.3.3 Proyección de un patrón de franjas**

La técnica de proyección de franjas es una técnica para la obtención de dimensiones tridimensionales muy popular dentro del área de metrología óptica, esto debido a la gran versatilidad y precisión en la obtención de topografía de objetos [21]. El método de reconstrucción por proyección de franjas consta de un sistema de proyección, un sistema de observación y un plano de referencia. La Figura 1.6 muestra la geometría óptica de donde se puede obtener la relación para la altura del objeto; se proyecta una rejilla con un perfil cosenoidal paralelo al plano de referencia ( $z = 0$ ), la normal de la rejilla proyectada forma un ángulo  $\alpha$  con respecto al eje optico. La superficie es entonces iluminada incoherentemente con una rejilla cosenoidal y observada por una cámara CCD [21].

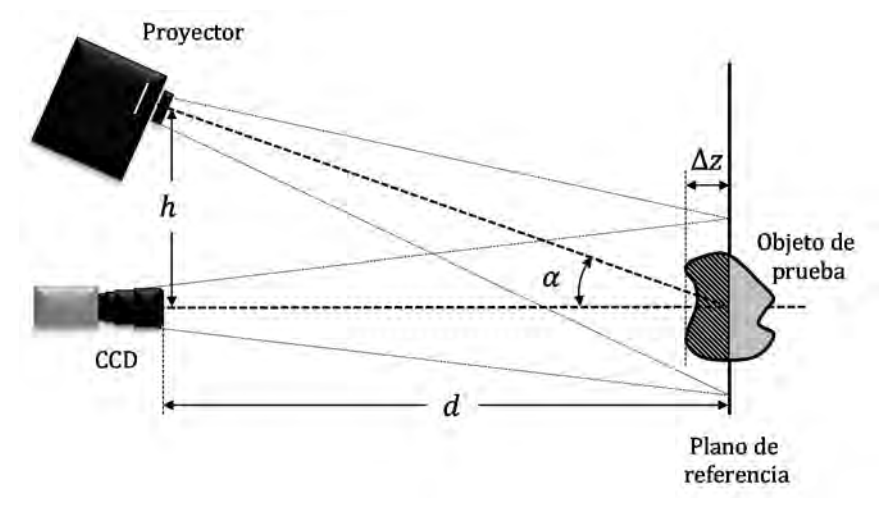

Figura 1.6 Arreglo óptico de un sistema de proyección de franjas.

Esta técnica presenta ventajas que la hacen robusta, es una técnica de campo completo por lo que se necesitan de pocas capturas para obtener el mapa de fase, presenta una resolución alta, el arreglo óptico es flexible además de poder adecuarse en aplicaciones específicas [22]. A partir de esto se ha elegido esta técnica como la óptima para el desarrollo de este trabajo de tesis, en los capítulos siguientes se discutirán las características del arreglo de proyección de franjas utilizado en este trabajo.

## **1.4 Calibración de sistemas que utilizan visión artificial**

Calibrar un sistema que utiliza visión artificial consiste en hacer un modelo de la relación que existe entre la imagen capturada por el sensor de una cámara y el mundo real, Al realizar este proceso se consideran aberraciones y errores introducidos tanto por la cámara como por el sistema de proyección, ambos relacionados con el uso de sistemas de lentes [23-25].

Dentro del procedimiento de calibración se consideran dos conjuntos distintos de parámetros, los parámetros internos de la cámara (parámetros intrínsecos) como las aberraciones producidas por la lente, y los parámetros externos (parámetros extrínsecos) que dependen del arreglo experimental, principalmente la geometría y la disposición de los elementos del sistema [26-27].

A continuación se describen algunos métodos para la calibración de arreglos experimentales que utilizan luz estructurada.

### **1.4.1 Modelo de cámara Pinhole**

La calibración de un sistema pinhole consiste en determinar las características ópticas y geométricas internas de la cámara (cinco parámetros intrínsecos) y la posición y orientación del sistema coordenado de la cámara en relación con el sistema mundo real (seis parámetros extrínsecos) [23-24].

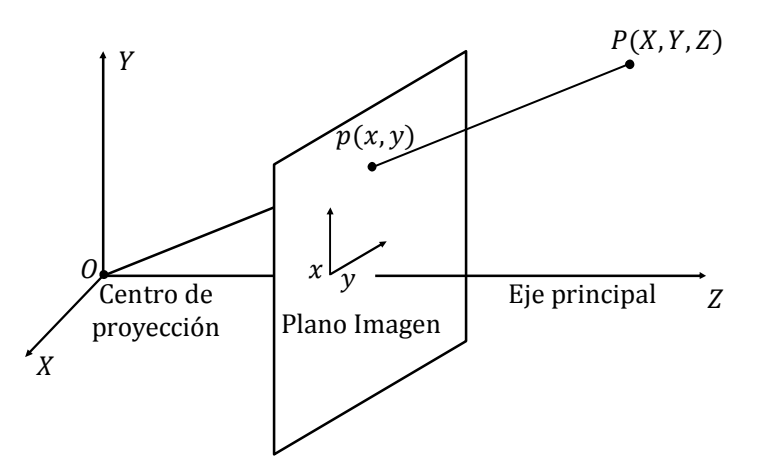

Figura 1.7 Modelo de una cámara sin distorsión (pinhole).

La Figura 1.7 muestra el modelo de una cámara con centro de proyección en  $O$  y el eje principal paralelo al eje Z. El plano de la imagen está en foco y por lo tanto se encuentra a una distancia f del punto O. El punto  $P = (X, Y, Z)$  se proyecta en el plano imagen en la coordenada  $p = (x, y)$ , entonces las ecuaciones de proyección pueden derivarse del teorema geométrico de rayos y están dadas por:

$$
\frac{f}{Z} = \frac{x}{X} = \frac{y}{Y}
$$
\n(1.6)

Lo que resulta:

$$
x = \frac{fX}{Z} \tag{1.7}
$$

$$
y = \frac{fY}{Z} \tag{1.8}
$$

Si el origen del sistema coordenado está posicionado en el plano imagen, entonces las ecuaciones de proyección son:

$$
x = \frac{fX}{f+Z} \tag{1.9}
$$

$$
y = \frac{fY}{f+Z} \tag{1.10}
$$

El espacio real  $\mathcal{R}^3$  (X, Y, Z) se describe en coordenadas homogéneas (t, v, u, w) como el espacio proyectado  $P^3$ . Para representar un punto del espacio  $(X, Y, Z)$  en coordenadas proyectadas se elige cualquier valor  $w \neq 0$ . Por ejemplo un plano  $Z = pX + q$  $qY + r$  tiene la proyección en coordenadas homogéneas:

$$
v = pt + qu + rw \tag{1.11}
$$

Para  $w = 0$  se obtiene un plano en el infinito. Las transformaciones de  $P^3$  son lineales y se conocen como *colineaciones*, y se encuentran dadas por:

$$
(t', u', v', w')^T = A \cdot (t, u, v, w)^T
$$
\n(1.12)

El modelo de proyección paralela es útil cuando los objetos se encuentran cerca de la cámara pero son pequeños en comparación a la distancia focal  $f$  de la cámara, si los objetos se encuentran relativamente lejos de la cámara se pueden usar lentes con distancia focal grande. En cualquier otro caso se recomienda el uso del modelo de proyección central.
## **1.5 Calibración de un sistema de proyección de franjas**

Existen diversas técnicas para la calibración de sistemas cámara-proyector [28-29], a continuación se describe una técnica basada en el modelo de cámara pinhole.

### **1.5.1 Principios de medición.**

La geometría óptica de un sistema de proyección de franjas convencional se muestra en la Figura 1.8. El punto  $P$  es la pupila de salida de la lente del proyector, el punto  $C$  es la pupila de entrada de la cámara, PO y CO es el eje óptico del sistema de proyección y el eje óptico de la cámara respectivamente, y se intersectan en el punto  $O$  en el plano de referencia. La línea que va del punto  $C$  al punto  $P$  es paralela al plano de referencia y esta defina como  $d$ . La línea que va del punto  $P$  al punto  $O$  es perpendicular al plano de referencia y esta defina como L. AB es la distancia del movimiento de la franja entre el plano de referencia y la superficie del objeto y ésta defina como S.

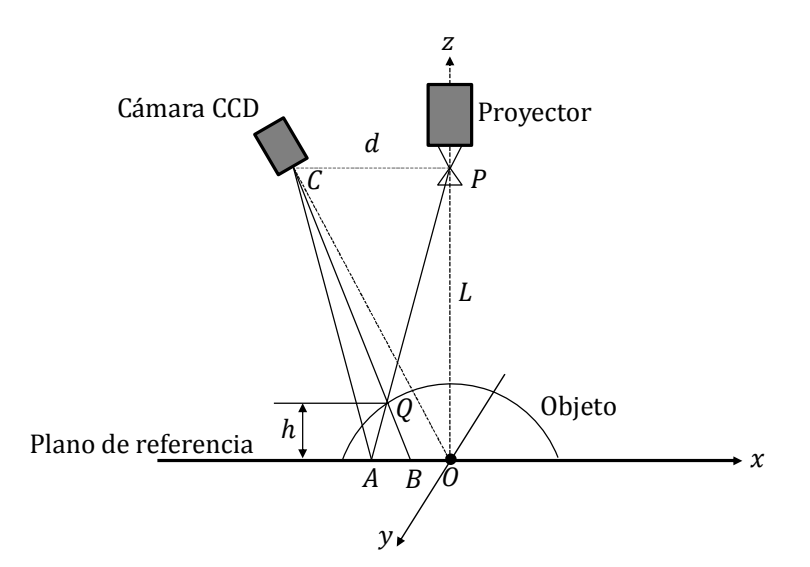

Figura 1.8 Sistema de medición convencional de proyección de franjas.

De acuerdo al principio de triángulos semejantes, la altura  $h$  del punto  $Q$  en la superficie del objeto es:

$$
h = \frac{SL}{s + S} \tag{1.13}
$$

Hay algunos problemas en este método. En primer lugar, es difícil determinar la posición y orientación de la cámara CCD y el proyector, porque el eje óptico de la cámara y el proyector son líneas imaginarias. Por el contrario, la relación de transformación del plano imagen al plano de referencia para todos los puntos generalmente se considera como constante cuando se calcula S, sin embargo en realidad no es una constante debido a la diferencia de distancia del objeto y la distorsión de la lente etc., Por lo tanto, es difícil realizar una calibración precisa.

Con el fin de configurar un sistema de medición 3D fácilmente, las coordenadas del punto de prueba en la superficie del objeto se podrían obtener a partir de líneas especiales basándose en el trazo de rayos, como se muestra en la Figura 1.9, donde el significado de cada uno de los puntos es el mismo que en la Figura 1.8. El proyector y la cámara CCD se colocan arbitrariamente. Se muestra que la intersección de la línea  $BC$  y la línea  $PA$  es el punto  $Q$  en la superficie del objeto. Este sistema elimina las restricciones donde estas líneas tenían que ser paralelas y perpendiculares al plano de referencia [30]. La clave es determinar las coordenadas del punto  $C, P, A, y, B$ .

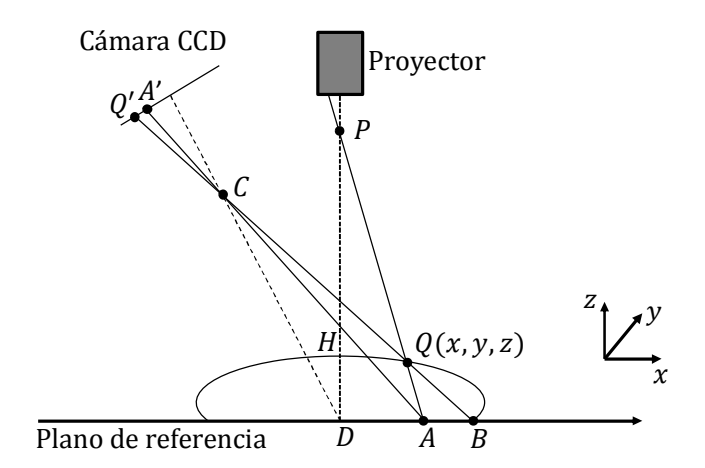

Figura 1.9 Modificación 3D del esquema mostrado en la Figura 1.8.

Entre estos puntos, la posición de los puntos C y P son fijos. El punto C puede ser obtenido por calibración de la cámara CCD, y de acuerdo con la relación de proyección de la perspectiva se podría obtener las coordenadas del punto P. El patrón de franjas se proyecta respectivamente en el plano de referencia y la superficie del objeto utilizando el proyector. Las imágenes se adquieren por medio de la cámara CCD y se almacenan en la memoria de una computadora. Las fases absolutas de cada píxel se pueden conseguir utilizando el método de la transformada de Fourier o el método de desplazamiento de fase. La distribución de fase  $\varphi_r(x, y)$  y  $\varphi_o(x, y)$  corresponden al plano de referencia y al objeto respectivamente. Para la imagen el punto  $Q'$  en el patrón de fase del objeto, corresponde al punto ܣ en el patrón de la fase del plano de referencia, y pueden se determinados por la diferencia de fase entre  $\varphi_r(x, y)$  y  $\varphi_o(x, y)$ . Y entonces, de acuerdo a la relación correspondiente entre el sensor CCD y el plano de referencia, que es asegurada por la calibración de la cámara, se podría calcular las coordenadas de los puntos  $A \, y \, B$ .

De acuerdo a lo anterior, la calibración de la cámara es un procedimiento importante para la medición del perfil de un objeto. La precisión con la que se realice es un factor clave que afecta a la precisión del sistema de medición.

### **1.5.2 Calibración de la cámara**

La calibración de la cámara de un sistema de medición está involucrada en la determinación de los parámetros intrínsecos y la relación de transformación entre las coordenadas 3-D del mundo y las coordenadas 2D de la imagen (parámetros extrínsecos) [30].

## **1.5.3 Modelo de cámara**

La Figura 1.10 muestra la relación geométrica entre un punto del objeto y un punto de la imagen basado en el modelo de cámara pinhole. En la Figura 1.10  $P(x_w, y_w, z_w)$  es un punto arbitrario del objeto con un sistema de coordenadas  $0_w - X_w Y_w Z_w$ . (x, y, z) son

coordenadas que corresponden a un punto en la imagen de la cámara con un sistema de coordenadas  $C - X_c Y_c Z_c$ , con origen en el eje óptico C, el eje  $Z_c$  es el mismo que el eje óptico de la cámara.

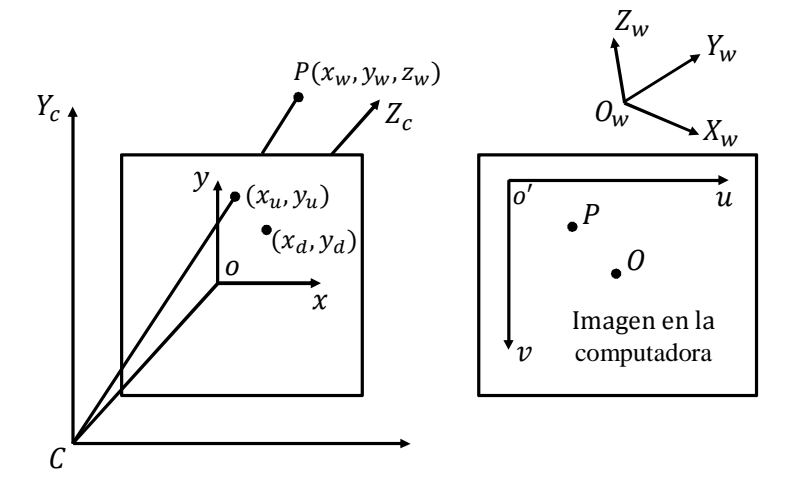

Figura 1.10 Modelo de cámara pinole.

o-xy es el sistema de coordenadas del plano imagen en el arreglo del sensor CCD que se origina en la intersección del eje óptico y el plano imagen frontal.  $(x_u, y_u)$  es un punto imaginario de la proyección del punto del objeto  $P$ ,  $(x_d, y_d)$  es un punto real de la imagen con distorsión.  $o'-uv$  es el sistema de coordenadas de la imagen en la computadora. La transformación global de  $(x_w, y_w, z_w)$  a  $(u, v)$  puede describirse de la siguiente manera:

La transformación de  $(x_w, y_w, z_w)$  a  $(x, y, z)$  es:

$$
\begin{bmatrix} x \ y \ z \end{bmatrix} = R \begin{bmatrix} x_w \ y_w \ z_w \end{bmatrix} + T = \begin{bmatrix} r_1 & r_2 & r_3 \ r_4 & r_5 & r_6 \ r_7 & r_8 & r_9 \end{bmatrix} \begin{bmatrix} x_w \ y_w \ z_w \end{bmatrix} + \begin{bmatrix} t_x \ t_y \ t_z \end{bmatrix}
$$
(1.14)

Donde la matriz de rotación R y el vector de traslación  $T\psi$  representan la transformación euclidiana entre la cámara y el sistema de coordenadas del mundo. Utilizando el modelo de la cámara pinhole, se tiene:

$$
x_u = f \cdot \frac{x}{z}, \qquad y_u = f \cdot \frac{y}{z}
$$
 (1.15)

Donde  $f$  es la distancia focal de la lente de la cámara. El modelo pinole es una aproximación de la imagen real de la cámara, por lo general, se trata de una base que corrige sistemáticamente las coordenadas distorsionadas de la imagen. Se considera principalmente la distorsión radial de la lente, modelada como un polinomio de segundo grado.

$$
x_d = x_u (1 + kr_d^2)
$$
 (1.16)

$$
y_d = y_u (1 + kr_d^2) \tag{1.17}
$$

Donde  $r_d^2 = x_d^2 + y_d^2$ , k es un coeficiente de la distorsión radial. El sistema de coordenadas físicas de la imagen se transforma en un sistema de coordenadas en pixeles dado por:

$$
\begin{cases}\n u = C_x + S_x x_d \\
 v = C_y + S_y y_d\n\end{cases}
$$
\n(1.18)

Donde  $(C_x, C_y)$  corresponden a las coordenadas del centro de la imagen en pixeles,  $S_x$  y  $S_y$  son coeficientes de escalamiento horizontal y vertical respectivamente en  $pix/mm$ . Estos parámetros pueden ser obtenidos por pre-calibración.

### **1.5.4 Método de calibración**

La lente de la cámara se compone generalmente de una serie de lentes compuestas. Los parámetros sistemáticos se obtienen a través de la calibración de la cámara. Hay ocho parámetros que se deben calibrar [30]. Estos son, el vector de traslación  $(t_x, t_y, t_z)'$ , el vector de orientación  $(\alpha, \beta, \gamma)$ , la distancia focal efectiva f, y un coeficiente de distorsión ݇. Para evaluar los parámetros anteriores se utiliza un conjunto de puntos de calibración conocidos. De acuerdo a la restricción de alineación radial, tenemos:

$$
\frac{x}{y} = \frac{x_d}{y_d} \tag{1.19}
$$

Esto es:

$$
\frac{r_1 x_w + r_2 y_w + r_3 z_w + t_x}{r_4 x_w + r_5 y_w + r_6 z_w + t_y} = \frac{x_d}{y_d}
$$
\n(1.20)

Suponiendo que el plano de calibración es el plano de referencia  $(z_w = 0)$ . Se utilizan una técnica de calibración de dos etapas [23]. De acuerdo con el resultado del procesamiento de imagen del modelo de calibración que es adquirido de la cámara CCD y la ecuación 1.18, se obtiene  $x_d$  y  $y_d$  para todos los puntos de calibración. De la ecuación 1.20 y porque la matriz de rotación R es una matriz ortogonal, se puede obtener R y  $t_x$ ,  $t_y$ se puede obtener utilizando mínimos cuadrados.

De acuerdo a la ecuación 1.15, 1.16 y 1.17 se tiene:

$$
f\frac{x}{z} = \frac{x_d}{1 + kr_d^2}, f\frac{y}{z} = \frac{y_d}{1 + kr_d^2}
$$
 (1.21)

Definiendo:

$$
H_x = r_1 x_w + r_2 y_w + t_x \tag{1.22}
$$

$$
H_y = r_4 x_w + r_5 y_w + t_y \tag{1.23}
$$

$$
W = r_7 x_w + r_8 y_w \tag{1.24}
$$

$$
f_k = f \cdot k \tag{1.25}
$$

Se tiene:

$$
\begin{cases}\nH_x \cdot r_d^2 \cdot fk - x_d \cdot t_d = x_d \cdot W - H_x \cdot f \\
H_y \cdot r_d^2 \cdot fk - y_d \cdot t_z = y_d \cdot W - H_y \cdot f\n\end{cases}
$$
\n(1.26)

De la ecuación 1.26 y utilizando mínimos cuadrados pueden ser evaluados los puntos de calibración  $k$ ,  $t_z$  y  $f$ . De esta manera se obtienen todos los parámetros de la cámara, es decir se tiene la relación que existe entre las coordenadas de la computadora y las del mundo real como se muestra en la ecuación 1.27.

$$
u = f_1(x_w, y_w, z_w), \quad v = f_2(x_w, y_w, z_w)
$$
\n(1.27)

La validez de esta relación se verifica a través de la medición de otros puntos del patrón de calibración.

Con el fin de obtener las coordenadas del centro de la luz del proyector  $P$ , dos rayos se proyectaron sobre un objeto de altura conocida y sobre el plano de referencia, la cámara CCD captura entonces estas dos imágenes.

Con procesamiento de imagen, las coordenadas de la imagen en la computadora de los puntos proyectados se pueden transformar en coordenadas del mundo real utilizando la ecuación 1.27. La proyección de estos puntos están conectados respectivamente con  $AQ$  y  $DH$  como se muestra en la Figura 1.9. La intersección de la línea  $AQ$  y  $DH$  es el punto P, que es el centro óptico de la lente del proyector.

Sustituyendo  $[x, y, z] = [0, 0, 0]$  en la ecuación 1.14, se obtendrían las coordenadas del punto  $C$  que corresponde al centro óptico de la cámara CCD (Figura 1.9).

## **Capítulo 2 Fundamentos de la técnica de proyección de franjas**

## **2.1 Introducción**

La técnica de proyección de franjas es una técnica óptica no invasiva en la cual se utiliza luz estructurada para proyectar un patrón de franjas sobre un objeto de prueba, pueden emplearse diferentes tipos de patrones en la proyección, pudiendo ser estos de tipo cosenoidal, de tipo ronchi o rejilla binaria, sin embargo el patrón más utilizado es el de forma cosenoidal [31].

Una de las ventajas de la técnica de proyección de franjas es que existen métodos que requieren de una única toma para la obtención del mapa de fase, es una técnica de campo completo por lo que se puede obtener información en varios puntos de la muestra a la vez y pueden ser estudiados objetos de diferentes dimensiones [32]. Una de las desventajas de esta técnica es que está limitada a objetos que presentan una superficie lambertiana [33], existen sin embargo técnicas para la digitalización de objetos especulares que se basan en la reflexión de patrones de franjas sobre la muestra [34].

El gran auge de esta técnica se debe en gran parte a su versatilidad, economía y la compatibilidad que existe con las técnicas de análisis de interferogramas, pues existe una gran cantidad de herramientas disponibles y ampliamente conocidas.

## **2.2 Técnica de moiré**

Un patrón de moiré es un patrón de franjas secundarias formadas a partir de la superposición de dos patrones de franjas conocidas como primarias, las rejillas superpuestas estarán a cierto ángulo entre sí o con un ligero desplazamiento [35] (Figura 2.1).

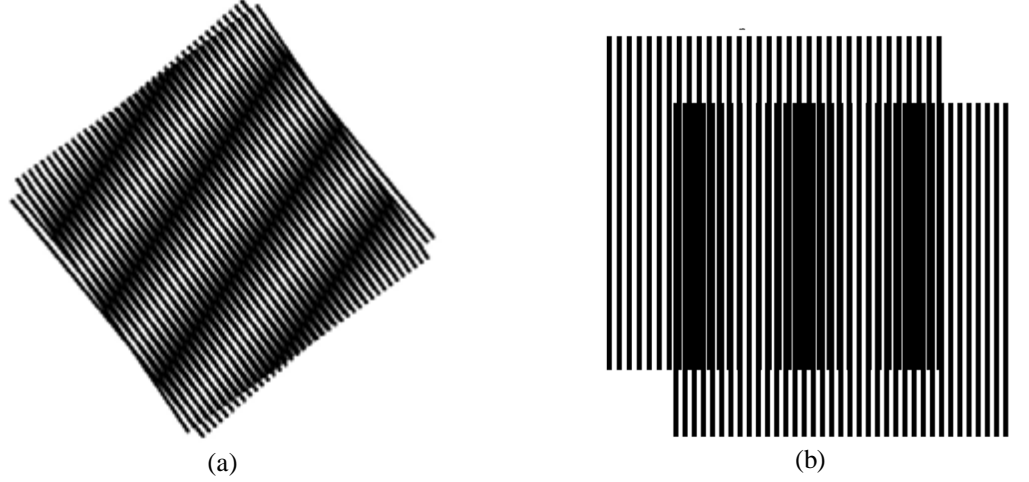

Figura 2.1 Patrón de moiré a) donde las rejillas están rotadas a cierto ángulo y b) donde las rejillas son desplazadas entre sí.

El moiré es una técnica de medición que se remonta muchos años atrás y actualmente las técnicas utilizando rejillas o franjas son ampliamente utilizadas debido a sus múltiples aplicaciones, ya que se pueden resolver problemas en óptica, movimiento de onda, análisis de esfuerzos, criptografía [36] y medicina [37] por mencionar algunas.

Los métodos moiré pueden ser divididos en dos categorías:

- 1. Métodos para medir desplazamientos en plano
- 2. Métodos para medir desplazamientos fuera de plano y obtención de topografía.

En el caso de la medición de componentes de desplazamientos en plano la técnica se conoce como interferometría de moiré [38]. En esta técnica se tiene la superposición de una rejilla espécimen (grabada en el objeto de interés) y una rejilla virtual generada por los haces 1 y 2 (Figura 2.2).

Entre las características de la interferometría de moiré se tiene:

- 1. Se puede medir desplazamientos en plano hasta con una sensibilidad máxima de 4 franjas/ $\mu$ m.
- 2. Es una técnica en tiempo real y de campo completo.
- 3. Adicionalmente, tiene alta razón de señal a ruido: los patrones de franjas tienen alto contraste y excelente visibilidad.
- 4. Rango dinámico grande: el método es compatible con un gran rango de desplazamientos, esfuerzos y gradientes.

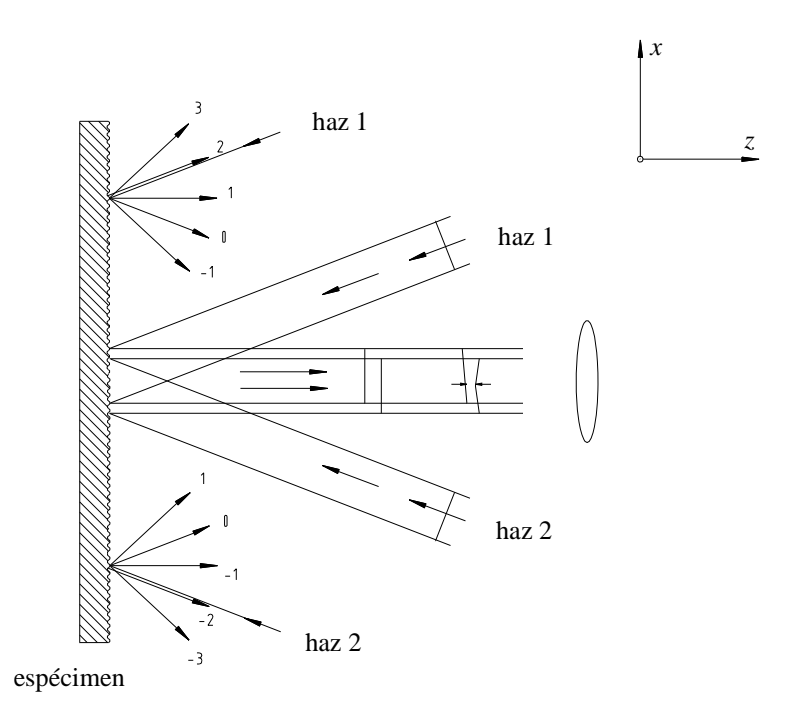

Figura 2.2 Esquema de la interferometría de moiré.

En el caso de mediciones de desplazamientos fuera de plano y obtención de la topografía de objetos, se utiliza el moiré por sombreado, moiré por proyección y proyección de franjas.

### **2.2.1 Moiré por sombreado**

En este caso las franjas de moiré son generadas por la superposición de la rejilla y su propia sombra, por lo que se conoce como moiré por sombreado. La sombra de la rejilla es distorsionada por la forma del objeto, por lo que se pueden observar franjas de moiré por las rejillas distorsionadas y las de la referencia [35,39]. El principio del método se muestra en la Figura 2.3

En la figura se puede ver un arreglo con iluminación y observación oblicuas. Como se puede ver, se coloca una rejilla de referencia en el objeto. El punto A hace contacto con la rejilla,  $\alpha$  es el ángulo de iluminación con respecto a la normal de la superficie de la rejilla (eje *z*) y  $\beta$  es el ángulo de observación.

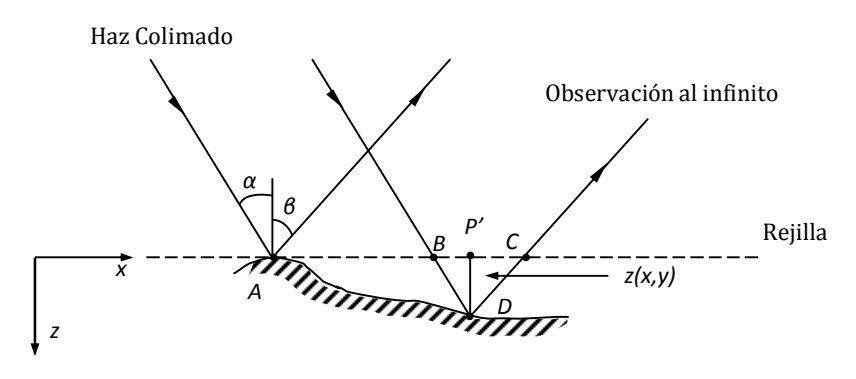

Figura 2.3 Esquema utilizado en la técnica de moiré por sombreado.

Los elementos de la rejilla contenidos en la distancia AB ocuparán una distancia AD en la superficie del objeto. Los elementos en  $AD$  formarán un patrón de moiré con los elementos de la rejilla contenidos en la distancia AC.

Analizando la geometría del sistema se puede obtener el valor de *z* como:

$$
z(x, y) = \frac{Na}{\tan \alpha + \tan \beta} \tag{2.1}
$$

Donde  $N$  es el orden de la franja. En términos de la fase, la ecuación anterior se puede expresar como:

$$
z(x, y) = \frac{\varphi}{2\pi} \frac{a}{\tan \alpha + \tan \beta} \tag{2.2}
$$

Cuando la observación es a lo largo de la normal de la rejilla, es decir  $\beta = 0$  se tiene que:

$$
z(x, y) = \frac{\varphi}{2\pi} \frac{Na}{\tan \alpha} \tag{2.3}
$$

En el caso de que la rejilla es iluminada en la dirección de su normal y observada oblicuamente entonces:

$$
z(x, y) = \frac{\varphi}{2\pi} \frac{Na}{\tan \beta} \tag{2.4}
$$

Cabe mencionar que este método no es útil para cuando el objeto es grande dado que esta técnica depende del tamaño de la rejilla.

### **2.2.2 Moiré por proyección**

En moiré por proyección se utiliza una rejilla de alta frecuencia; la rejilla es proyectada en la superficie del objeto y luego se forma su imagen en una rejilla de referencia idéntica a la rejilla proyectada y alineada paralela a ella [40-42]. Las franjas de moiré se forman en el plano de la rejilla de referencia.

Se examinan dos casos:

- 1. Los ejes ópticos de la proyección y de la observación son paralelos.
- 2. Los ejes ópticos están inclinados uno con respecto al otro.

Observando la Figura 2.4 tenemos que se forma la imagen de la rejilla  $G_1$  de periodo  $b$  en el plano de referencia donde su periodo es  $Mb$ , siendo  $M$  la amplificación del sistema de proyección. Si la superficie del objeto fuera plana y localizada en este plano de referencia, la rejilla proyectada debería tener un periodo constante. Se forma la imagen de esta rejilla en la rejilla de referencia  $G_2$ .

Si los sistemas de proyección y de formación de imágenes son idénticos el periodo de la rejilla imagen será igual al de  $G_2$  y los elementos de las rejillas estarán paralelas entre sí dada la alineación inicial. Entonces no se forma un patrón de moiré. Sin embargo, si la

superficie es curva, el periodo de la rejilla proyectada en la superficie varía y se formará un patrón de moiré

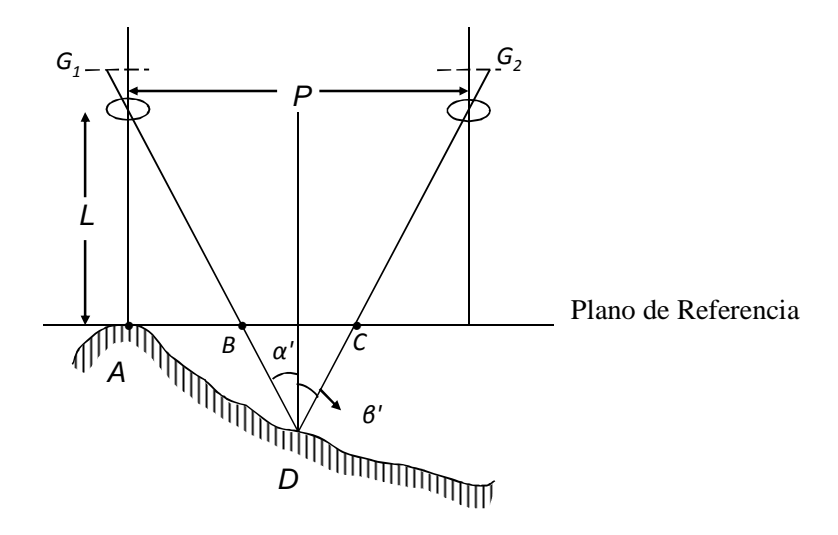

Figura 2.4 Esquema utilizado en la técnica de moiré por proyección.

Podemos examinar de la misma forma como en moiré por sombreado, esto es, iluminando la rejilla de periodo Mb en el plano de referencia por una onda esférica desde la pupila de salida de la lente de proyección.

De acuerdo a lo descrito en moiré por sombreado podemos escribir:

$$
z(x, y) = \frac{NMb}{\tan \alpha' + \tan \beta'} = NMb \frac{L + z(x, y)}{P}
$$
 (2.5)

La ecuación anterior se puede rescribir de la siguiente manera.

$$
z(x, y) = \frac{N M b L}{P - N M b} \tag{2.6}
$$

## **2.3 Proyección de franjas**

La Figura 2.5 es una ilustración de la interferencia de dos ondas planas. También se puede ver como dos rejillas en contacto con un pequeño ángulo entre las rejillas. El resultado que se puede ver es un patrón de franjas de menor frecuencia que el de las rejillas individuales. Este es un ejemplo del efecto moiré y las franjas resultantes son llamadas franjas de moiré [35]. La descripción matemática de los patrones de moiré resultantes de la superposición de dos rejillas senoidales es la misma que del patrón de interferencia formado por ondas electromagnéticas. El efecto moiré es por consiguiente referido como interferencia mecánica.

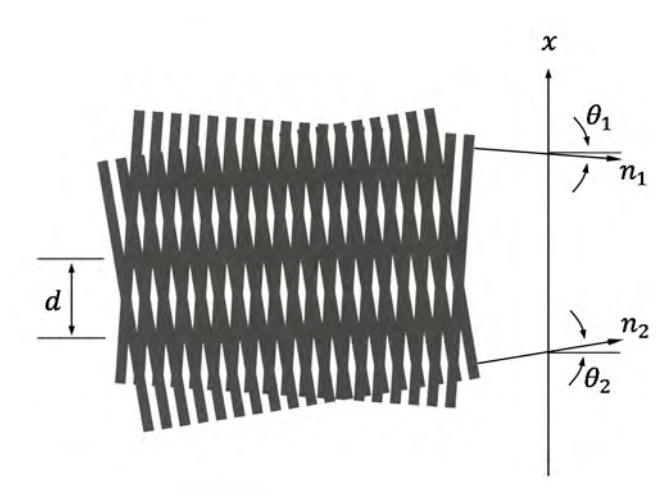

Figura 2.5 Interferencia entre dos ondas planas.

En la Figura 2.5  $n_1$  y  $n_2$  representan los vectores de propagación de la luz de los frentes de onda. Los ángulos  $\theta_1$  y  $\theta_2$  señalan el ángulo de los vectores de propagación con respecto a la normal del plano  $xy$ . El periodo correspondiente a las franjas de moiré o a las franjas generadas por la interferencia de los dos frentes de onda es representado por  $d$ . Se considerarán los casos de proyección de franjas generadas por la interferencia de dos frentes de onda planos y el caso de la interferencia de dos frentes de ondas esféricas.

## **2.3.1 Proyección de franjas utilizando una fuente de luz colimada**

Consideremos primero el caso de la interferencia entre dos ondas planas (Figura 2.6), donde dos ondas planas  $e^{(ik\hat{n}_1 \cdot \vec{r})}$  y  $e^{(ik\hat{n}_2 \cdot \vec{r})}$  inciden sobre la superficie definida como  $z = f(x, y)$  [41].

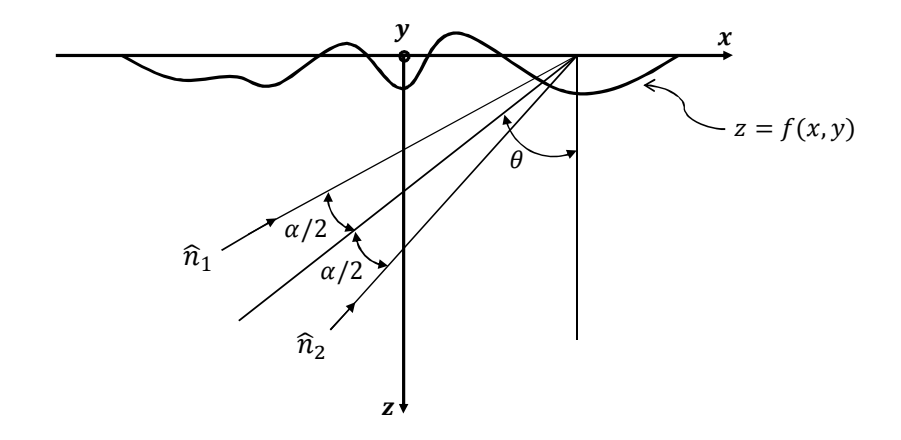

Figura 2.6 Proyección de franjas generadas por la interferencia de dos frentes de onda planos con direcciones de propagación definidas por los vectores  $\hat{n}_1$  y  $\hat{n}_2$ .

Los vectores de propagación  $\hat{n}_1$  y  $\hat{n}_2$  inciden sobre el plano xy formando los ángulos  $(\theta - \left(\frac{\alpha}{2}\right))$  y  $(\theta + \left(\frac{\alpha}{2}\right))$  $\frac{a}{2}$ ) con respecto al eje *z*. El patrón de interferencia resultante en la superficie del objeto está dada por:

$$
I = 2(1 + \cos \varphi) \tag{2.7}
$$

Donde:

$$
\varphi = k(\hat{n}_1 - \hat{n}_2) \cdot \vec{r} = \frac{2\pi}{d} (x \cos \theta + z \cos \theta)
$$
\n(2.8)

$$
d = \frac{\lambda}{2 \sin(\alpha/2)}\tag{2.9}
$$

La ecuación 2.7 representa una rejilla cosenoidal con líneas paralelas sobre el eje y y con modulación en fase debido a variaciones en altura z con un periodo dado por:

$$
d_x = \frac{d}{\cos \theta} \tag{2.10}
$$

Y en términos de frecuencia como:

$$
f_x = \frac{1}{d_x} = \frac{\cos \theta}{d} \tag{2.11}
$$

Asumiendo que se captura una imagen  $I_1$  del objeto dado por  $z_1 = f_1(x, y)$ , y posteriormente se captura una imagen  $I_2$  del plano de referencia donde se coloca el objeto, dado por  $z_2 = f_2(x, y)$ . Utilizando la ecuación 2.7 se obtiene la diferencia entre las dos imágenes representada como:

$$
I_1 - I_2 = 2(1 + \cos \varphi_1) - 2(1 + \cos \varphi_2)
$$
 (2.12)

$$
I_1 - I_2 = 4\sin\frac{\varphi_2 - \varphi_1}{2}\sin\frac{\varphi_2 + \varphi_1}{2}
$$
 (2.13)

De la ecuación 2.8:

$$
\varphi_1 = \frac{2\pi}{d} \left( x_1 \cos \theta_1 + z_1 \sin \theta_1 \right) \tag{2.14}
$$

$$
\varphi_2 = \frac{2\pi}{d} (x_2 \cos \theta_2 + z_2 \sin \theta_2)
$$
\n(2.15)

Debido a que no se modifican los ángulos de incidencia  $\theta_1 = \theta_2 = \theta$ , buscando solo cambios en  $z, x_1 = x_2 = x$ , se obtiene que:

$$
I_1 - I_2 = 4 \sin \left[ \frac{\pi}{d} (z_2 - z_1) \sin \theta \right] \sin \left[ \frac{2\pi}{d} \left( x \cos \theta + \frac{z_2 + z_1}{2} \sin \theta \right) \right]
$$
(2.16)

Vemos que esta función representa las franjas que se proyectan originalmente (excepto por una ligera variación en fase) moduladas en amplitud por un factor de:

$$
4\sin\left[\frac{\pi}{d}\left(z_2 - z_1\right)\sin\theta\right] \tag{2.17}
$$

Teniendo un mínimo cuando:

$$
\frac{\pi}{d}(z_2 - z_1)\sin\theta = n\pi\tag{2.18}
$$

Sabiendo que  $\Delta z = z_2 - z_1$  y  $n = \frac{\varphi}{2\pi}$  $\frac{\varphi}{2\pi}$  la ecuación 2.18 puede escribirse como:

$$
\Delta z = z_2 - z_1 = \frac{nd}{\sin \theta} \tag{2.19}
$$

$$
z = \frac{\varphi}{2\pi} \frac{d}{\sin \theta} \tag{2.20}
$$

La ecuación 2.20 representa la topografía del objeto cuando éste es iluminado utilizando un haz colimado  $[41]$ . Donde  $\varphi$  representa la diferencia de fase entre el objeto de prueba y el plano de referencia, d el periodo de las franjas que se proyectan y  $\theta$  el ángulo que forma el punto de observación y la fuente de iluminación colimada.

### **2.3.2 Proyección de franjas utilizando una fuente de luz divergente**

A continuación consideramos el caso en donde se tienen dos fuentes de iluminación puntuales (Figura 2.7). Aquí, dos fuentes puntuales  $P_1$  y  $P_2$  separadas una distancia 2a con coordenadas ( $-x_1, z_1$ ) y ( $-x_2, z_2$ ), iluminan el plano *xy*.

La configuración es tal que una línea recta a través del origen formando un ángulo  $\theta_0$  con el eje z se traza perpendicularmente a la línea que une los puntos  $P_1$  y  $P_2$ , el punto donde se intersecta tiene coordenadas  $(-x_0, z_0)$ .

Estas dos fuentes puntuales forman un patrón de interferencia sobre el plano  $xy$ . A diferencia del modelo de ondas planas, los puntos de igual fase en el patrón de interferencia forman hiperboloides de revolución centrados en el origen, que coinciden con el centro del objeto bajo prueba [41].

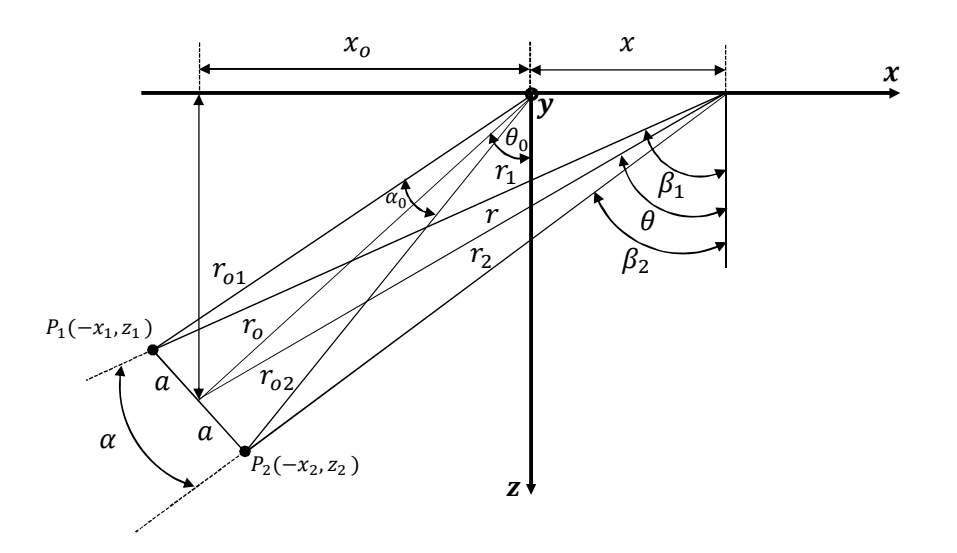

Figura 2.7 Proyección de franjas por medio de la interferencia de dos fuentes puntuales.

En base a la Figura 2.7, se puede obtener:

$$
d_0 = \frac{\lambda}{2\sin\left(\frac{\alpha_0}{2}\right)} \approx \frac{\lambda}{2\tan\left(\frac{\alpha_0}{2}\right)} = \frac{\lambda}{2\left(\frac{a}{r_0}\right)}
$$
(2.21)

$$
\Delta z_0 = \frac{d_0}{\sin \theta_0} = \frac{\lambda}{2 \left(\frac{ax_0}{r_0^2}\right)}\tag{2.22}
$$

$$
d_{x0} = \frac{d_0}{\cos \theta_0} = \frac{\lambda}{2 \left(\frac{az_0}{r_0^2}\right)}
$$
(2.23)

Las ecuaciones 2.21, 2.22 y 2.23 están expresadas tomando en cuenta el punto central del objeto. Para analizar cualquier punto del objeto es necesario tomar en cuenta ciertas aproximaciones basadas en el modelo de la Figura 2.7 [41]. Se trazan los vectores  $\vec{r}_1$ y  $\vec{r}_2$  que van de las fuentes puntuales  $P_1$  y  $P_2$  hacia un punto arbitrario  $x$  en la superficie del objeto. Como primera aproximación se asume que el plano de interferencia intersecta la superficie del objeto en x y bisecta el ángulo  $\alpha$  entre  $\vec{r}_1$  y  $\vec{r}_2$  se obtiene:

$$
\theta = \frac{\beta_1 + \beta_2}{2} \tag{2.24}
$$

$$
d = \frac{\lambda}{2\sin\left(\frac{\alpha}{2}\right)} = \frac{\lambda}{2\sin\left(\frac{\beta_1 + \beta_2}{2}\right)}
$$
(2.25)

$$
\Delta z = \frac{d}{\sin \theta} = \frac{\lambda}{2 \sin \left(\frac{\beta_1 - \beta_2}{2}\right) \sin \left(\frac{\beta_1 + \beta_2}{2}\right)} = \frac{\lambda}{\cos \beta_2 - \cos \beta_1} = \frac{\lambda}{\left(\frac{z_2}{r_2}\right) - \left(\frac{z_1}{r_1}\right)}\tag{2.26}
$$

$$
d_x = \frac{d}{\cos \theta} = \frac{\lambda}{2 \sin \left(\frac{\beta_1 - \beta_2}{2}\right) \cos \left(\frac{\beta_1 + \beta_2}{2}\right)} = \frac{\lambda}{\sin \beta_1 - \cos \beta_2}
$$

$$
= \frac{\lambda}{\left(\frac{x_1 + x}{r_1}\right) - \left(\frac{x_2 + x}{r_2}\right)} \tag{2.27}
$$

Como segunda aproximación se dice que  $r_1 = r_2 = r = \sqrt{(x_0 + x)^2 + z_0^2}$  y con la ecuación 2.26 se obtiene:

$$
\Delta z = \frac{\lambda}{\frac{z_2 - z_1}{r}} = \frac{\lambda}{\frac{2a \sin \theta_0}{r}} = \Delta z_0 \left(\frac{r}{r_0}\right)
$$
(2.28)

$$
d_x = \frac{\lambda}{\frac{x_2 - x_1}{r}} = \frac{\lambda}{\frac{2a \cos \theta_0}{r}} = d_{x0} \left(\frac{r}{r_0}\right)
$$
(2.29)

Al evaluar las ecuaciones 2.28 y 2.29 en las orillas de un objeto de ancho  $2X$ centrado en el origen, se obtiene un factor común dado por:

$$
\frac{r(\pm X)}{r_0} = \frac{\sqrt{(x_0 \pm X)^2 + z_0^2}}{r_0} = \sqrt{\left(\sin \theta_0 \pm \frac{X}{r_0}\right)^2 + \cos^2 \theta_0}
$$
(2.30)

Por lo tanto las ecuaciones 2.28 y 2.29 permiten obtener la topografía de un objeto utilizando iluminación divergente.

$$
\Delta z_n = n \frac{d_0}{\sin \theta_0} \sqrt{\left(\sin \theta_0 \pm \frac{X}{r_0}\right)^2 + \cos^2 \theta_0}
$$
\n(2.31)

Donde  $d_0 = md_g$ , siendo m el valor de amplificación del sistema,  $d_0$  el valor del período de la rejilla,  $\theta_0$  representa el ángulo de proyección respecto al eje óptico y  $r_0$  es la distancia del punto medio de ambas fuentes hacia el objeto.

En términos de fase la ecuación 2.31 puede rescribirse como:

$$
z = \frac{\varphi}{2\pi} \frac{d_0}{\sin \theta} \sqrt{\left(\sin \theta_0 + \frac{X}{r_0}\right)^2 + \cos^2 \theta}
$$
 (2.32)

Donde  $\varphi$  representa la diferencia de fase entre el objeto de prueba y el plano de referencia y  $x$  es la distancia a lo largo del objeto medido desde el origen, de manera que para  $x = 0$ , la ecuación 2.32 se puede expresar como:

$$
z = \frac{\varphi}{2\pi} \frac{d_0}{\sin \theta} \tag{2.33}
$$

Lo cual se reduce al caso de iluminación colima mostrado en la sección anterior.

### **2.4 Generación de franjas**

El patrón de franjas deformado por el objeto es la referencia que se tiene y por medio de la cual se puede obtener la forma del objeto. Este es uno de los factores de mayor importancia en la medición, por lo que se han propuesto múltiples alternativas. La generación de patrones de franjas puede ser tanto digital como analógica [43]. Si bien cada una tiene ventajas, en general los métodos digitales se caracterizan por su flexibilidad y repetibilidad mientras que los analógicos pueden llegar a ofrecer señales con un menor contenido armónico, siendo las rejillas de espectro de menor costo y las pantallas LCD de mayor costo. Un patrón muy común son las franjas cosenoidales con un periodo constante, un ejemplo de este patrón se puede apreciar en la Figura 2.8.

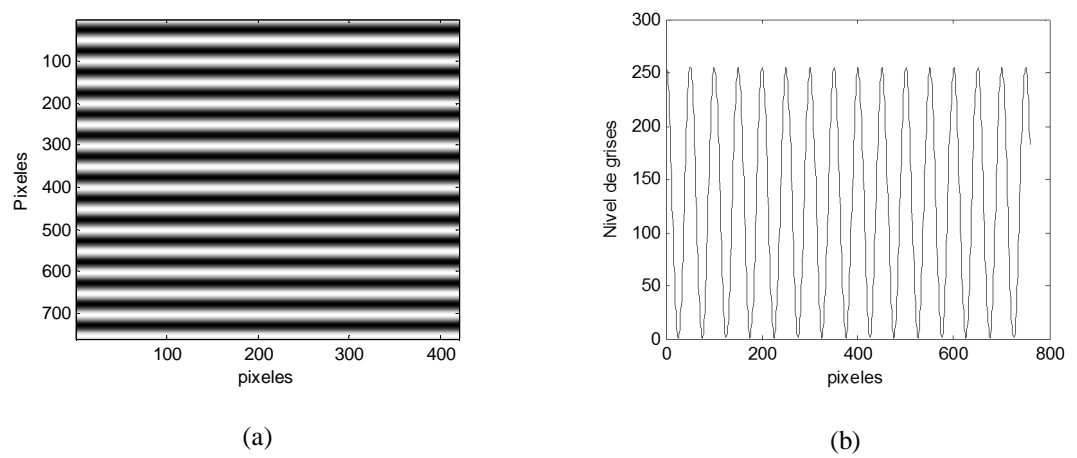

Figura 2.8 (a) Patrón de franjas cosenoidal generado sintéticamente en la computadora, (b) Corte vertical del patrón en donde se puede apreciar la modulación cosenoidal de la intensidad de la luz.

El patrón mostrado en la figura anterior esta descrito por la ecuación siguiente:

$$
I(x, y) = a(x, y) + b(x, y) \cos(\varphi(x, y))
$$
 (2.34)

En donde  $a(x, y)$  describe la iluminación de fondo,  $b(x, y)$  representa las variaciones de reflectancia del objeto y  $\varphi(x, y)$  está dada por:

$$
\varphi(x, y) = 2\pi f_o(x, y) + \phi(x, y)
$$
\n(2.35)

Donde  $f_0$  corresponde a la frecuencia espacial de señal portadora y  $\varphi(x, y)$  es el término asociado con la fase, mismo que será utilizado para estimar la forma del objeto. Los algoritmos de extracción de fase, como el de la transformada de Fourier y el de corrimiento de fase pueden utilizarse para extraer la fase envuelta de uno o varios patrones de franjas. Un proceso de desenvolvimiento de fase puede usarse después para obtener una distribución continua de fase conteniendo tanto la fase relacionada con la forma del objeto  $\varphi(x, y)$ , como la fase relacionada con el término de la señal portadora  $2\pi f_o(x, y)$ , esto se discutirá en los capítulos posteriores.

# **Capítulo 3 Métodos para la obtención de fase**

## **3.1 Introducción**

La finalidad de la técnica de proyección de franjas es la obtención de medidas tridimensionales de la superficie de una muestra, una parte fundamental de dicha técnica consiste en la detección de la fase, ya que ésta se encuentra asociada directamente con la profundidad en cada punto de la superficie de la muestra.

En esta sección se describen dos técnicas para la recuperación de la fase, en primer lugar se describe la técnica de Fourier-Takeda y posteriormente la técnica de desplazamiento de fase (*PS* por sus siglas en inglés Phase Shifting).

#### **3.2 Método de Fourier-Takeda**

El uso de técnicas de análisis espacial como la transformada de Fourier se ha convertido en un método muy popular debido a que se puede obtener información de fase a partir de una sola toma, es decir, este método puede ser aplicado en eventos en donde el objeto de prueba está en movimiento o éste varía respecto al tiempo, esta técnica se basa en el procesamiento de imágenes, transformando información de intensidad en datos en el dominio de la frecuencia o dominio de Fourier [44-45].

Normalmente el patrón de franjas utilizado en mediciones ópticas está representado de la forma:

$$
g(x, y) = a(x, y) + b(x, y)\cos[2\pi f_0 x + \phi(x, y)]
$$
\n(3.1)

Donde la fase  $\phi(x, y)$  contiene la información deseada y  $a(x, y)$  y  $b(x, y)$ representan variaciones no deseadas de irradiancia que surge de la reflexión de la luz no uniforme o transmisión del objeto de prueba, en la mayoría de casos  $a(x, y)$ ,  $b(x, y)$  y

 $\phi(x, y)$  varían lentamente en comparación con la variación introducida por la frecuencia portadora  $f_0$ .

En la técnica de la transformada de Fourier propuesta por Takeda [44] se toma el patrón de franjas adquirido, y utilizando:

$$
cos\theta = \frac{e^{i\theta} + e^{-i\theta}}{2} \tag{3.2}
$$

Podemos rescribirlo como:

$$
g(x, y) = a(x, y) + c(x, y) e^{2\pi f_0 x} + c(x, y)^* e^{-2\pi f_0 x}
$$
\n(3.3)

Dónde:

$$
c(x,y) = \frac{1}{2}b(x,y)e^{i\phi(x,y)}
$$
\n(3.4)

Y donde \* denota el conjugado complejo.

A continuación se aplica la transformada de Fourier con respecto a  $x$  en la ecuación 3.3, utilizando un algoritmo conocido como la transformada rápida de Fourier (FFT) obteniendo  $G(x, y)$ :

$$
G(x, y) = A(f, y) + C(f - f_0, y) + C^*(f + f_0, y)
$$
\n(3.5)

Donde las letras mayúsculas denotan el espectro de Fourier y  $f$  es la frecuencia espacial en la dirección x. Como las variaciones espaciales de  $a(x, y)$ ,  $b(x, y)$   $y \phi(x, y)$ varían lentamente en comparación con la frecuencia espacial  $f_0$ , los espectros de Fourier se separan como se muestra en la Figura 3.1.

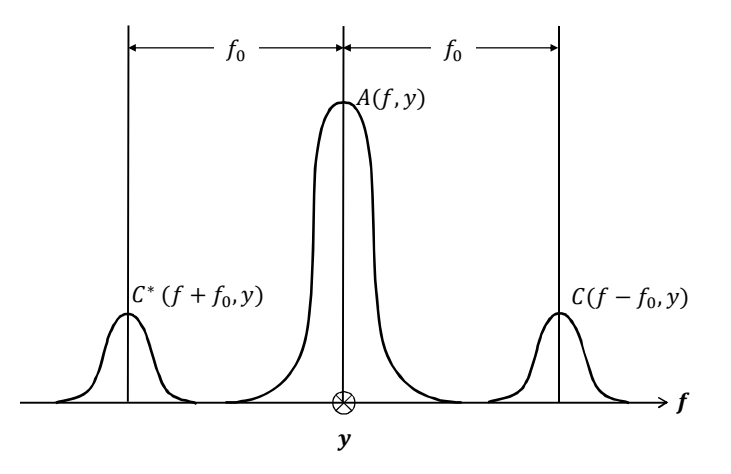

Figura 3.1 Espectro de Fourier de un patrón de franjas abiertas.

En seguida se aplica un filtro gaussiano de frecuencia, el cual seleccionara solamente uno de los espectros de la señal portadora eliminando la variación de fondo  $a(x, y)$ , posteriormente se traslada al origen desplazando una distancia  $f_0$  a lo largo del eje ݂, eliminando de esta manera la frecuencia portadora, en este caso se utilizó el espectro en  $C(f - f_0, y)$ , el resultado se muestra en la Figura 3.2.

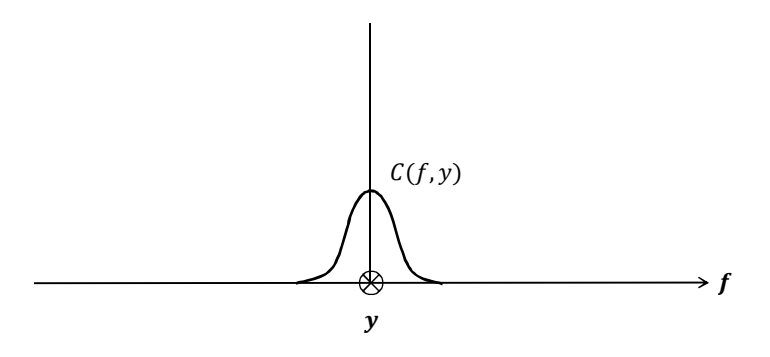

Figura 3.2 Espectro filtrado y trasladado al origen.

El siguiente paso es encontrar la transformada inversa de Fourier para  $C(f, y)$  con respecto a f obteniendo de esta manera  $c(x, y)$  definido en la ecuación 3.4. Después de calcular el logaritmo de  $c(x, y)$  se obtiene:

$$
\log[c(x, y)] = \log\left[\frac{1}{2}b(x, y)\right] + i\phi(x, y) \tag{3.6}
$$

La fase se obtiene extrayendo la parte imaginaria la cual está separada de la variación de amplitud  $b(x, y)$  en la parte real.

Un método alternativo para encontrar la fase es utilizar la ecuación 3.7, donde  $Re$  e *Im* representan la parte real e imaginaria de  $c(x, y)$  respectivamente.

$$
\phi(x, y) = \arctan\left[\frac{Im(c(x, y))}{Re(c(x, y))}\right]
$$
\n(3.7)

La fase obtenida se encuentra envuelta en un factor de  $2\pi$ , En la mayoría de los casos la función será dada en el valor principal de  $-\pi$  a  $\pi$ .

### **3.3 Método de desplazamiento de fase (Phase Shifting)**

El método de desplazamiento de fase involucra la captura de múltiples imágenes. En este método se proyectan  *patrones de franjas en donde la fase inicial es comúnmente* cero y ésta se va modificando conforme N incrementa en un factor de  $\Delta \psi$  [46].

Para un número de patrones  $k = 1,2,3...N$ , el cambio de fase está dado normalmente por:

$$
\Delta \psi = \frac{2\pi}{N} \tag{3.8}
$$

Todos los N patrones de franjas tienen la siguiente forma:

$$
I_k = I_A + I_B \cos(\phi(x, y) + \Delta \psi_k)
$$
\n(3.9)

En esta tesis se utiliza particularmente un algoritmo de cuatro pasos, a continuación se presenta el desarrollo matemático para la obtención de la fase utilizando dicho algoritmo y la técnica de corrimiento de fase.

En el algoritmo de cuatro pasos se utilizan cuatro interferogramas con un cambio de fase de π/2. La ecuación de intensidad para cada uno de estos pasos está dada por:

$$
I_1 = I_A(x, y) + I_B(x, y) \cos[\phi(x, y)] \tag{3.10}
$$

$$
I_2 = I_A(x, y) + I_B(x, y) \cos \left[ \phi(x, y) + \frac{\pi}{2} \right]
$$
\n(3.11)

$$
I_3 = I_A(x, y) + I_B(x, y) \cos[\phi(x, y) + \pi]
$$
\n(3.12)

$$
I_4 = I_A(x, y) + I_B(x, y) \cos \left[ \phi(x, y) + \frac{3\pi}{2} \right]
$$
\n(3.13)

Aplicando la función trigonométrica:

$$
\cos(A + B) = \cos A \cos B - \sin A \sin B \tag{3.14}
$$

A las ecuaciones anteriores y mediante pasos algebraicos se llega a:

$$
I_4 - I_2 = 2I_B(x, y)\sin[\phi(x, y)]\tag{3.15}
$$

$$
I_1 - I_3 = 2I_B(x, y) \cos[\phi(x, y)] \tag{3.16}
$$

De donde la fase se puede obtener como:

$$
\phi(x, y) = \arctan\left[\frac{(l_4 - l_2)}{(l_1 - l_3)}\right]
$$
\n(3.17)

### **3.4 Discusión de las ventajas y desventajas de las técnicas descritas**

Una de las ventajas del método de corrimiento de fase es la operación pixel por pixel para obtener el valor de fase, debido a esto no se sacrifica resolución espacial, la precisión de cálculo de la fase puede mejorarse fácilmente al incrementar el número de interferogramas procesados. Sin embargo el hecho de adquirir varias imágenes comienza a ser un factor decisivo al tomar en cuenta factores externos tales como las vibraciones en el sistema, ya que esto podría producir un error al momento de realizar el desplazamiento de fase en el patrón proyectado al momento de ser capturado por la cámara. Debido a que este método utiliza múltiples tomas no es recomendable utilizarlo para objetos en movimiento, existen sin embargo algoritmos capaces de compensar en gran medida este tipo de errores, tal es el caso de métodos como el de Schwider [47] y Hariharan [48]. Es en estos casos en donde el método de Fourier-Takeda se antepone al método de desplazamiento de fase, ya que esta técnica solo requiere una captura para la obtención de la fase, pudiendo tener un sistema capaz de funcionar en tiempo real o en casos en donde el objeto cambia constantemente, esto es importante principalmente en el campo industrial donde se digitalizan objetos en una línea de producción y se requiere de capturas rápidas y los factores como vibraciones o turbulencias en el aire no afecten al sistema. Una de las desventajas es el tiempo de cálculo que se requiere para la obtención de la fase, ya que este método requiere de operaciones complejas en comparación con el método de desplazamiento de fase.

Sea indiferente el caso estos métodos necesitan de un proceso de desenvolvimiento, debido a que estas técnicas utilizan la función arcotangente para el cálculo de la fase teniendo como resultado una fase con valores discontinuos.

Finalmente no se puede considerar un método mejor que otro, ambos tiene un campo de aplicación particular y ventajas y desventajas que pueden ser aprovechadas dadas las condiciones de operación del sistema de proyección de franjas.

### **3.5 Desenvolvimiento de fase**

En los métodos de recuperación de fase vistos en la sección anterior se utiliza la función arcotangente, por lo que la fase obtenida se encuentra envuelta en un rango de  $[-\pi, \pi]$ , lo que produce saltos y discontinuidades de fase en pixeles adyacentes. La Figura 3.3 muestra un ejemplo de lo que corresponde a la fase envuelta.

Las discontinuidades en la fase se dan cada vez que esta presenta un cambio de 2π. Si  $\varphi$  incrementa, la pendiente de la curva es positiva y negativa para el caso en que decrece.

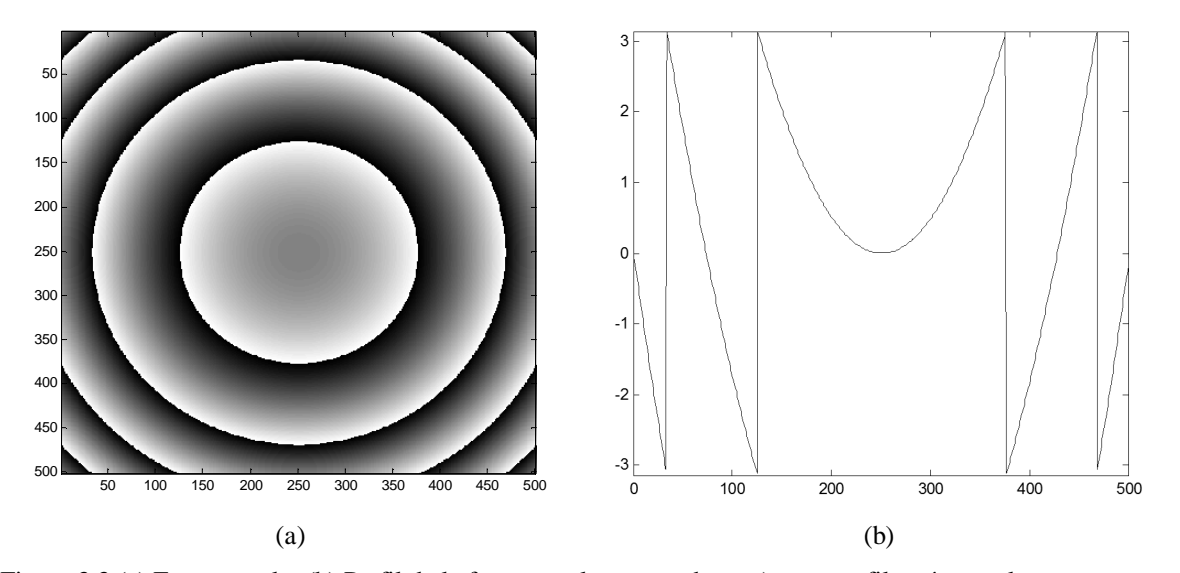

Figura 3.3 (a) Fase envuelta (b) Perfil de la fase envuelta mostrada en a), este perfil está envuelto en un rango  $\det[-\pi, \pi]$ .

A continuación se describen dos modalidades distintas para el desenvolvimiento de la fase.

### **3.5.1 Desenvolvimiento de fase de campo completo (Fase consistente)**

La técnica de desenvolvimiento de fase de campo completo es uno de los métodos más simples, esta técnica requiere que la fase sea consistente es decir que tenga muy poco ruido de fase. La técnica consiste en la integración de las diferencias de fase a lo largo de un camino o línea de barrido [49], tal como se muestra en la Figura 3.4.

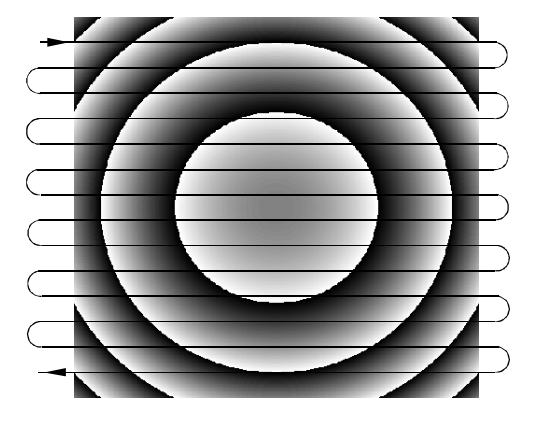

Figura 3.4 Trayectoria de escaneo seguida por el metodo de desenvolvimiento de fase de campo completo.

Suponiendo que el mapa de fase de campo completo está dado por  $\phi_w(x, y)$  en un espacio regular  $L$  de dos dimensiones de  $MxM$  píxeles de tamaño. Para desenvolver este mapa de fase primero se desenvuelve la primera fila  $(y = 0)$  después se toma el último valor y lo utilizaremos como condición inicial para desenvolver la siguiente fila en dirección positiva. Esto se puede hacer a lo largo de la primera fila mediante la siguiente ecuación:

$$
\phi(x_{i+1}, y_0) = \phi(x_i, y_0) + V[\phi_w(x_{i+1}, y_0) - \phi(x_i, y_0)]; \ 1 \le i \le M
$$
\n(3.18)

Donde la función de desenvolvimiento es:

$$
V(x) = [x - 2\pi \text{ int}(x/\pi)]^2
$$
 (3.19)

La ecuación anterior es válida en un intervalo de  $[-\pi, \pi]$ . Esta función es equivalente a  $V(x) = \tan^{-1} [\text{sen } x / \text{cos } x]$  en el mismo rango, en la ecuación 3.18 se puede considerar como valor inicial:

$$
\phi(x_0, y_0) = \phi_0 \tag{3.20}
$$

Una vez que se desenvuelve la primera fila, se puede utilizar el último valor de la fase desenvuelta que se obtuvo de la primera fila para utilizarlo como el valor inicial para comenzar a desenvolver la fila siguiente  $(y = 1)$  esta vez en sentido contrario (Figura 3.4), esto puede expresarse de la siguiente manera:

$$
\phi(x_{i+1}, y_1) = \phi(x_i, y_1) + V[\phi_w(x_{i+1}, y_1) - \phi(x_i, y_1)]; \quad 1 \le i \le M
$$
\n(3.21)

Para este caso el valor inicial, tal como se dijo anteriormente puede ser considera el último valor de la fila anterior, es decir:

$$
\phi(x_{M-1}, y_1) = \phi(x_{M-1}, y_0) + V[\phi_w(x_{M-1}, y_1) - \phi(x_{M-1}, y_0)] \tag{3.22}
$$

El proceso continúa con la siguiente fila  $(y = 2)$ , el proceso de escaneo continua hasta completar las *M* filas y desenvolver el mapa de fase completamente. La superficie que se obtiene después de aplicar este método secuencial es una superficie continua y se muestra en la Figura 3.5.

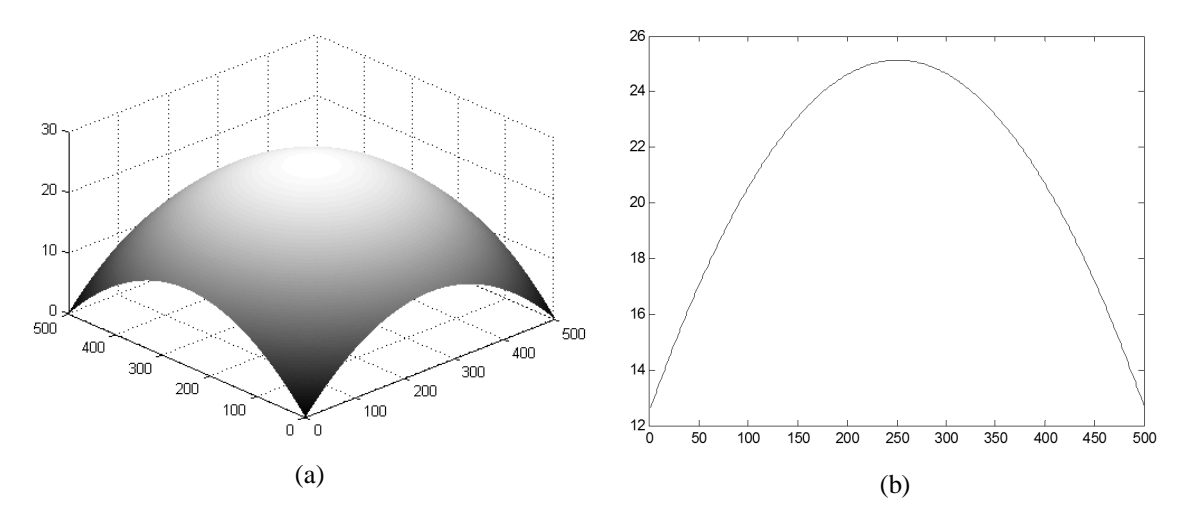

Figura 3.5 (a) Fase desenvuelta utilizando el método secuencial expuesto en esta sección, (b) Perfil de la fase desenvuelta mostrada en a).

## **3.5.2 Desenvolvimiento de fase dentro de una región simple y bien definida (Fase consistente)**

Por otra parte si no se tiene una fase de campo completo y por el contrario se tiene una fase que está limitada por una región arbitraria tal como se presentan en muchos resultados experimentales, en donde la región de interés se encuentra bien delimitada. A este proceso se le conoce como *enmascaramiento* de la fase. En la Figura 3.6 se muestra un ejemplo de un mapa de fase que ha sido procesado con una *máscara*.

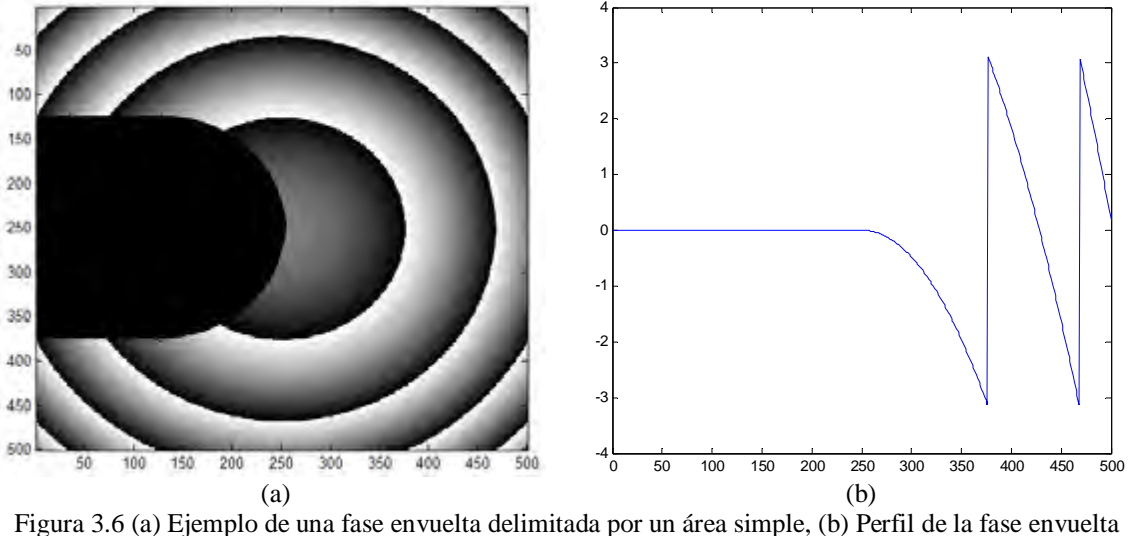

mostrada en a).

En este caso el algoritmo utilizado en la sección anterior (ecuaciones 3.18-3.22) no puede ser utilizado. Para desenvolver este mapa de fase se utilizará el algoritmo que se describe a continuación:

Para comenzar se define una la función  $\sigma(x, y)$  que tendrá un valor inicial de cero, esta función se encuentra dentro del dominio  $D$  que corresponde al espacio donde la fase está definida [49].

Después de esto se elige una *semilla* o un punto de partida dentro de D y a este punto se le asigna un valor de fase arbitrario  $\phi(x, y) = \phi_0$ . Una vez que se analiza este punto se marca como desenvuelto, y la función σ(x, y) ahora vale 1. Una vez que la fase del pixel de arranque se define, se puede llevar a cabo el proceso de desenvolvimiento.

- 1. Seleccionar un pixel  $(x, y)$ , dentro del espacio D (Puede ser de manera aleatorio o siguiendo un orden).
- 2. Verificar si el punto seleccionado  $(x, y)$ , en D está desenvuelto.
	- Si el punto seleccionado está desenvuelto  $\sigma(x, y) = 1$  y evaluar nuevamente el punto 1.
	- Si el punto seleccionado está envuelto  $\sigma(x, y) = 0$ , se comprueba si existe un pixel adyacente  $(x', y')$  que este desenvuelto.
	- Si no existe ningún pixel adyacente que se encuentre desenvuelto, se evalúa el punto 1.
	- Si se encuentra un pixel adyacente  $(x', y')$  desenvuelto, se toma el valor de su fase  $\phi(x', y')$  y se toma como referencia para desenvolver el pixel que se está analizando  $(x, y)$  utilizando la ecuación 3.23, donde  $V$  es la función de desenvolvimiento descrita anteriormente.

$$
\phi(x, y) = \phi(x', y') + V[\phi_w(x, y) - \phi(x', y')]
$$
(3.23)

- Marcar el pixel actual como desenvuelto, es decir  $\sigma(x, y) = 1$ .
- Regresar al primer punto hasta que todos los pixeles en  $D$  han sido desenvueltos.

El algoritmo que se acaba de describir es válido para un mapa de fase sin inconsistencias y para regiones que delimitan la fase con formas simples, es decir la máscara aplicada al mapa de fase debe ser simple.

En la Figura 3.7 se muestra la fase desenvuelta utilizando el algoritmo descrito en esta sección de la fase envuelta de la Figura 3.6.

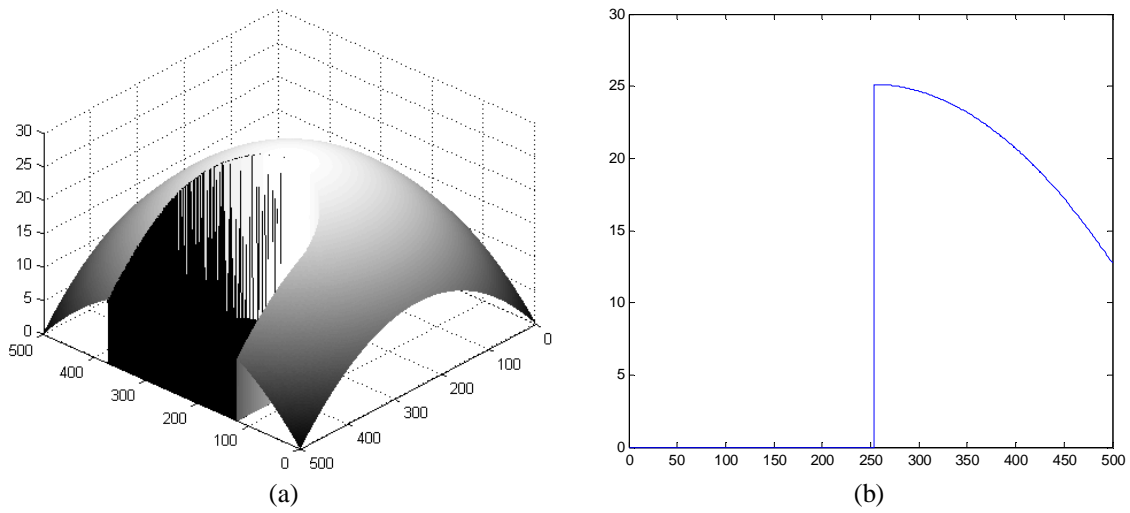

Figura 3.7 (a) Fase desenvuelta utilizando el algoritmo descrito en esta sección, (b) Perfil de la fase desenvuelta mostrada en (a).

# **Capítulo 4 Sistema de visión tridimensional**

### **4.1 Introducción**

En esta sección se describe el desarrollo de un prototipo para la recuperación de topografía en un campo de visión de 360 grados, el sistema se basa en la técnica de proyección de franjas y la utilización de espejos para poder obtener tres vistas diferentes y complementarias de la muestra. Se describe la geometría del arreglo y la alineación de los componentes, en esta sección se analiza un objeto de forma simple y dimensiones conocidas con el fin de caracterizar el sistema.

Se realizaron pruebas utilizando la técnica de Fourier-Takeda y Phase Shifting para la obtención de la fase y se realiza una comparación de ambas técnicas.

### **4.2 Descripción del arreglo experimental de proyección de franjas**

Un sistema de proyección de franjas típico consiste en tres elementos principales, un proyector multimedia, un detector (cámara CCD o CMOS de alta resolución) y el objeto de prueba. Estos se encuentran configurados de tal forma que al proyectar un patrón conocido, éste sea percibido por el detector como un patrón deformado de acuerdo a la topografía del objeto.

En esta tesis se plantea una variante del sistema de proyección de franjas. Esta variante consiste en utilizar espejos para poder obtener tres vistas diferentes y complementarias del objeto bajo estudio, el arreglo experimental se muestra en la Figura 4.1.

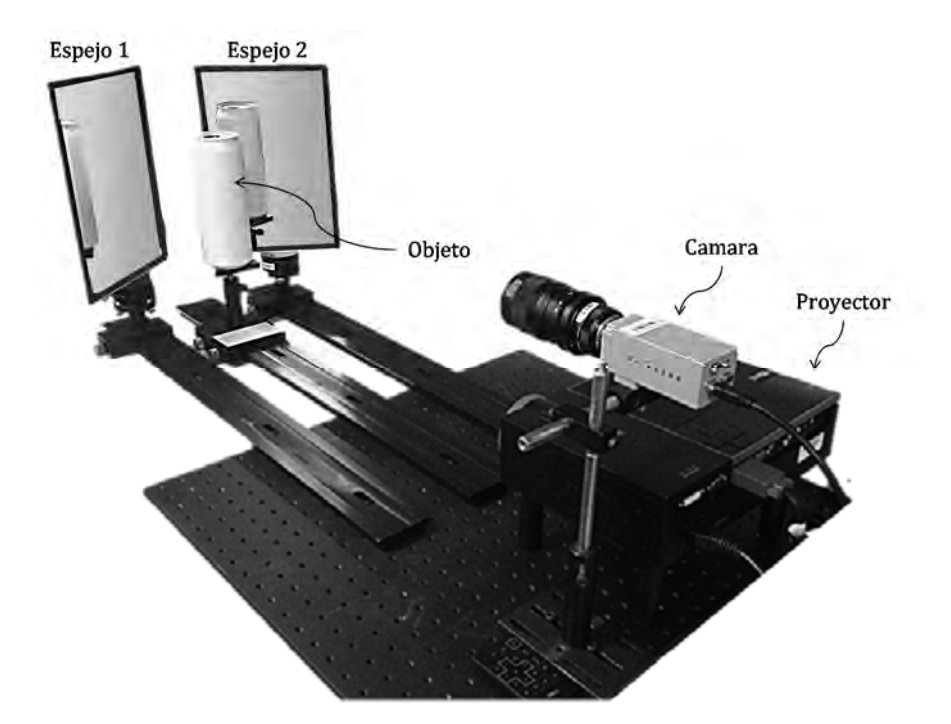

Figura 4.1 Arreglo experimental del sistema de proyección de franjas para la reconstrucción de un objeto de forma cilíndrica en un campo de visión de 360° utilizando un arreglo de espejos.

Los componentes utilizados se describen a continuación:

### **Proyector**

El proyector, el cual utiliza luz blanca, es el dispositivo encargado de proyectar el patrón de franjas sobre el objeto a través de un sistema de lentes. Algunos factores importantes del sistema de proyección son la potencia luminosa y la calidad de la óptica. El tipo de proyector a utilizar depende del objeto a medir, en este caso se utilizó un proyector DELL 1609WX con una resolución máxima de 1200x800 y una distancia de proyección de 1m a 12m.

## **Cámara (detector)**

Debido a la alta frecuencia de la luz, ésta no se registra como una onda electromagnética sino como un valor de intensidad, por lo tanto un detector óptico registra
niveles de intensidad, una cámara digital está formada por un arreglo matricial de detectores.

La cámara es el dispositivo encargado de realizar el proceso de captura de datos, en este sistema se utilizó una cámara CCD (por sus siglas en inglés Charge Coupled Devices, Dispositivos de Carga Activa). Este tipo de cámaras se encuentra formado por una matriz de elementos que a su vez están constituidos de un fotodiodo y un capacitor. Al detectar luz, el fotodiodo almacena energía en el capacitor.

Existen tres procesos de lectura comúnmente empleados: *"Full Frame"* o marco completo, toda la imagen es leída simultáneamente; *"Frame Transfer"* o marco de transferencia, divide el arreglo en área fotoactiva y área enmascarada; y por último *"Interline"* o interlineado, en el cual se leen ya sean un renglón o una columna a la vez.

La cámara utilizada en esta aplicación es una cámara Pixelink FireWire PLB956F de 1.4 MP (1392 x 1040) Inter Line Transfer (ILT), 15fps con tamaño de pixel de 6.45 $\mu$ m.

## **Objeto de prueba**

El sistema de proyección de franjas es capaz de escanear objetos cuya superficie sea opaca y difusora. En el caso de aplicar la técnica de desplazamiento de fase, se requiere que el objeto se encuentre estático o que el tiempo de captura de la imagen sea suficientemente pequeño para considerar que el objeto en ese lapso de tiempo no presenta cambios o deformaciones. En casos donde no es posible esta aproximación, se puede recurrir a técnicas donde es suficiente una sola imagen para la obtención de la fase, por ejemplo, la técnica de Fourier-Takeda, con algunas restricciones en cuanto a la forma del patrón de franjas. El objetivo del sistema es digitalizar el pie humano, en este primer prototipo se utiliza un maniquí que representa la forma del pie humano, dicho objeto se encuentra estático, en la practica el pie humano puede presentar ligeros movimientos los cuales pueden ser minimizados mejorando el hardware utilizado y reduciendo el tiempo de captura a unos pocos milisegundos.

# **Espejos**

En un sistema típico de proyección de franjas en donde la cámara se encuentra fija, la superficie que se obtiene pertenece únicamente a una de las *vistas* de éste, dependiendo también del campo de visión de la cámara. En el sistema propuesto se utilizan dos espejos los cuales proporcionaran dos vistas extras que son diferentes y complementarias del objeto, lo cual equivale a tener tres sistemas de proyección de franjas colocados a 120 grados entre sí, tal como se muestra en la Figura 4.2. Este arreglo de tres sistemas de proyección es comúnmente empleado en aplicaciones médicas, generalmente para el escaneo completo del cuerpo humano [13].

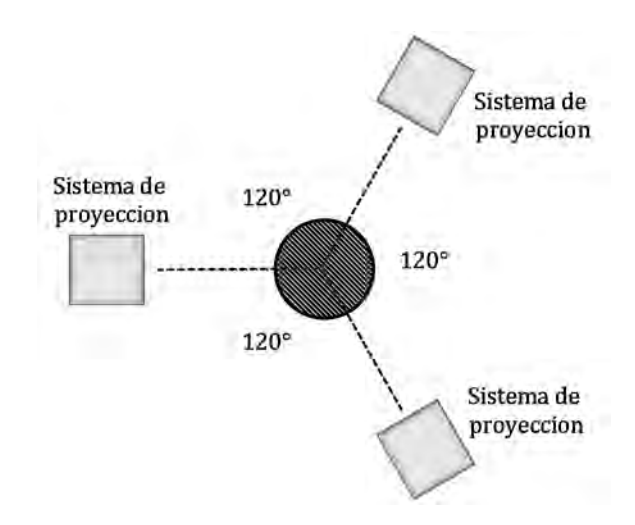

Figura 4.2 Sistemas de proyección de franjas triple, cada uno colocado a 120 grados respectivamente.

# **4.3 Alineación del proyector respecto a la cámara**

En los sistemas de proyección de franjas generalmente la cámara y el proyector se encuentran en el plano  $xz$  (Figura 4.3a) y las franjas proyectadas son verticales. En estos sistemas la cámara se encuentra en eje al plano de proyección y la sensibilidad del sistema está dada por el ángulo entre la cámara y el proyector, por lo que permite que la cámara pueda captar el cambio de fase en las franjas debido a la deformación que el objeto produce en éstas [21].

Debido a que en el sistema propuesto se utilizan dos espejos para obtener dos vistas extras del objeto, el arreglo de la Figura 4.3a se modifica de acuerdo a las necesidades del sistema, esto debido a que el ángulo de proyección no permitiría que las franjas se reflejen de forma adecuada en los espejos si el proyector y la cámara se encuentran en el eje  $xz$ .

La modificación del sistema consiste en rotar el arreglo 90 grados de manera que la cámara se coloque por encima del proyector y ambos se encuentren en el plano yz. De esta forma, el área de proyección abarcará de manera correcta el objeto y los espejos, de tal manera que las franjas proyectadas serán horizontales (Figura 4.3b).

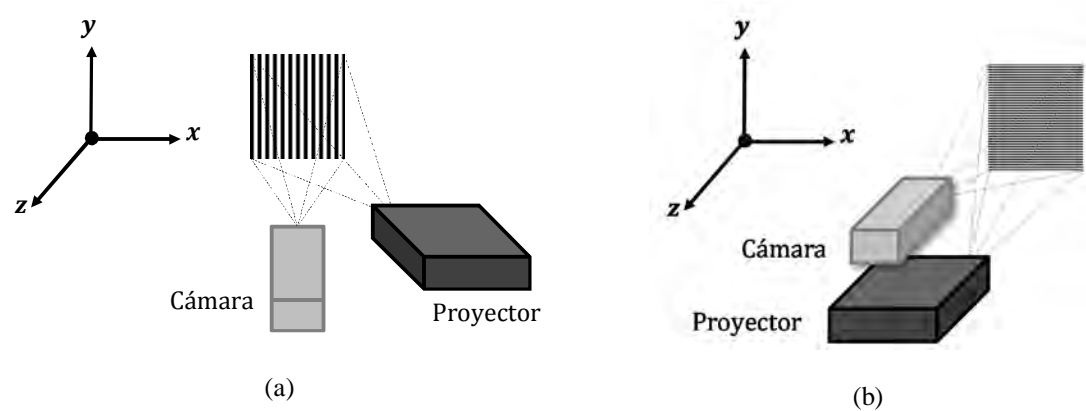

Figura 4.3 a) Sistema de proyección de franjas típico b) Sistema rotado 90 grados.

Para alinear la posición del proyector con respecto a la cámara y asegurar que las franjas capturadas por la cámara sean horizontales, se utiliza un método basado en proyectar dos líneas que forman una cruz, el método se describe a continuación.

Se proyecta una línea horizontal y otra vertical formando una cruz de color blanco sobre el plano de referencia. En la pantalla de la computadora se generan las mismas líneas formando una cruz pero en color negro de manera que esta se superpone a las imágenes capturadas por la cámara. El proceso de alineación consiste en ajustar el proyector de forma manual de manera que las dos cruces se superpongan, es decir la imagen que está siendo capturada por la cámara y la que se observa en el monitor coincidan, tal como se muestra en la Figura 4.4.

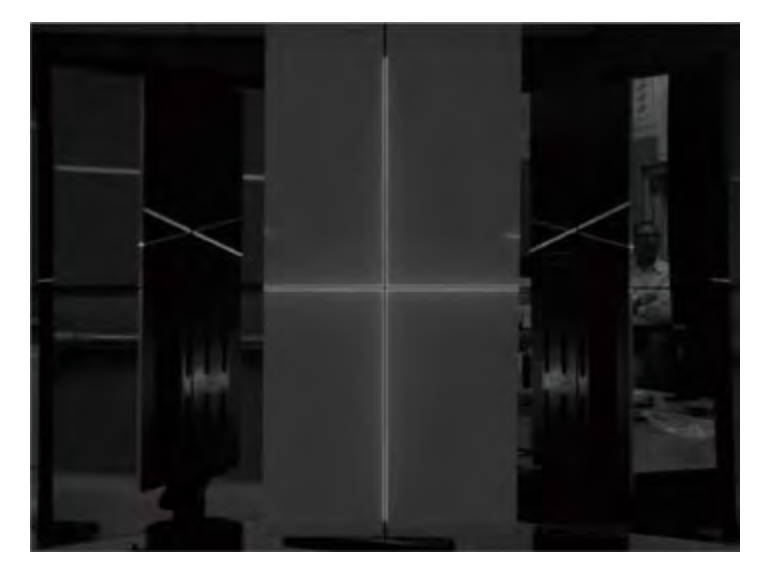

Figura 4.4 Captura del plano de referencia. La línea blanca se proyecta sobre el plano de referencia mientras que la línea negra se genera en la computadora.

# **4.4 Alineación de los espejos**

Como ya se ha mencionado, las dos vistas extras del objeto son proporcionadas por el arreglo de espejos, ofreciendo cada uno de ellos, un campo de visión de 120° respecto a la vista central del objeto. Para que estas vistas se encuentren efectivamente a 120 grados una con respecto a la otra es necesario alinear el ángulo de los espejos con respecto a la cámara, para esto se analiza la geometría del sistema (Figura 4.5).

En la Figura 4.5 se muestra una vista superior de la geometría del sistema, en el punto A se encuentra la cámara y el proyector, el punto C representa el eje central del objeto, y el punto ܤ indica el eje de rotación del espejo. De acuerdo a la ley de reflexión, un rayo  $c$  que parte del punto  $A$  e incide sobre el espejo colocado en el punto  $B$  tendrá un ángulo de incidencia  $\theta$  y será reflejado con el mismo ángulo hacia el punto  $\mathcal{C}$ . Este razonamiento representa una analogía del camino óptico recorrido por la franja central del patrón de franjas que es proyectado en esa dirección.

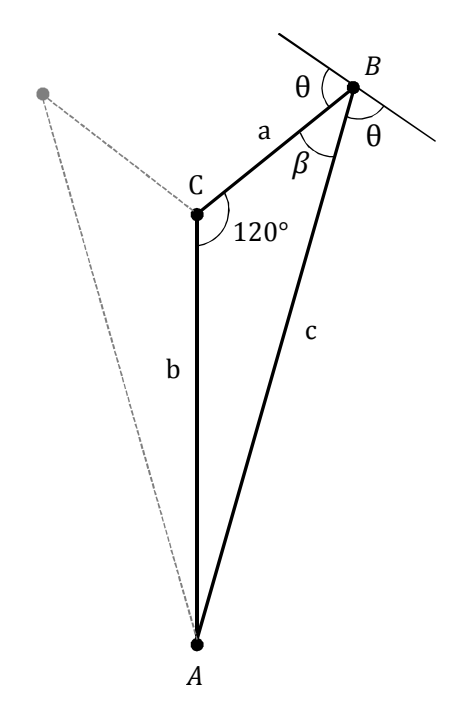

Figura 4.5 Geometría del sistema propuesto.

Ahora bien para que la cámara pueda capturar una vista del objeto a un ángulo de 120 grados con respecto al punto A, el ángulo  $\gamma$  en la Figura 4.6 tiene que ser de 120 grados.

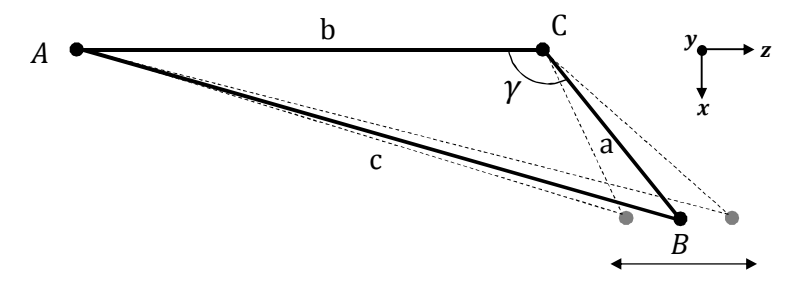

Figura 4.6 Análisis de la geometría del sistema: el ángulo  $\gamma$  es de 120 grados.

De acuerdo a la geometría del arreglo es posible conocer la distancia que va de la cámara al objeto (lado b del triángulo). La montura que sujeta el espejo, representada por el punto  $B$  se coloca de manera que el ángulo  $\gamma$  se aproxime a 120 grados, una vez que el punto  $B$  se encuentra fijo se toman las medidas de los lados  $a, b, y, c$  del triángulo y se

calcula el valor real del ángulo  $\gamma$  utilizando el teorema del coseno descrita en la ecuación 4.1.

$$
c^2 = a^2 + b^2 - 2ab \cos(\gamma) \tag{4.1}
$$

Para aproximar cada vez más el valor del ángulo  $\gamma$  a 120 grados el punto *B* se desplaza sobre el eje *z* variando de esta forma los lados *a* y *c* del triángulo, el desplazamiento del punto *B* (montura del espejo) se puede lograr ya que este se encuentra colocado sobre un riel el cual permite el desplazamiento en el eje *z* (Figura 4.1).

Una vez que el punto *B* se ha alineado la montura es fijada al riel. El proceso para la alineación de la montura del espejo contrario sigue los mismos pasos descritos hasta este punto.

Las monturas utilizadas para la sujeción de los espejos permiten una variación de su posición sobre el plano  $x - y$  tal como se muestra en la Figura 4.7.

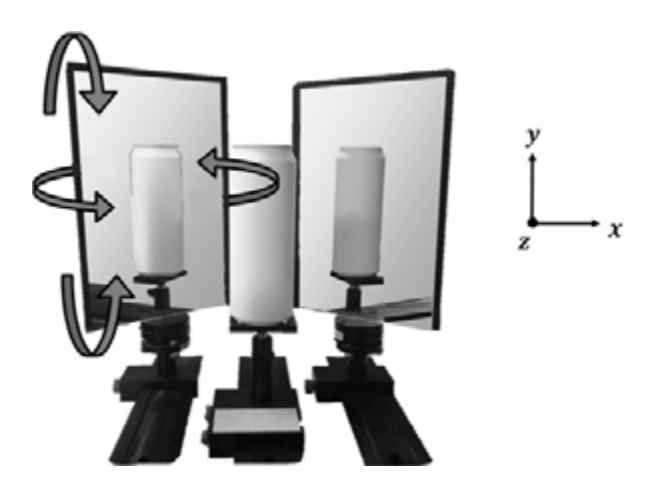

Figura 4.7 Las monturas que sujetan los espejos permiten modificar la inclinación y rotación sobre el eje de estos.

El ángulo  $\theta$  (ángulo de incidencia y reflexión en el espejo) se obtiene calculando el ángulo *β* mostrado en la Figura 4.5 utilizando el teorema del seno descrito en la ecuación 4.2:

$$
\frac{a}{\sin \alpha} = \frac{b}{\sin \beta} = \frac{c}{\sin \gamma}
$$
 (4.2)

De esta forma el valor del ángulo θ está en función del ángulo β tal como se muestra en la ecuación 4.3:

$$
\theta = \frac{180 - \beta}{2} \tag{4.3}
$$

Alinear los espejos de manera que el ángulo de incidencia  $\theta$  sea lo más preciso posible es importante para asegurar que las vistas obtenidas por los espejos sean vistas complementaria del objeto, debido a esto se ha planteado una metodología para la correcta alineación de los espejos.

Para realizar la alineación se utilizan tres vástagos que serán colocados en lugar de los espejos y en el eje del objeto punto  $C$  (Figura 4.5), tal como se muestra en la Figura 4.8a.

Teniendo este arreglo se realiza una captura, analizando esta imagen se encuentra la posición del punto  $p_0$ ,  $p_1$  y  $p_2$  en el eje x y las distancia d entre estos puntos, tal como se muestra en la Figura 4.8b.

Conociendo estos parámetros se genera un patrón de líneas que dependerá de dichas mediciones y se sobrepondrá a la captura de la imagen en tiempo real que realiza la cámara. A continuación los vástagos que ocupan la posición de los espejos son reemplazados por estos. El vástago que se colocó en la posición del objeto (punto  $C$ ) permanece durante el proceso de alineación.

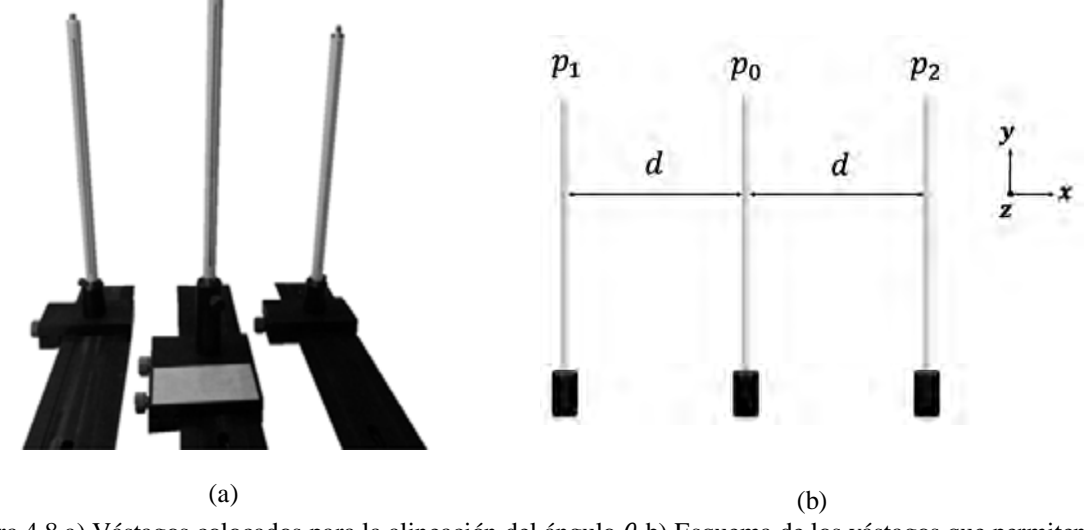

Figura 4.8 a) Vástagos colocados para la alineación del ángulo  $\theta$  b) Esquema de los vástagos que permiten determinar los puntos  $p_0, p_1$  y  $p_2$  y la distancia  $d$ .

Una vez que los espejos son colocados, la cámara captura el reflejo del vástago que se encuentra en la posición  $p_0$  sobre el plano  $x - y$  de la imagen capturada. Al rotar los espejos sobre su eje de rotación (punto  $B$ ) el reflejo del vástago se desplaza a la derecha o a la izquierda respectivamente sobre el plano  $x - y$  de la imagen, tomando en cuenta esto, el método para la alineación de los espejos consiste en rotar los espejos sobre su eje de rotación de manera que el reflejo del vástago coincida con el patrón obtenido anteriormente, tal como se muestra en la Figura 4.9.

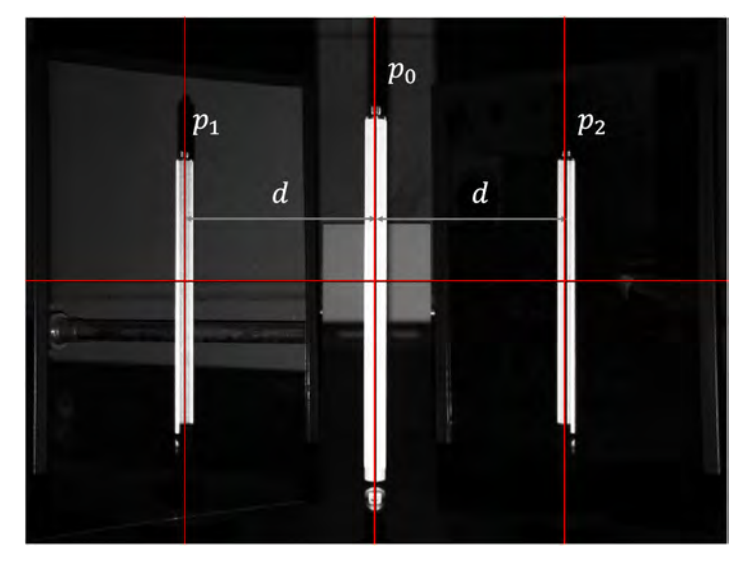

Figura 4.9 Alineación de los espejos al ángulo de incidencia  $\theta$  utilizando el reflejo de un vástago colocado en el punto  $C$ .

La Figura 4.9 muestra una captura realizada en tiempo real por la cámara, las líneas en color rojo determinan la distancia  $d$ , el reflejo del vástago deberá alinearse a estas líneas para garantizar que los espejos tengan una rotación igual al ángulo  $\theta$ .

# **4.5 Proyección y captura de franjas utilizando espejos**

Para proyectar y capturar las franjas mediante el sistema propuesto se toman en cuenta diversos parámetros que son tratados en esta sección. A continuación se describe la metodología empleada para realizar este proceso.

Cuando el objeto es colocado en el sistema óptico, se observan las dos vistas complementarias proporcionadas por los espejos tal como se aprecia en la Figura 4.10.

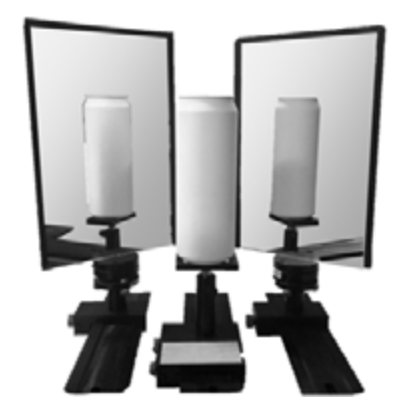

Figura 4.10 Vistas complementarias del objeto proporcionadas por los espejos.

Para que la cámara pueda capturar las tres vistas del objeto es necesario definir el campo de visión que tiene la cámara, en la Figura 4.11 se muestra el área que ocupa el campo de visión de la cámara.

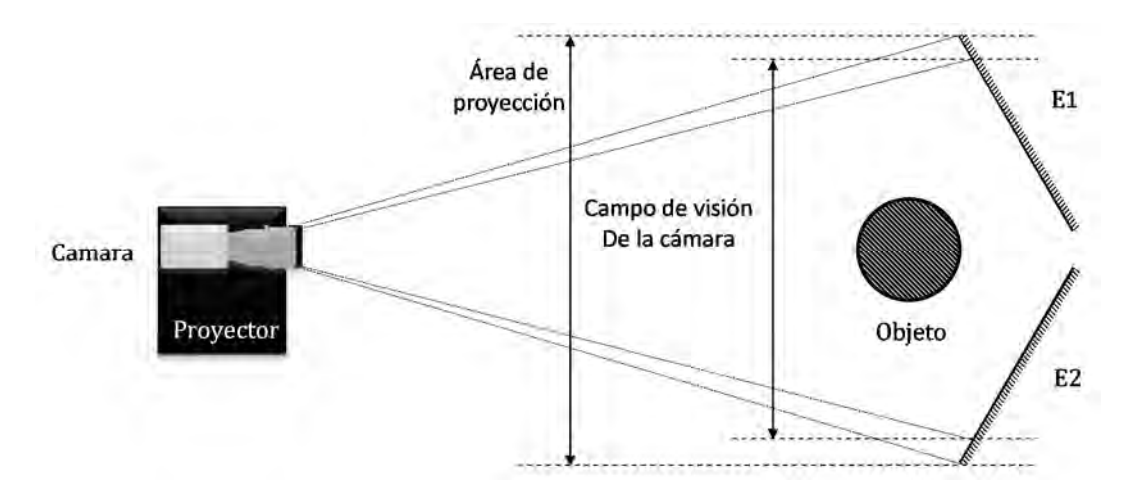

Figura 4.11 Campo de visión de la cámara y área de proyección.

El campo de visión de la cámara es un parámetro importante ya que éste necesita cubrir no solo el objeto sino los espejos *E1* y *E2* mostrados en la Figura 4.11, de esta manera la cámara también capturará las vistas proporcionadas por los espejos, así mismo el área de proyección también debe cubrir el objeto y los espejos.

En el proceso de proyección de franjas, hay que considerar las zonas observadas por la reflexión de los espejos. Para evitar la observación de zonas empalmadas, el campo de visión de la cámara se divide en tres secciones diferentes tal como se muestra en la Figura 4.12.

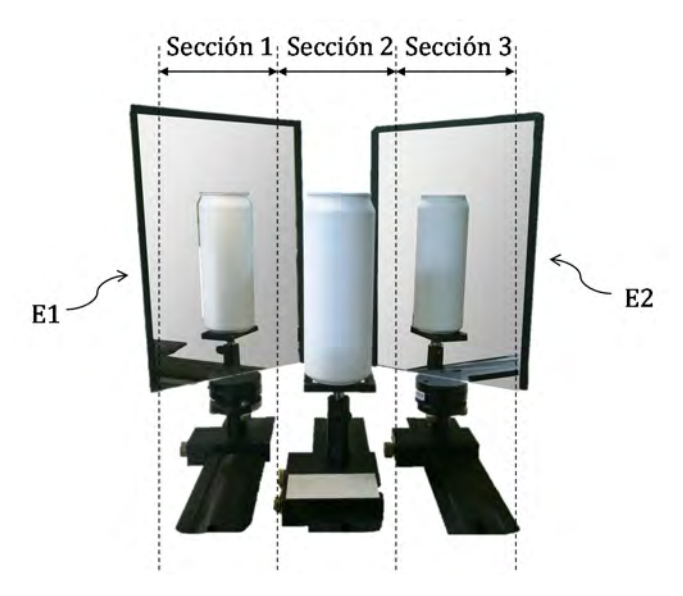

Figura 4.12 División del campo de visión de la cámara en tres secciones.

Si se proyectara un patrón de franjas que cubra únicamente la sección 1, este patrón se reflejará en el espejo E1 y se proyectaría sobre la vista posterior izquierda del objeto, de esta forma la cámara captura una imagen de estas franjas deformadas por el objeto. Esta imagen se muestra en la Figura 4.13. En esta figura se aprecia un efecto no deseado en la reflexión que produce el espejo  $E1$  y es que las franjas no se proyectan únicamente en la vista posterior izquierda (sección 1), sino que existen franjas parciales en la vista posterior derecha (sección 3) y en la vista principal (sección 2), de manera que si se proyecta un patrón de franjas que abarcara toda el área de proyección nos encontraríamos con un efecto Moiré no deseado para esta aplicación en particular. Este fenómeno puede ser evitado proyectando franjas de diferentes colores en cada una de las secciones y filtrando el tono de color correspondiente para el análisis de cada sección, para realizar este procedimiento se necesitan aplicar técnicas de colorimetría las cuales no se tratarán en esta tesis.

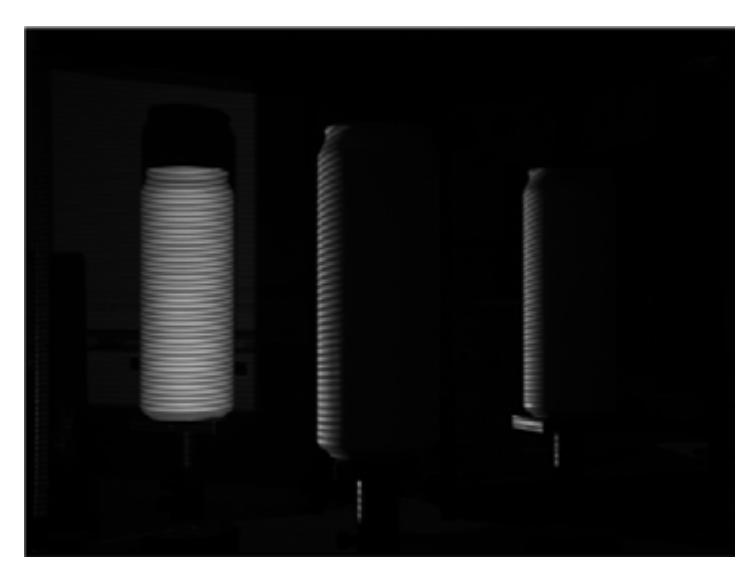

Figura 4.13 Proyección de franjas en la sección 1 del campo de visión de la cámara.

Considerando lo explicado anteriormente, el método para la proyección y captura de las franjas se realiza de forma secuencial, es decir se proyectan franjas únicamente en una sección a la vez, de manera que las otras dos secciones son descartadas. Para realizar este procedimiento se genera el patrón de franjas únicamente en una tercera parte del área de proyección. En la Figura 4.14 se muestra el patrón de franjas generado para cada sección y la captura que realiza la cámara, este proceso se realiza de forma automática utilizando el software desarrollado en Matlab, el cual genera el patrón, lo proyecta y realiza la captura a través de la cámara [Apéndice C].

Debido a que en esta tesis se tratan dos métodos para la obtención de fase, correspondientes al método de Fourier-Takeda y corrimiento de fase, el número de capturas dependerá del método en cuestión.

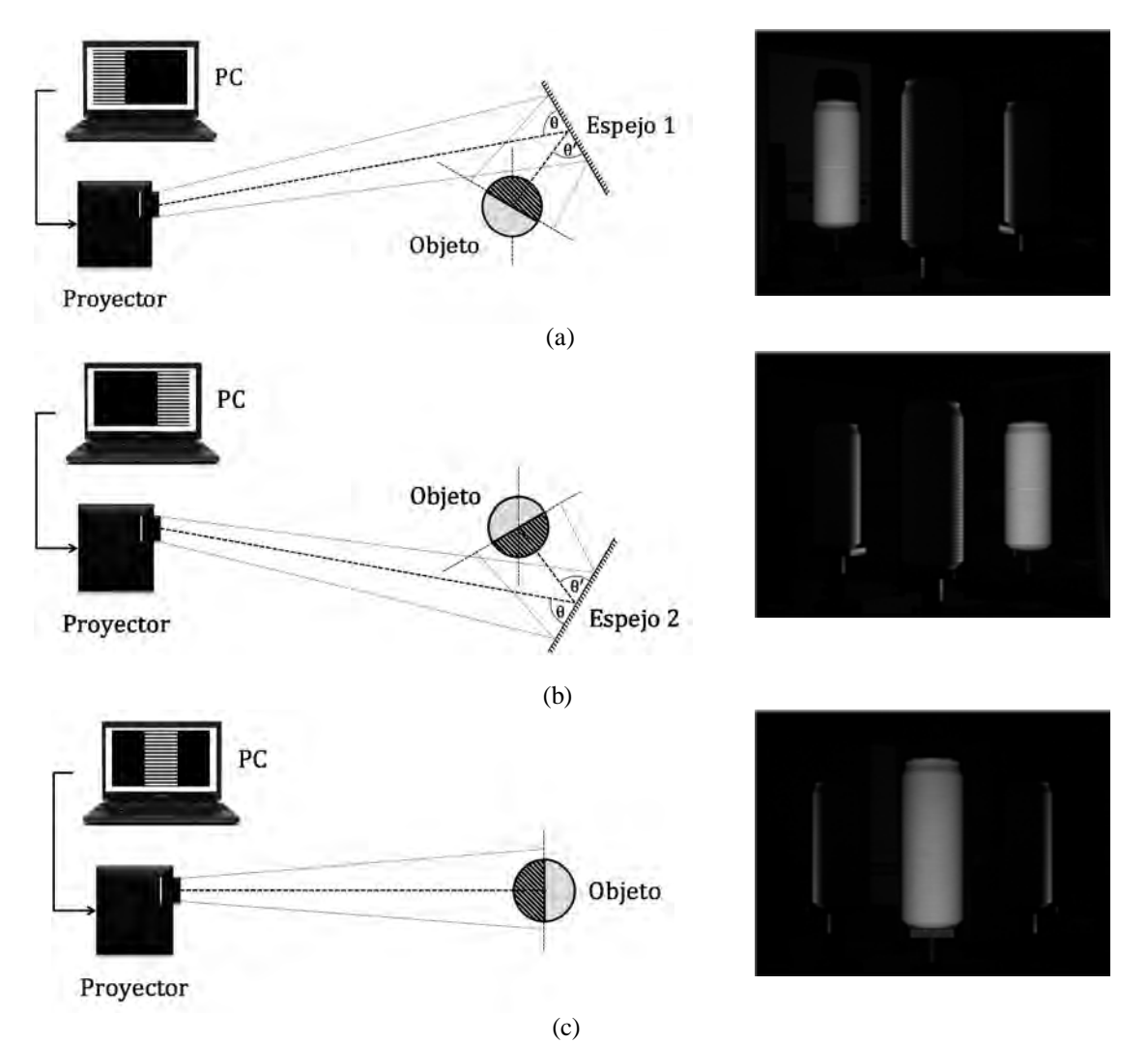

Figura 4.14 Proyección de franjas para (a) sección 1 (izquierda) (b) sección 2 (derecha) (c) sección 3 (central).

# **4.6 Ajuste del contraste en las franjas**

El sistema de proyección de franjas propuesto está diseñado para la digitalización del pie humano, debido a las dimensiones de los espejos en este prototipo se simula la anatomía del pie utilizando un maniquí que presenta la forma y dimensiones aproximadas a las de un pie humano ordinario. Debido a que el maniquí es de un material sintético presenta características de *brillo* que dificultan el proceso de medición bajo determinadas condiciones externas de iluminación [33]. Dadas esas reflexiones especulares que pueden llegar al sensor CCD de la cámara, el contraste de las franjas puede verse afectado dado que puede haber un efecto de saturación del sensor. Esta saturación se traduce en una pérdida de información en dichos puntos *brillantes*.

De acuerdo a la ecuación 2.34 la distribución de intensidad el patrón de franjas proyectado es:

$$
I(x, y) = a(x, y) + b(x, y) \cos(\varphi(x, y))
$$

Donde  $a(x, y)$  es la intensidad de fondo y  $b(x, y)$  representa el contraste de las franjas. Existen técnicas para encontrar el valor apropiado de estos parámetros y que el sensor de la cámara no se sature al momento de la captura del patrón de franjas. Algunas de estas técnicas están basadas en el análisis del histograma que generan las franjas capturadas. A continuación se describe el método utilizado para el ajuste en el contraste de las franjas capturadas.

 Una forma de ajustar el contraste es analizar el perfil del patrón capturado por la cámara, este procedimiento se realiza en tiempo real de manera que se modifican los parámetros de la intensidad de fondo  $a(x, y)$  y el parámetro de contraste  $b(x, y)$  en la ecuación que genera el patrón sintético que es proyectado.

En la Figura 4.15 se muestra el patrón de franjas proyectado para cada una de las vistas y el perfil cosenoidal resultado del ajuste en el contraste.

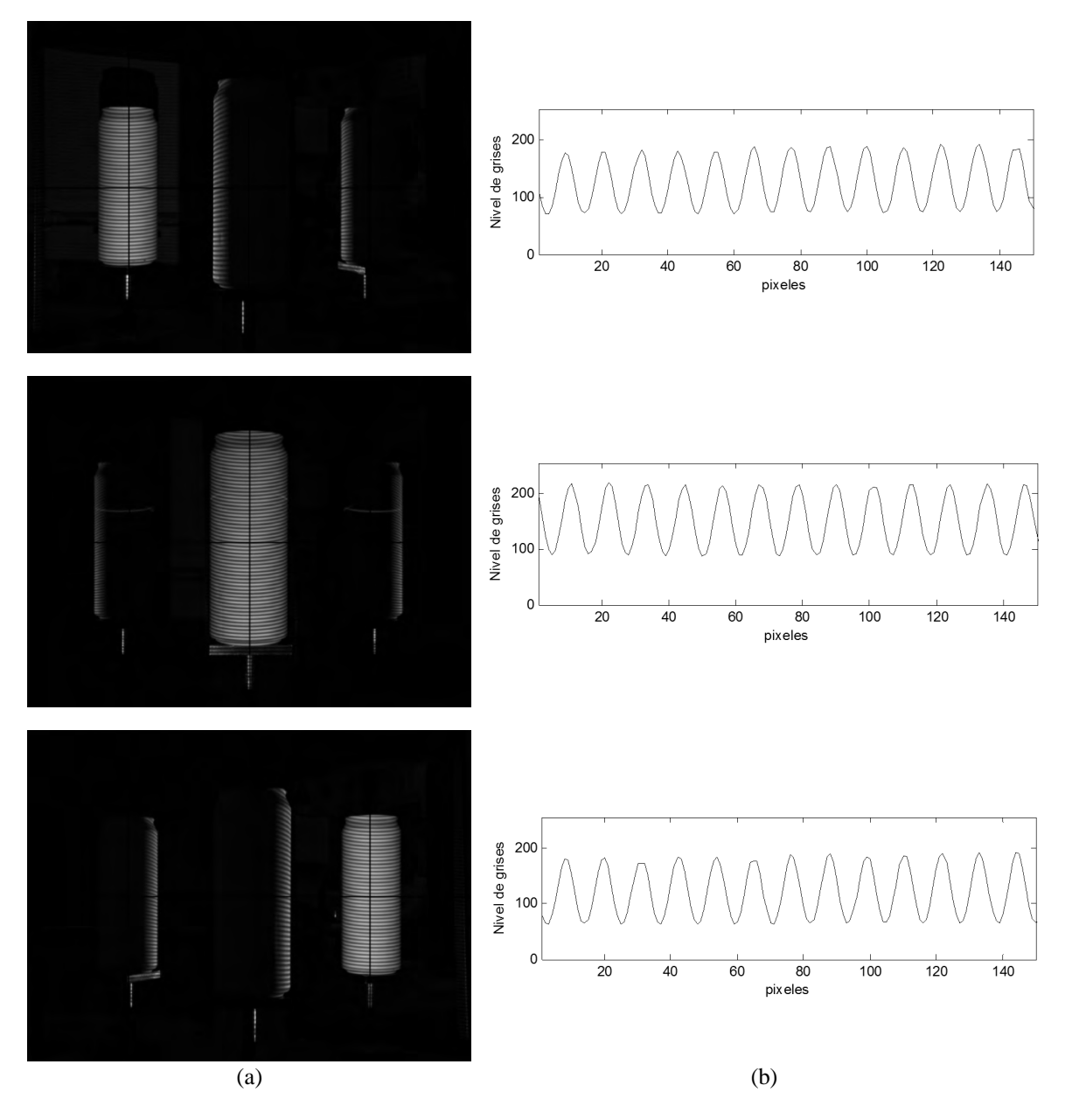

Figura 4.15 (a) Patrón de franjas proyectado en cada una de las vistas del objeto (b) Perfil del patrón de franjas capturado por la cámara para cada una de las vistas.

# **4.7 Obtención de la fase utilizando el método de Fourier-Takeda**

Esta técnica requiere de una sola imagen para la obtención del mapa de fase de las franjas capturadas. El algoritmo es explicado mediante el diagrama de bloques presentado en la Figura 4.16.

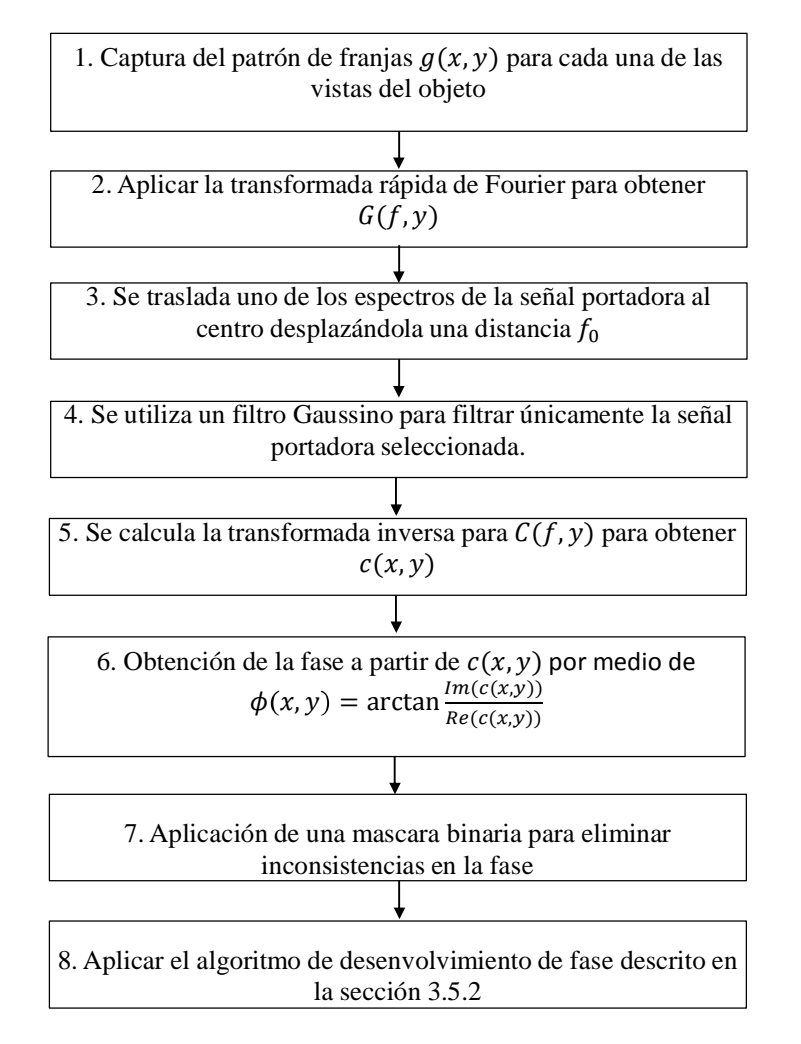

Figura 4.16 Diagrama a bloques que describe el método para la obtención de la fase usando la técnica de Fourier-Takeda.

1. En la sección 4.5 se describe el proceso para la proyección y captura de las imágenes. Dado que esta técnica solo requiere de una toma, se captura una sola imagen del patrón de franjas proyectado para cada vista. Experimentalmente el tiempo mínimo medido para que la cámara pueda realizar una captura es de 250 milisegundos (la cámara es controlada por un software desarrollado en Matlab). Por lo tanto el tiempo de captura para tener las imágenes necesarias en esta técnica es de aproximadamente 750ms. En la Figura 4.17 se muestra el patrón de franjas capturado para cada vista del objeto de prueba.

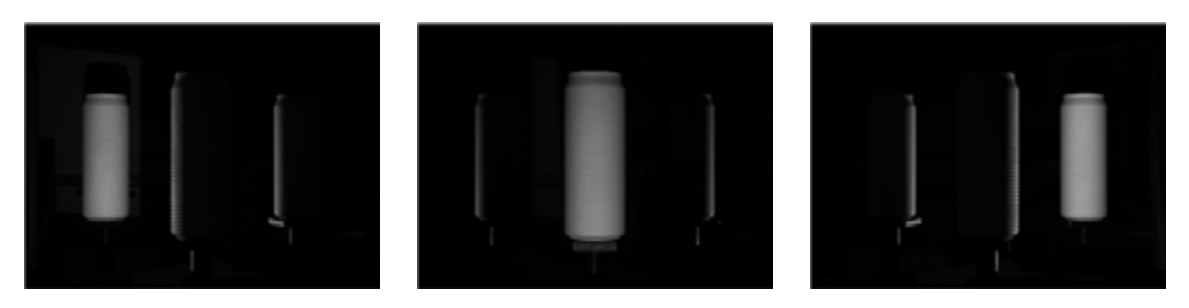

Figura 4.17 Patrón de franjas capturado para cada vista del objeto de prueba.

2. Se obtiene la transformada rápida de Fourier (FFT), para obtener  $G(f, y)$ , del patrón de franjas capturado (Figura 4.18).

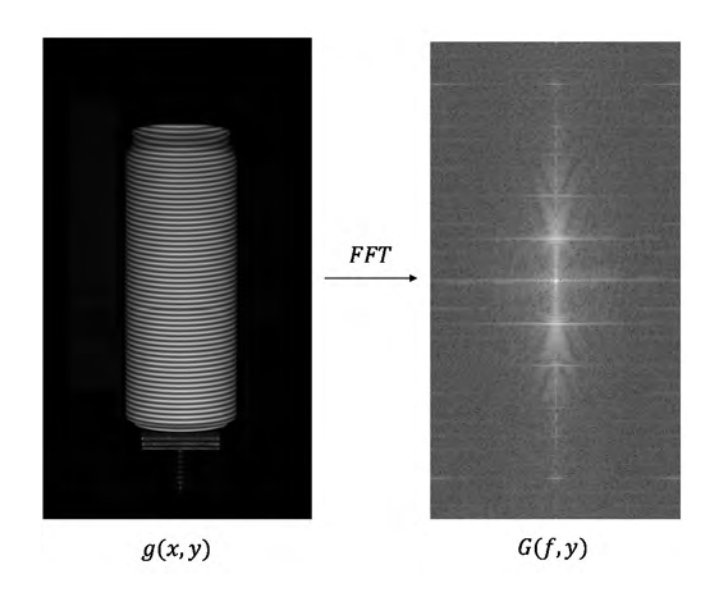

Figura 4.18 Aplicación de la transformada rápida de Fourier (FFT) a  $g(x, y)$  para obtener  $G(f, y)$ .

3. El siguiente paso consiste en transportar el lóbulo de la señal portadora  $C(f - f_0, y)$ al origen, desplazándola una distancia  $f_0$  para obtener  $C(f, y)$ . Figura 4.19.

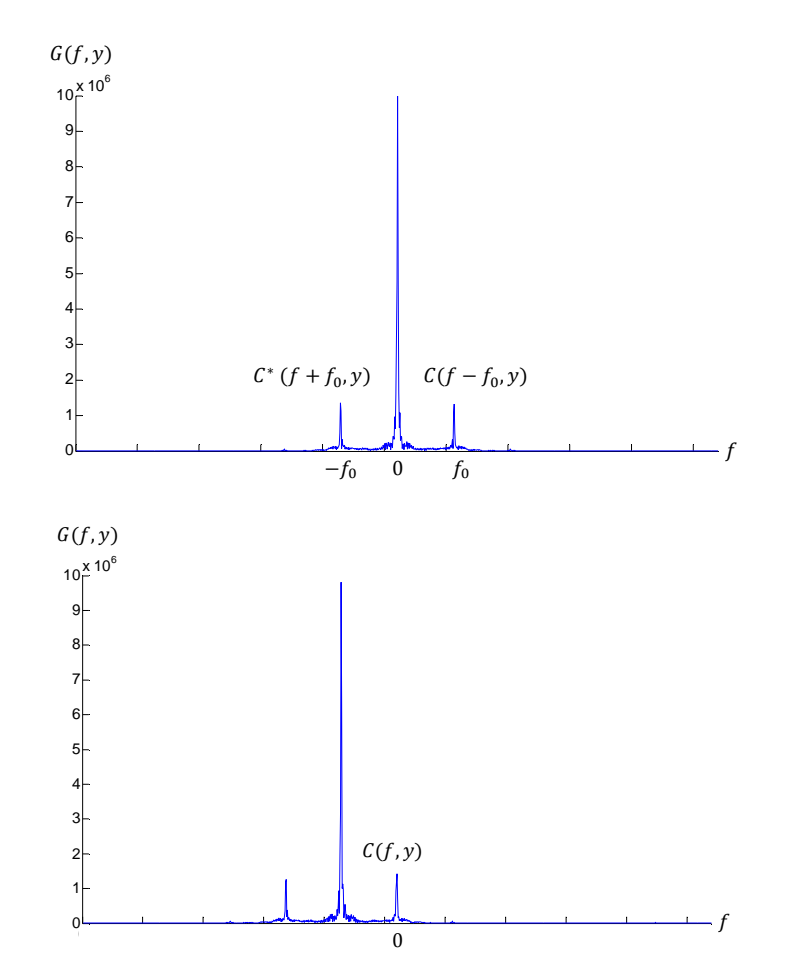

Figura 4.19 Desplazamiento del lóbulo de la señal portadora  $C(f - f_0, y)$  al origen.

4. Se utiliza un filtro Gaussiano pata filtrar la señal portadora  $C(f, y)$ 

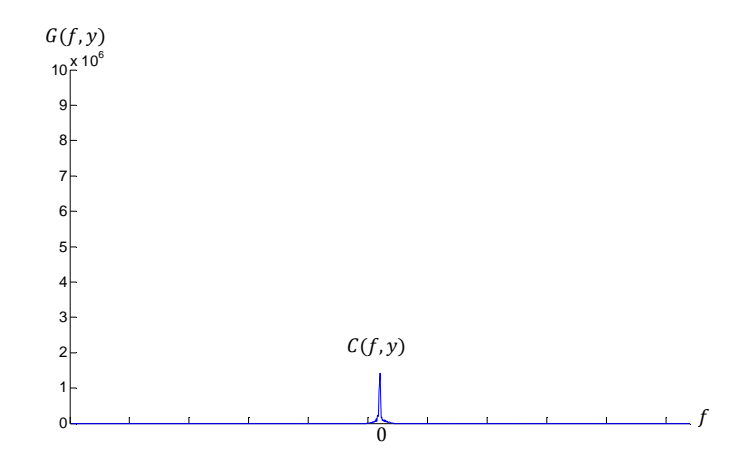

Figura 4.20 Lóbulo de la señal portadora filtrado utilizando un filtro Gaussiano.

- 5. A continuación se calcula la transformada inversa de Fourier para  $C(f, y)$  con respecto a f para obtener  $c(x, y)$ .
- 6. A partir de  $c(x, y)$ , usando la ecuación 3.7 se obtiene la fase  $\phi(x, y)$ .

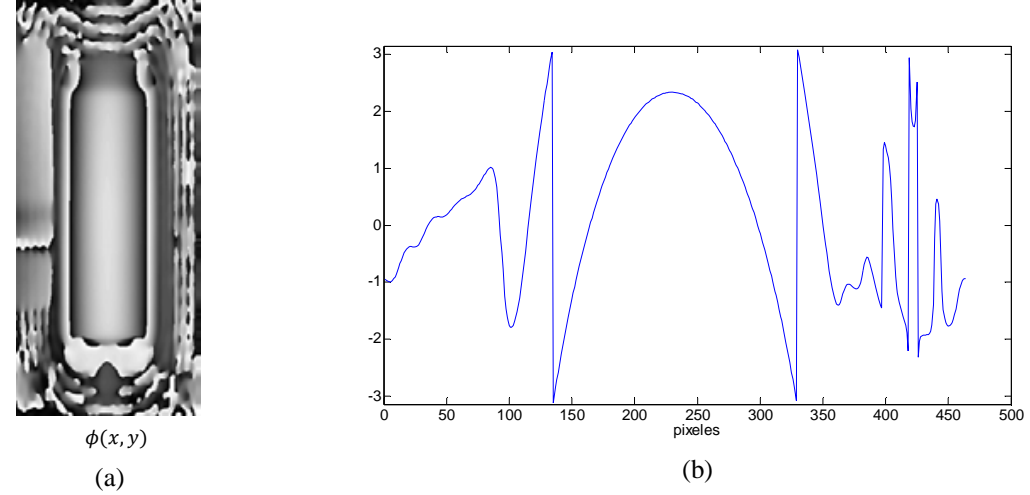

Figura 4.21 (a) Obtención de la fase a partir de la ecuación 3.7 (b) Perfil de la fase mostrada en (a).

7. La fase obtenida presenta inconsistencias por lo que se utiliza una máscara binaria para eliminar datos innecesarios (Figura 4.22).

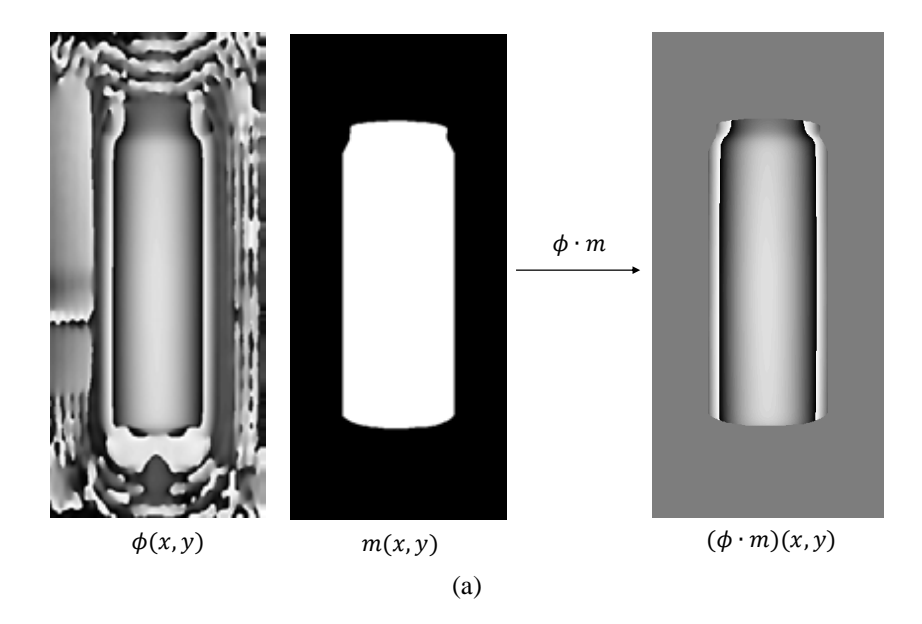

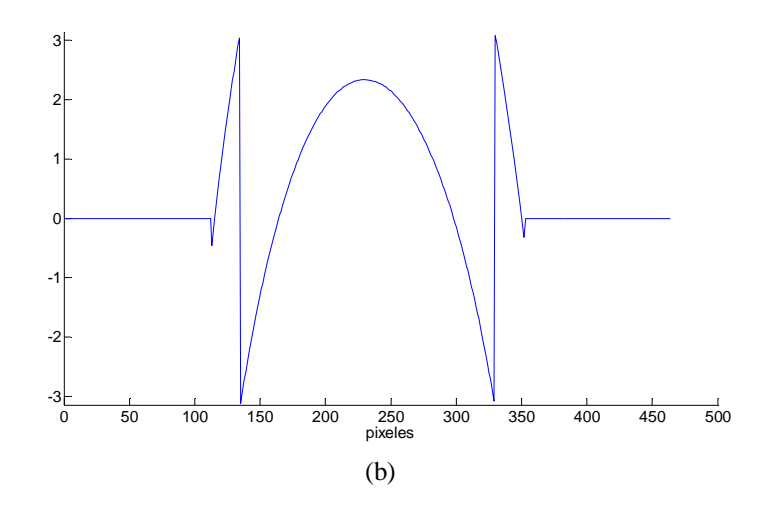

Figura 4.22 a) Aplicación de una máscara binaria a la fase mostrada en la Figura 4.21 b) Perfil de la fase después de aplicar la máscara.

8. Utilizando el algoritmo de desenvolvimiento de fase descrito en la sección 3.5.2 se obtiene la fase desenvuelta del objeto. Se repiten los pasos del 1 al 7 para el patrón de franjas que se proyecta sobre el plano de referencia. Una vez que se tiene la fase desenvuelta del objeto y la de la referencia, se restan para obtener la diferencia de fase asociada a la topografía del objeto (Figura 4.23).

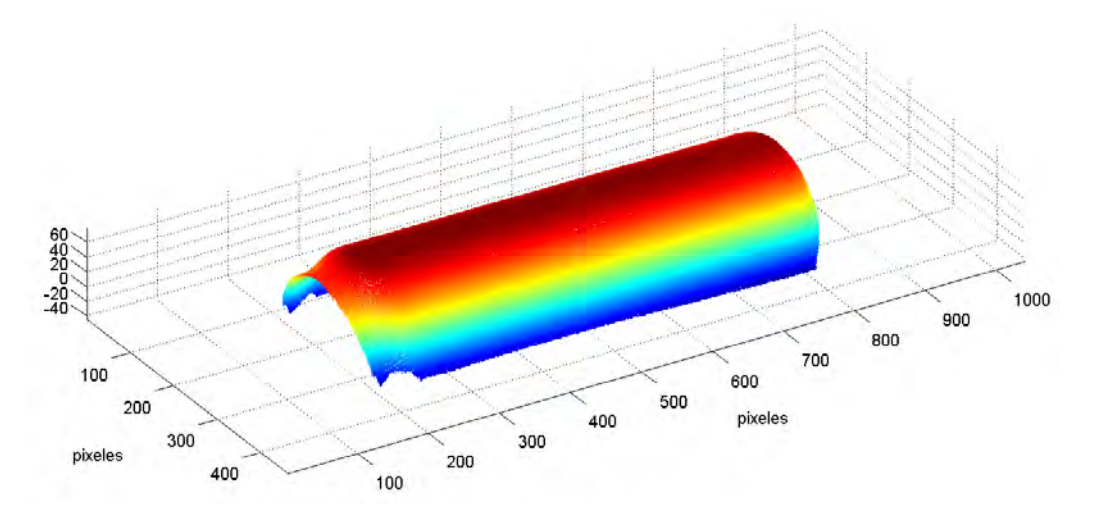

Figura 4.23 Fase desenvuelta asociada a la topografía del objeto.

Finalmente para obtener la fase de las tres vistas se realiza el proceso descrito anteriormente para cada una de ellas (Figura 4.24).

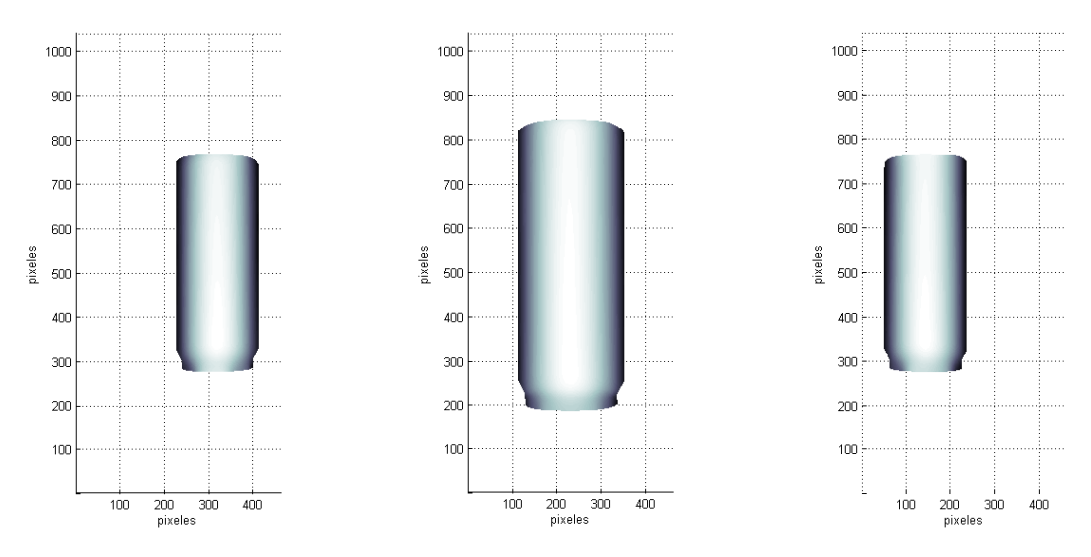

Figura 4.24 Fase desenvuelta asociada a la topografía del objeto para cada una de las vistas.

# **4.8 Obtención de la fase utilizando el método de desplazamiento de fase**

Para desarrollar esta técnica se empleó un algoritmo de cuatro pasos para la recuperación del mapa de fase. Esto se muestra en el diagrama de bloques presentado en la Figura 4.25.

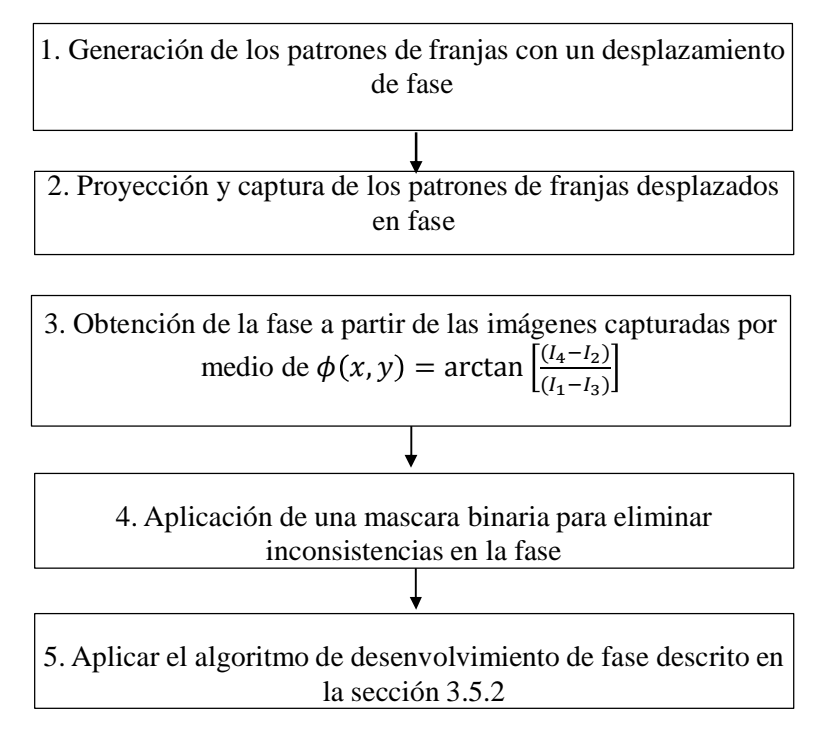

Figura 4.25 Diagrama a bloques que describe el método para la obtención de la fase usando la técnica de desplazamiento de fase.

1. El patrón de franjas es generado digitalmente en la computadora. En este caso se utiliza un algoritmo de cuatro pasos, de manera que los desplazamientos de fase son de  $\pi/2$ . En la Figura 4.26 se puede observar los cuatro patrones utilizados, los cuales tienen un nivel de intensidad que va de 0 a 255 en escala de grises.

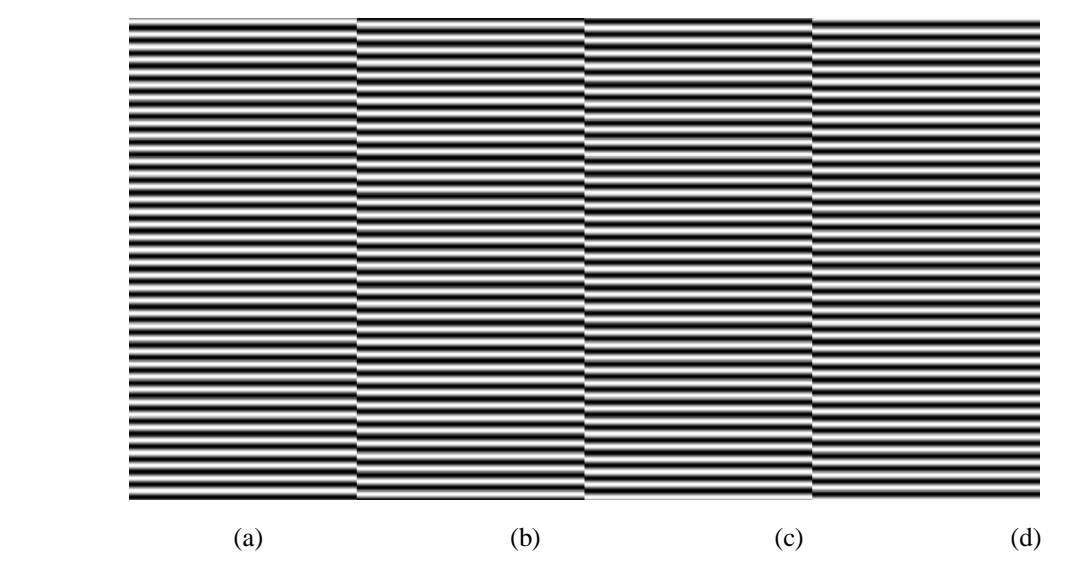

Figura 4.26 Patrones de franjas desplazados en fase  $\pi/2$  donde (a) desplazamiento 0 (b) desplazamiento de  $\pi/2$  (c) desplazamiento de  $\pi$  y (d) desplazamiento de  $3\pi/2$ .

- 2. En la sección 4.5 se describe el proceso para la proyección y captura de las imágenes. Dado que esta técnica requiere de cuatro tomas por cada una de las vistas, se toman un total 12 imágenes. Experimentalmente el tiempo mínimo medido para que la cámara pueda realizar una captura es de 250 milisegundos (la cámara es controlada por un software desarrollado en Matlab). Por lo tanto el tiempo de captura para tener las imágenes necesarias en esta técnica es de aproximadamente 3000ms.
- 3. Utilizando la ecuación 3.17 se puede obtener la fase utilizando las cuatro capturas (Figura 4.27).

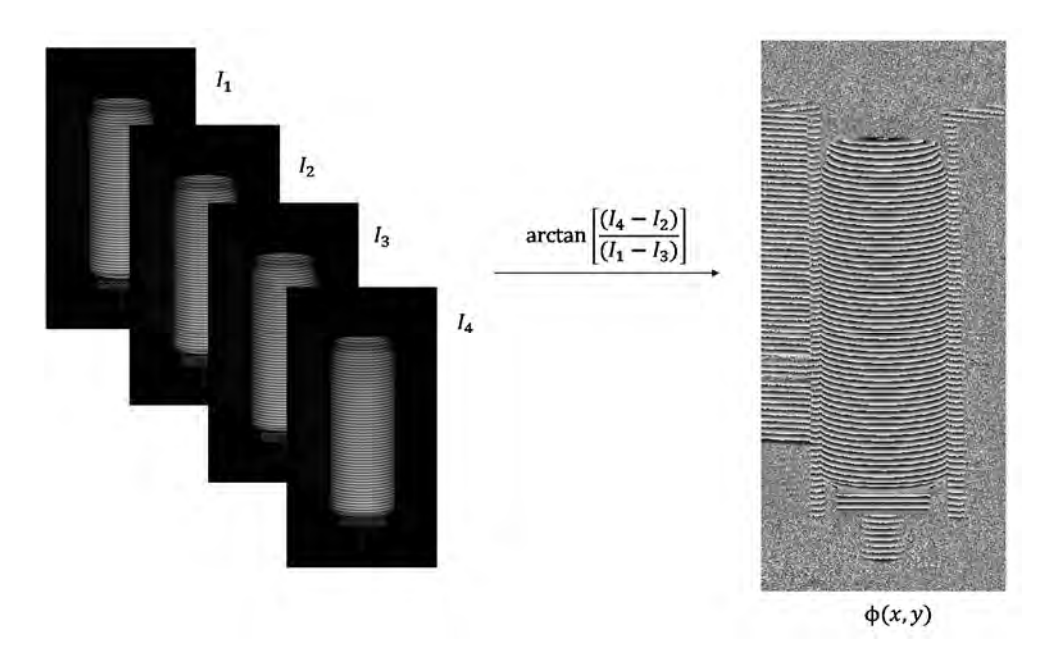

Figura 4.27 Algoritmo de cuatro pasos para la obtención de la fase utilizando las cuatro capturas.

4. La fase obtenida presenta inconsistencias por lo que se utiliza una máscara binaria para eliminar datos innecesarios (Figura 4.28).

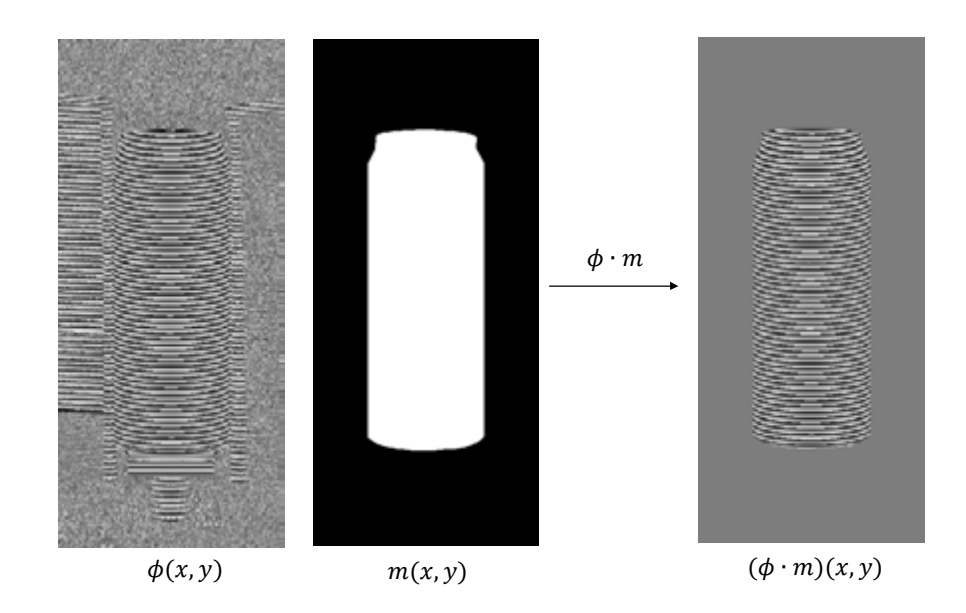

Figura 4.28 Aplicación de una máscara binaria  $m(x, y)$  a la fase  $\phi(x, y)$ .

5. Mediante el algoritmo de desenvolvimiento de fase descrito en la sección 3.5.2 se obtiene la fase desenvuelta del objeto así como la del plano de referencia. Una vez que se tiene la fase desenvuelta del objeto y la referencia, se restan para obtener la diferencia de fase asociada a la topografía del objeto (Figura 4.29).

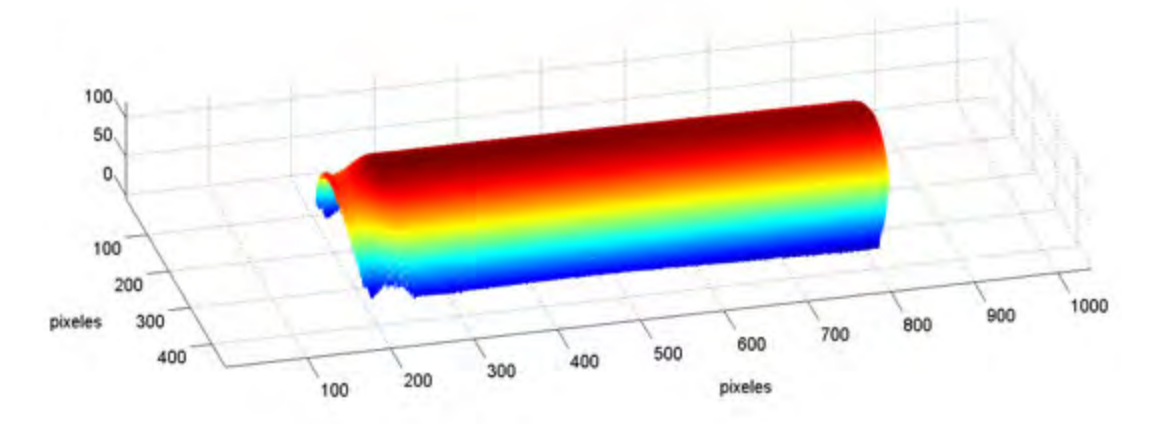

Figura 4.29 Fase desenvuelta asociada a la topografía parcial del objeto.

Finalmente para obtener la fase de las tres vistas, se realiza el proceso descrito anteriormente para cada una de ellas (Figura 4.30).

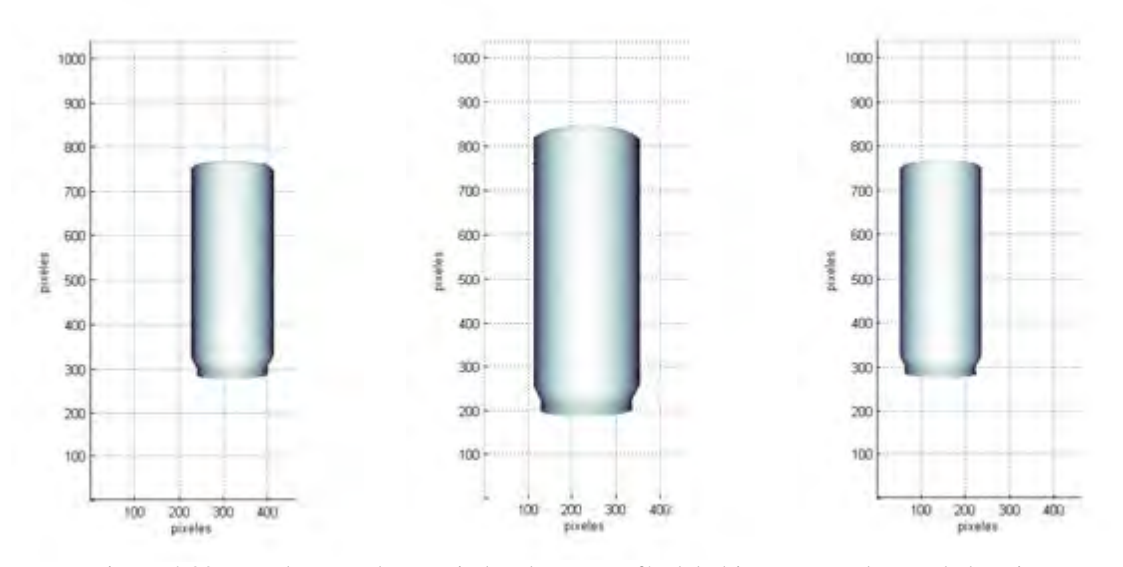

Figura 4.30 Fase desenvuelta asociada a la topografía del objeto para cada una de las vistas.

# **4.9 Obtención de la topografía en unidades de longitud**

La topografía del objeto es calculada utilizando la ecuación 2.19 que considera el caso de iluminación colimada, es decir, el periodo de las franjas proyectadas debe ser constante sobre el plano de referencia. Para que esta condición se cumpla en el sistema desarrollado se ajusta el proyector tomando en cuenta las características de diseño descritas en el manual de usuario [50], de manera que las franjas proyectadas sobre el plano de referencia tengan un periodo constante. Al colocar el proyector sobre una superficie plana y debido a las características de diseño antes mencionadas, este tiende a proyectar el patrón de franjas hacia arriba, generando un área de proyección rectangular sin distorsión, dada esta característica se colocó el proyector de manera que las franjas que se proyectan en el plano no varíen el periodo a lo largo del eje ݕ, esto se logro colocando el proyector, a un ángulo de 8 grados aproximadamente tal como se muestra en la Figura 4.31.

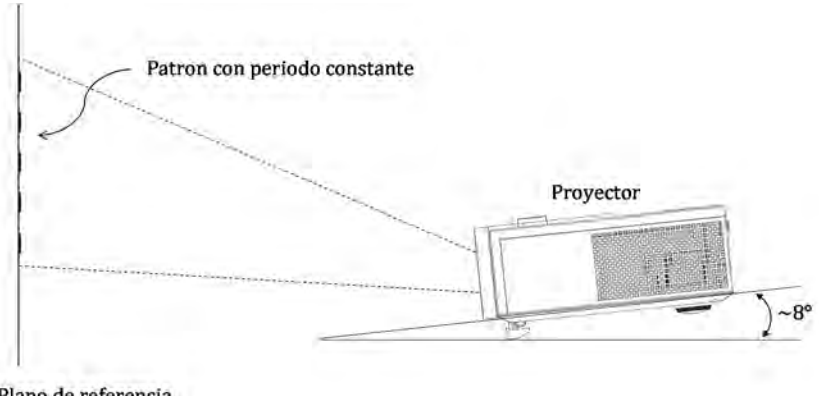

Plano de referencia

Figura 4.31 Colocación del proyector para obtener un área de proyección rectangular sin distorsión de manera que el periodo de las franjas proyectadas sea considerado constante.

En el caso de iluminación divergente se aplica una técnica iterativa que mejora la aproximación al perfil real del objeto  $[51]$ . En el caso de estudio, la coordenada z asociada a la topografía es calculada en cada punto, de manera que la ecuación 2.20 puede reescribirse como:

$$
z = \frac{\varphi(x, y)}{2\pi} \frac{d_x}{\tan \theta} \tag{4.4}
$$

Donde  $d_x$  representa el periodo del patrón de franjas sobre el plano de referencia, el ángulo  $\theta$  está en función de la distancia del proyector a la cámara y la distancia del plano de referencia a la cámara y puede calcularse de la siguiente forma:

$$
\theta = \operatorname{atan} \frac{P}{L} \tag{4.5}
$$

Donde  $P$  es la distancia del proyector a la cámara y  $L$  es la distancia del plano de referencia a la cámara.

De acuerdo a la geometría del sistema, los parámetros de  $P$  y  $L$  corresponden a los valores siguientes:

La distancia  $P$  es constante y es de 125mm.

Sección 1 (vista lateral izquierda)

$$
z_i = \frac{\varphi_i}{2\pi} \frac{d_i}{\tan \theta_i} \tag{4.6}
$$

Donde  $L = 677mm$  y  $d_i = 5.9mm$ 

Sección 2 (vista frontal)

$$
z_c = \frac{\varphi_c}{2\pi} \frac{d_c}{\tan \theta_c} \tag{4.7}
$$

Donde  $L = 662mm$  y  $d_c = 3.5mm$ 

Sección 3 (vista lateral derecha)

$$
z_d = \frac{\varphi_d}{2\pi} \frac{d_d}{\sin \theta_d} \tag{4.8}
$$

Donde  $L = 677mm$  y  $d_d = 5.9mm$ 

Este proceso se lleva a cabo en los resultados obtenidos utilizando las dos técnicas descritas en secciones anteriores. En la Figura 4.32 se muestra la topografía de la vista frontal del objeto de prueba. Los resultados expuestos son el resultado de utilizar la técnica de Fourier-Takeda y desplazamiento de fase.

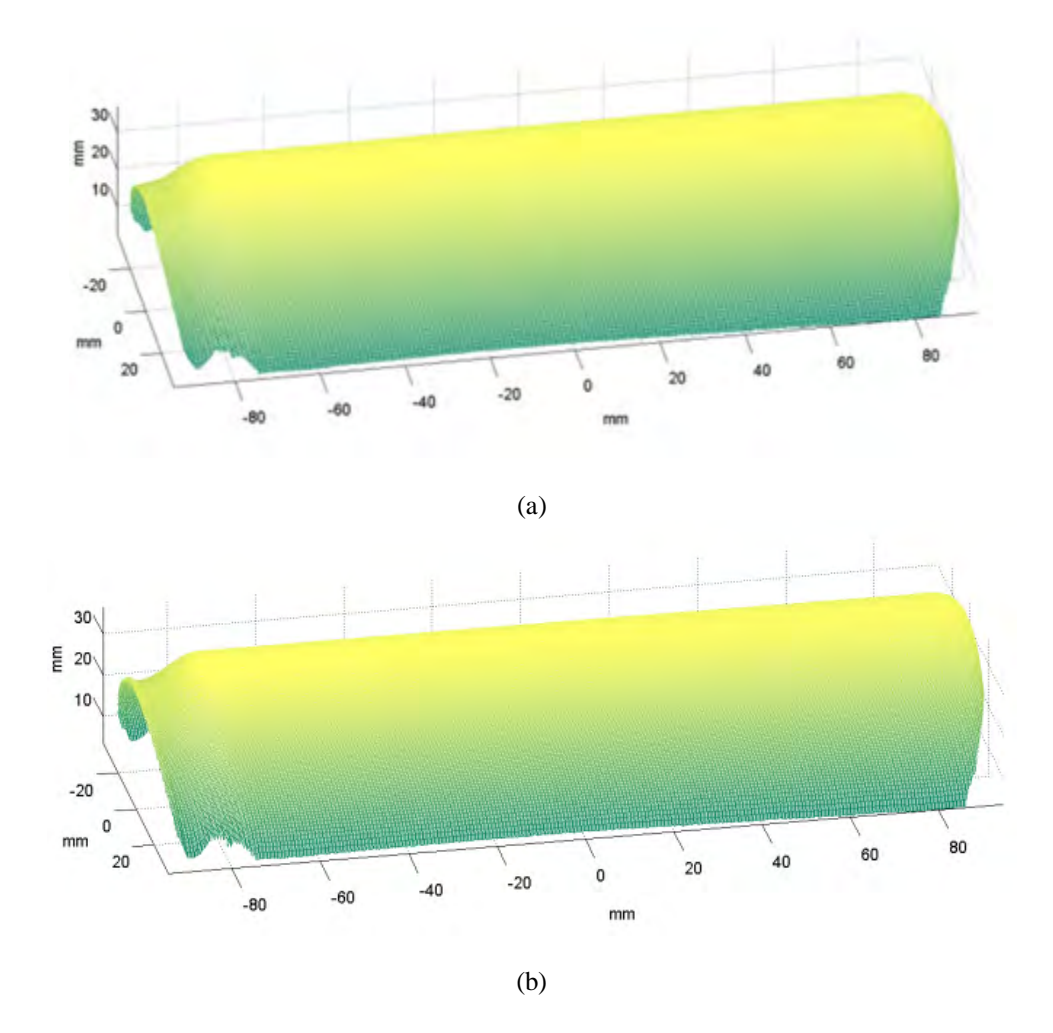

Figura 4.32 Topografía en unidades de longitud (a) Técnica de Fourier-Takeda (b) Técnica de desplazamiento de fase

#### **4.10 Factor de escalamiento para las vistas laterales del objeto**

Dado que las distancias  $L_{izq}$  y  $L_{der}$  son mayores a la distancia  $L_{cen}$ , provoca que las vistas laterales presenten un factor de escalamiento. Un método simple para encontrar este factor de escalamiento es medir la altura  $h_1$  y  $h_2$  utilizando procesamiento de imágenes. Donde  $h_1$  representa la altura máxima del objeto captada desde la vista frontal, y  $h_2$  es la

altura máxima del objeto recuperada por las vistas laterales (Figura 4.33), teniendo en cuenta una alineación ideal en el sistema, la altura del objeto en las vistas laterales  $h_1 y h_2$ sería la misma, analizando las imágenes capturadas experimentalmente del objeto descrito en esta sección, la altura en las vistas laterales tienen una diferencia aproximada de 4 pixeles, esta diferencia es tomada en cuanta como un factor de corrección extra al momento de escalar las imágenes.

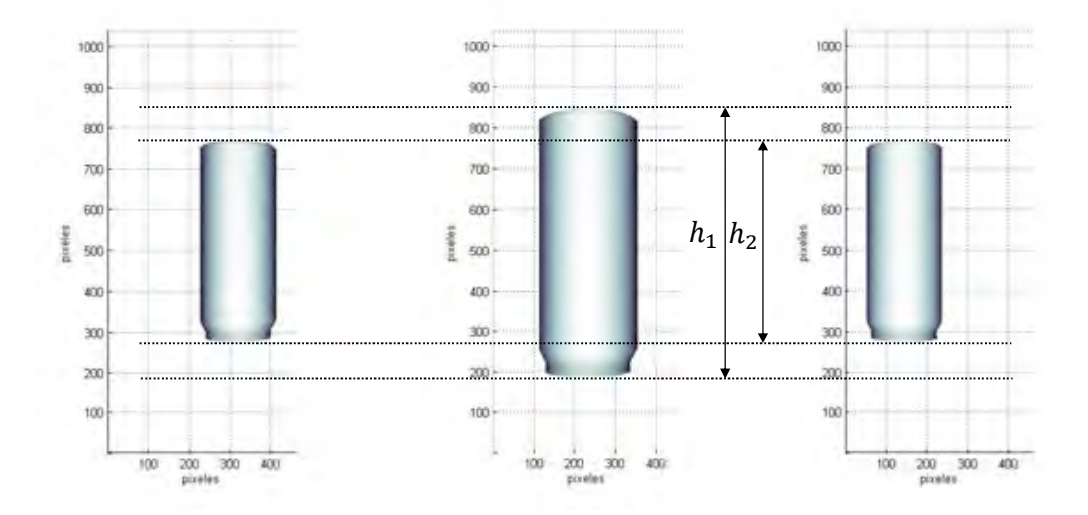

Figura 4.33 La altura  $h_1$  representa la altura máxima el objeto de la vista central y  $h_2$  la altura máxima obtenida de las vistas laterales.

Por lo tanto en general el factor de escalamiento puede obtenerse como se muestra a continuación:

factor de escalamiento = 
$$
\frac{h_1}{h_2}
$$
 (4.9)

Este factor de escalamiento es aplicado a todos los puntos  $(x, y)$  de la topografía de las vistas laterales, obteniendo como resultado un desplazamiento  $(x_e, y_e)$  que representa el escalamiento.

La ecuación 4.9 es válida siempre que la altura máxima del objeto sea colocado sobre el eje perpendicular al punto  $C$  (Figura 4.6)

# **4.11 Evaluación de los resultados obtenidos con las técnicas de Fourier-Takeda y desplazamiento de fase**

La funcionalidad del sistema óptico implementado es probada mediante pruebas realizadas en un objeto sencillo de forma cilíndrica. La topografía puede ser generada de manera sintética dado que conocemos sus dimensiones, Figura 4.34. La topografía de este objeto es obtenida mediante el sistema de proyección de franjas de visión en  $360^\circ$ , aplicando las dos técnicas, de Fourier y de desplazamiento de fase. Una medición para el error se puede obtener de las mediciones ópticas de la topografía con cada técnica al ser comparadas con la topografía sintética.

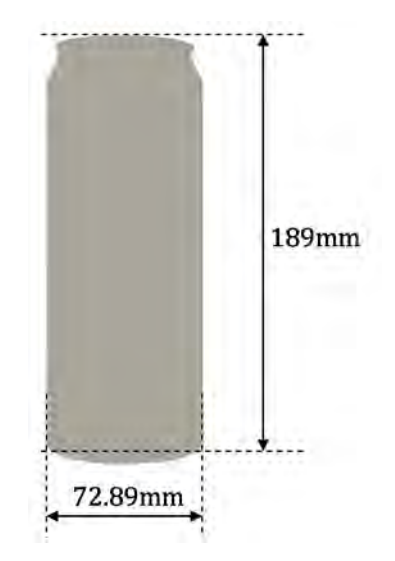

Figura 4.34 Medidas reales del objeto de prueba.

En la Figura 4.35 se muestran las dimensiones de la superficie ideal del objeto generada en la computadora.

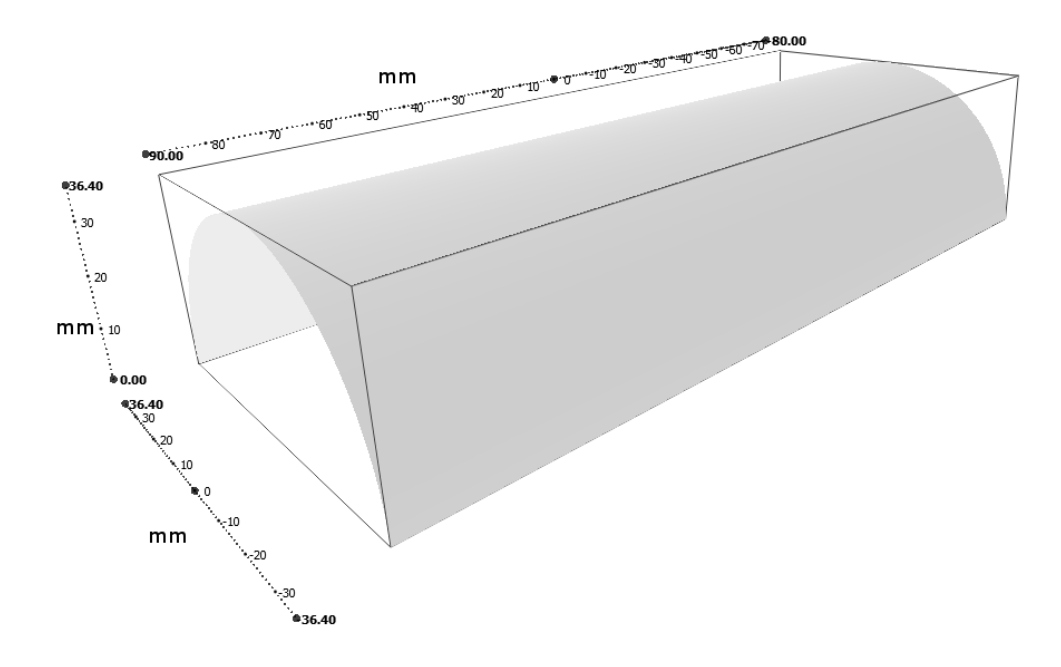

Figura 4.35 Superficie ideal del objeto generada en la computadora.

En la Figura 4.36 se muestra la nube de puntos de la reconstrucción frontal del objeto, tomando información de la fase obtenida utilizando la técnica de Fourier-Takeda.

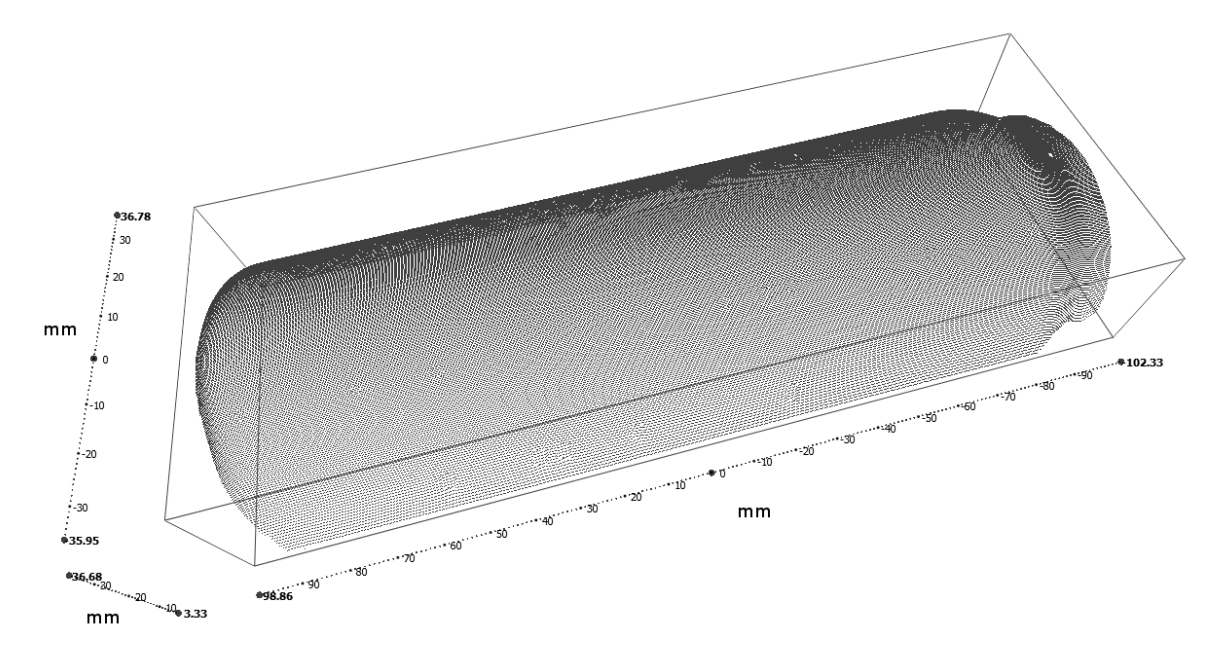

Figura 4.36 Nube de puntos del objeto cilindrico bajo estudio, datos obtenidos de la tecnica de Fourier-Takeda.

Al comprar la superficie ideal con la superficie experimental se tiene un error absoluto de 0.67mm y un error relativo de 1.83% (Figura 4.37).

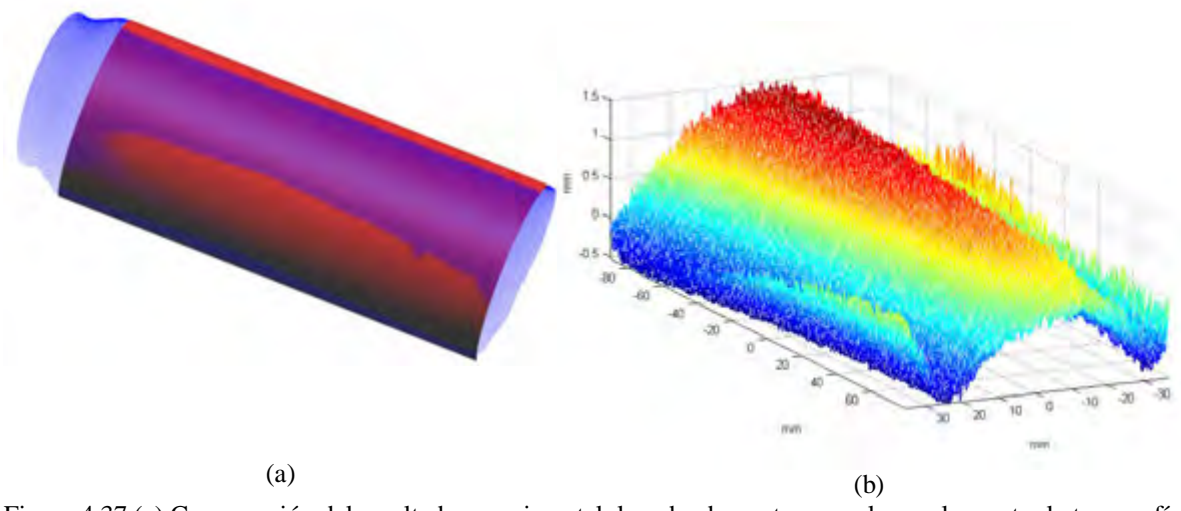

Figura 4.37 (a) Comparación del resultado experimental: la nube de puntos en color azul muestra la topografía obtenida con la tecnica de Fourier-Takeda, la superficie de color rojo muestra la topografía ideal para el objeto bajo estudio b) Medición del error a lo largo de la superficie de comparación.

En la Figura 4.38 se muestra la nube de puntos de la reconstrucción frontal del objeto, tomando información de la fase obtenida utilizando la técnica de desplazamiento de fase.

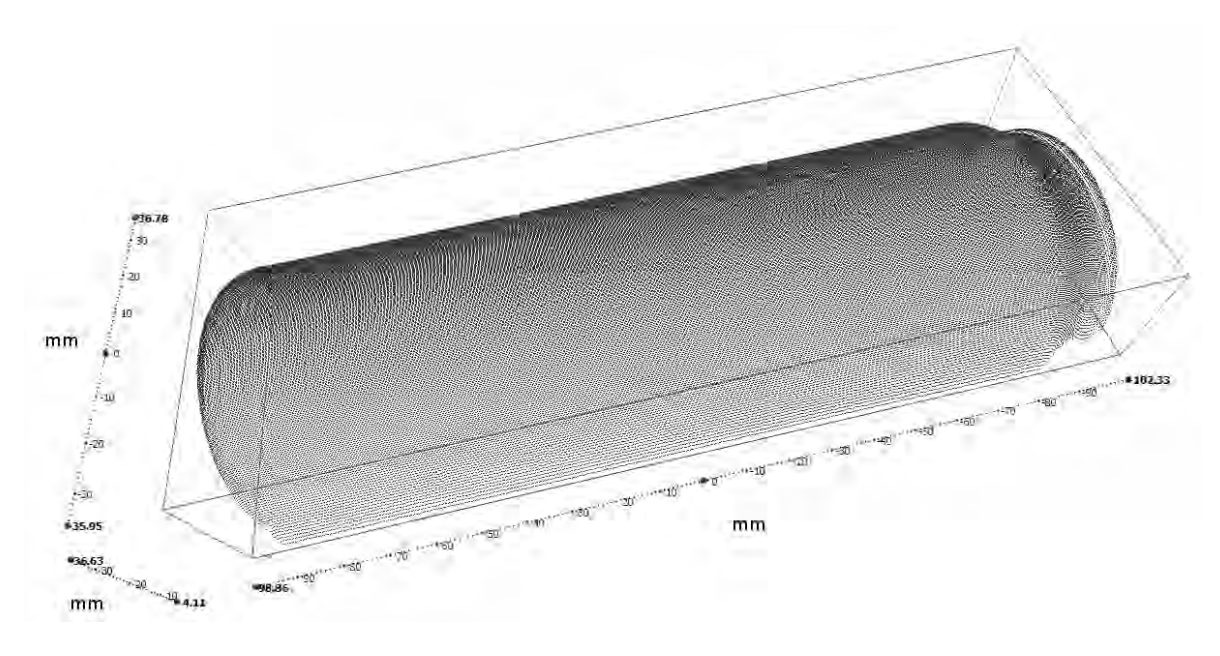

Figura 4.38 Nube de puntos del objeto cilíndrico bajo estudio, datos obtenidos de la técnica de desplazamiento de fase.

Al comparar la superficie ideal con la superficie experimental se tiene un error absoluto de  $200\mu m$  y un error relativo de 0.548% (Figura 4.39).

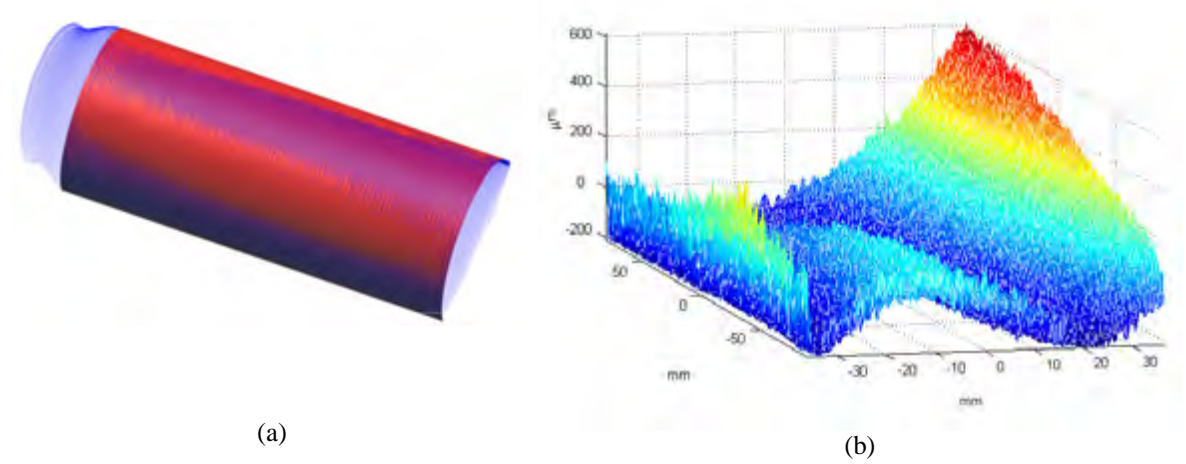

Figura 4.39 (a) Comparación del resultado experimental: la nube de puntos en color azul muestra la topografía obtenida con la tecnica de desplazamiento de fase, la superficie de color rojo muestra la topografía ideal para el objeto bajo estudio. (b) Medición del error a lo largo de la superficie de comparación.

Para conocer la diferencia entre ambas mediciones se toma el perfil transversal en la misma posición en ambos resultados. Para realizar la comparación se calcula el valor *rms* (*root mean squared*) [52]. El valor *rms* se obtiene con los datos obtenidos en ambas técnicas (Fourier y desplazamiento de fase), y se calcula mediante la siguiente ecuación:

$$
rms = \sqrt{\frac{1}{n} \sum_{i=1}^{n} (h d_i - h f_i)^2}
$$
\n(4.10)

Donde  $hf_i$  representa la altura del objeto medido con la técnica de Fourier,  $hd_i$  la altura del objeto medido con la técnica de desplazamiento de fase y  $n$  el número de datos que forman el perfil transversal.

En la Figura 4.40 se presenta las mediciones del perfil transversal de la superficie del objeto para cada una de las técnicas analizadas, la línea punteada en color rojo representa el perfil obtenido utilizando la técnica de Fourier-Takeda, y la línea en color azul representa el perfil obtenido con la técnica de desplazamiento de fase.

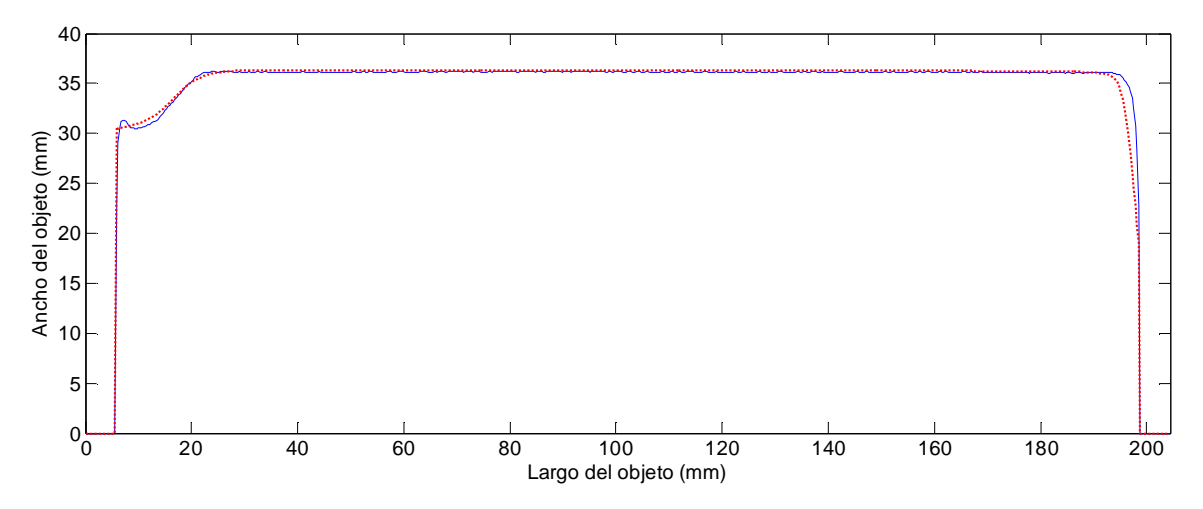

Figura 4.40 Comparación del perfil transversal de las superficies obtenidas con las técnicas analizadas.

El número de datos en ambas mediciones es de 657, con estos datos se calculó el error para la sección transversal según la ecuación 4.10, obteniendo un valor  $rms =$ 0.8279݉݉. Tomando en cuenta el valor promedio de las mediciones se puede calcular el valor rms en porcentaje. El valor promedio medido es de 36.2296, por lo tanto la diferencia entre las dos técnicas corresponde a 2.2186%.

# **Capítulo 5 Reconstrucción tridimensional de un maniquí del pie humano**

# **5.1 Introducción**

En este capítulo se describe el procedimiento para obtener la forma de un maniquí con la forma aproximada del pie humano, en los capítulos anteriores se analizaron los resultados obtenidos utilizando la técnica de Fourier-Takeda y Phase Shifting de un objeto simple, en este capítulo se hace uso exclusivamente de la técnica de Phase Shifting para la obtención del mapa de fase del maniquí debido a la ventaja que presenta para esta aplicación en particular. Las vistas obtenidas son tratadas como nubes de puntos, a partir de esto se utilizan herramientas computacionales para el emparejamiento y mallado de estas nubes de puntos con el fin de obtener un modelo tridimensional que puede ser analizado por software especializado para el desarrollo de calzado a la medida y artículos ortopédicos.

#### **5.2 Limitaciones del objeto dentro del sistema**

El prototipo óptico propuesto está diseñado para la digitalización de objetos cuya dimensión máxima sea de 200 mm, esto debido al tamaño de los espejos utilizados, el maniquí del pie humano presenta un tamaño de 187 mm de longitud lo cual es aceptable dentro del sistema (Figura 5.1).

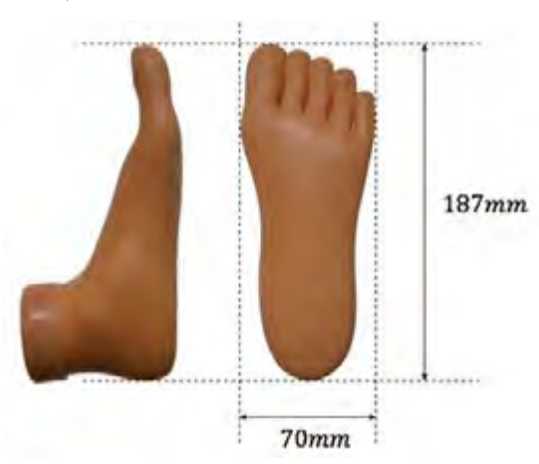

Figura 5.1 Medidas reales del maniquí de pie humano.

# **5.3 Obtención de la fase para cada una de las vistas del maniquí**

Usando la metodología descrita en la sección 4.8 para la obtención de fase utilizando la técnica de Phase Shifting, se capturan cuatro imágenes con un desplazamiento en fase de  $\pi/2$  por cada una de las vistas del pie. En la Figura 5.2 se muestra el patrón de franjas deformado por el pie en cada una de las vistas y el patrón de franjas proyectado sobre el plano de referencia.

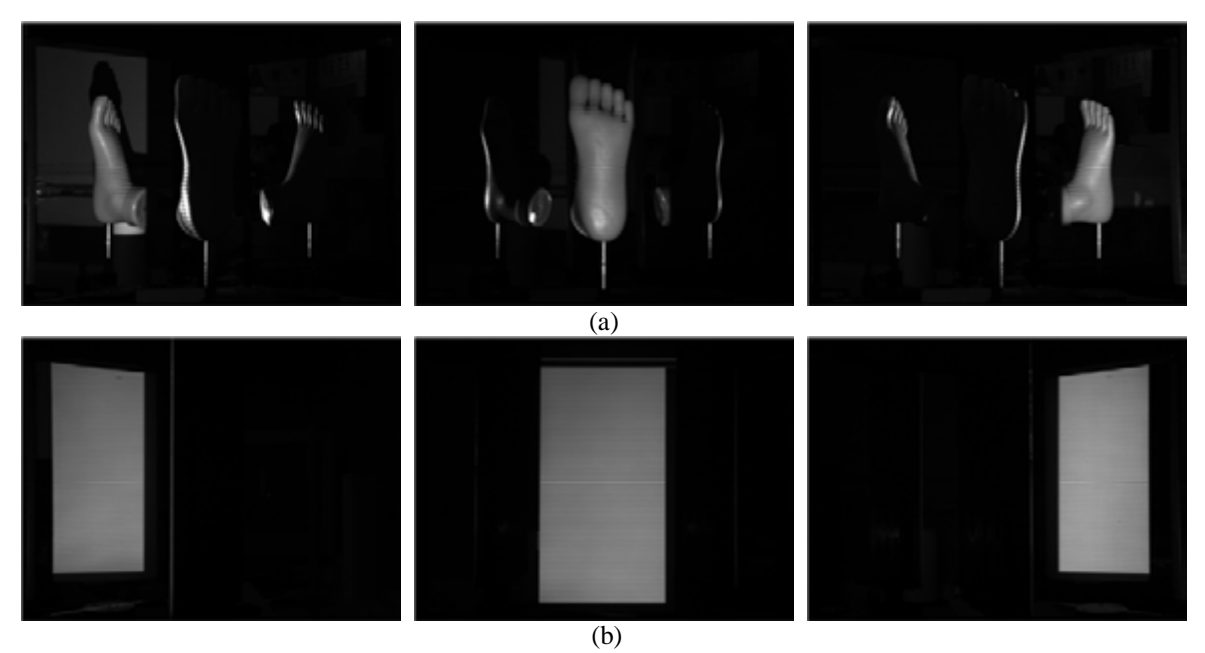

Figura 5.2 (a) Patrón de franjas proyectado sobre el maniquí. (b) Patrón de franjas proyectado sobre el plano de referencia.

Para eliminar inconsistencias en la fase se generan máscaras independientes para las tres vistas de manera que la fase solo contenga información del maniquí del pie haciendo el proceso de desenvolvimiento más simple. Las máscaras utilizadas en el proceso se muestran en la Figura 5.3.

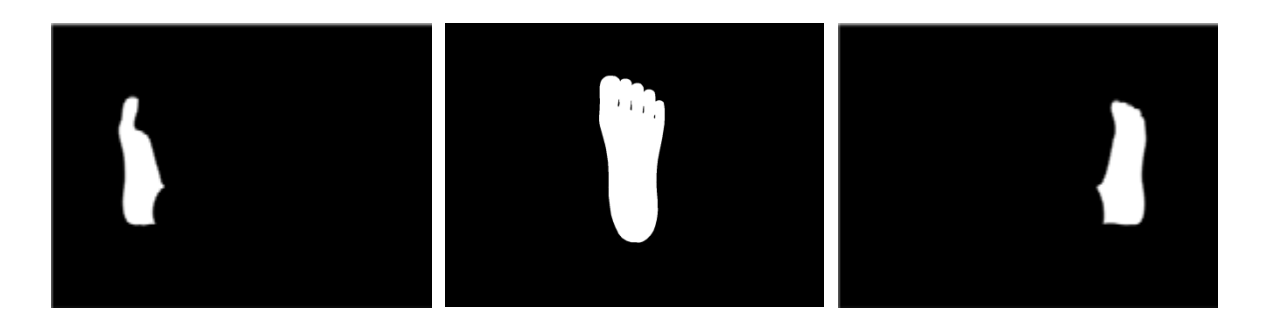

Figura 5.3 Máscaras utilizadas en cada una de las vistas.

La fase del objeto y la fase del plano de referencia ahora se encuentran delimitadas por las máscaras (Figura 5.4).

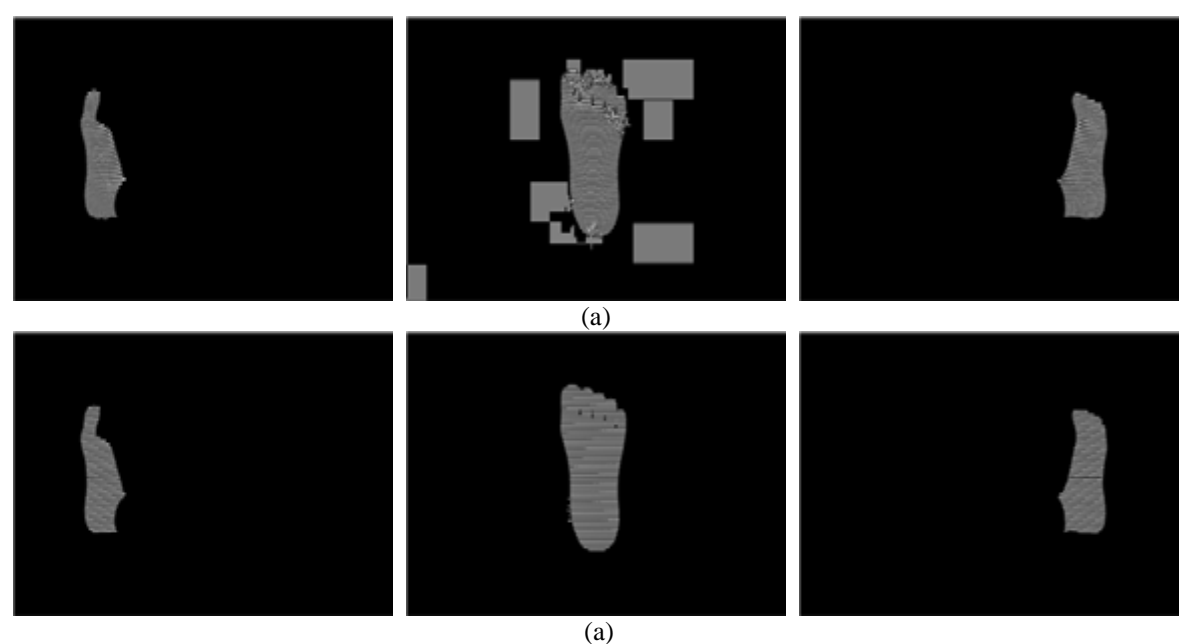

Figura 5.4 (a) Fase del objeto delimitada por la máscara, (b) Fase del plano de referencia delimitada por la máscara.

Utilizando el algoritmo de desenvolvimiento de fase descrito en la sección 3.5.2 se obtiene la fase del objeto y la fase del plano de referencia, restando estas fases se obtiene la topografía de las tres vistas del pie (Figura 5.5).

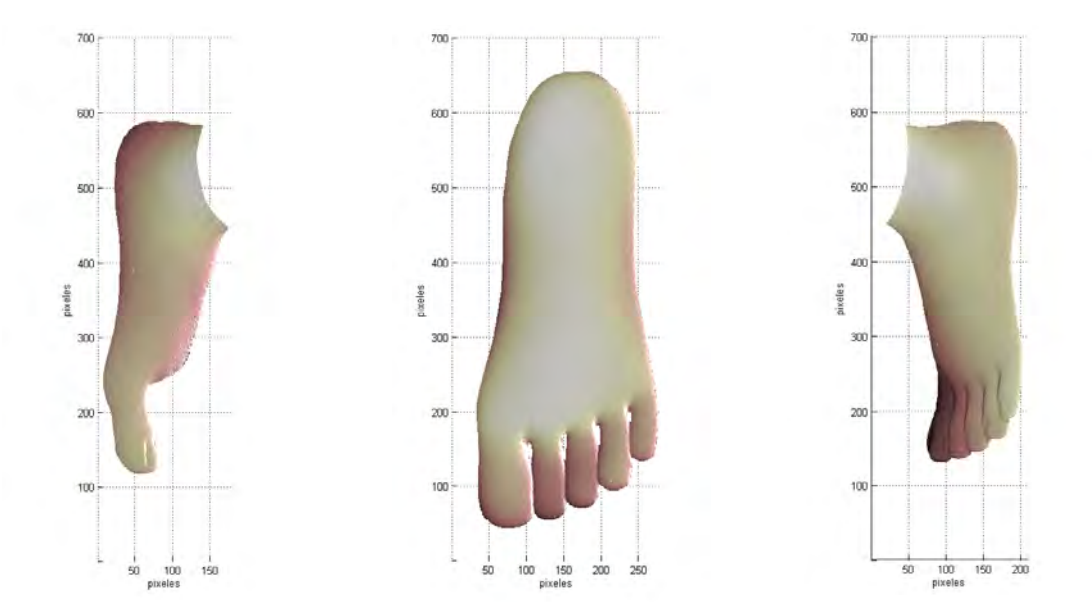

Figura 5.5 Fase desenvuelta de cada una de las vistas asociada a la topografía del maniquí de pie humano.

# **5.4 Alineación de las vistas recuperadas**

Se escalan las vistas laterales siguiendo el método descrito en la sección 4.10 y se obtiene el valor de la altura z, con esta información se genera una nube de puntos para cada una de las vistas (Figura 5.6).

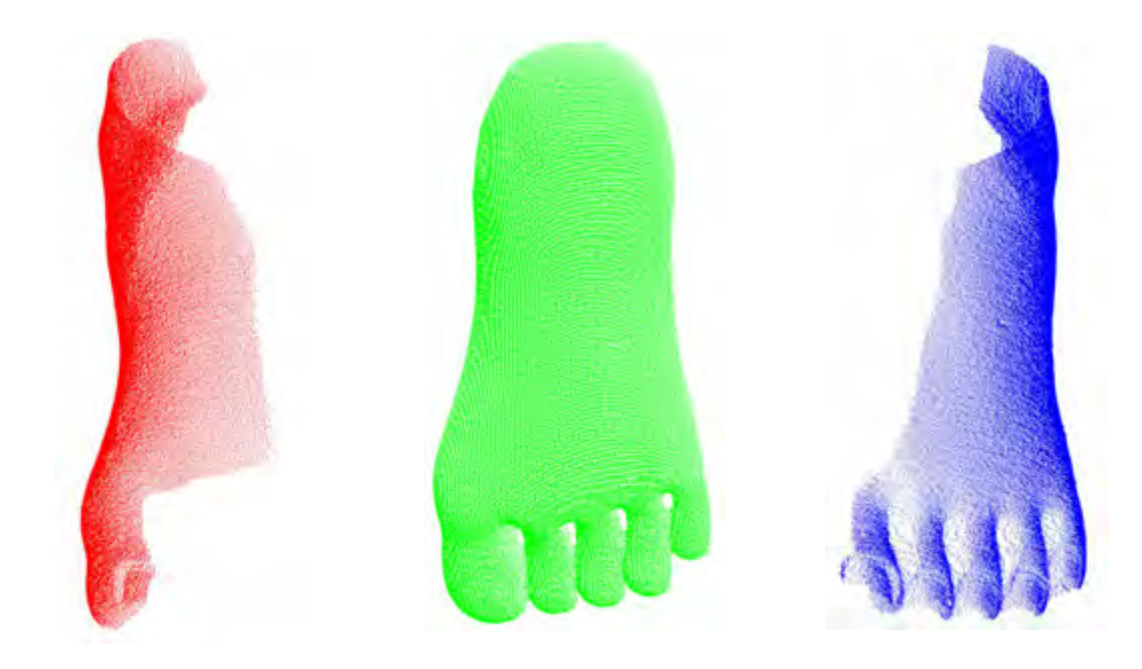

Figura 5.6 Nubes de puntos de cada una de las vistas del maniquí de pie humano.
Inicialmente las tres nubes de puntos no tiene relación una entre otra, sin embargo conociendo la geometría del arreglo y el ángulo con el cual fueron capturadas las vistas, se pueden rotar las nubes de puntos y hacer coincidir los puntos que tengan en común, esto se puede apreciar en la Figura 5.7.

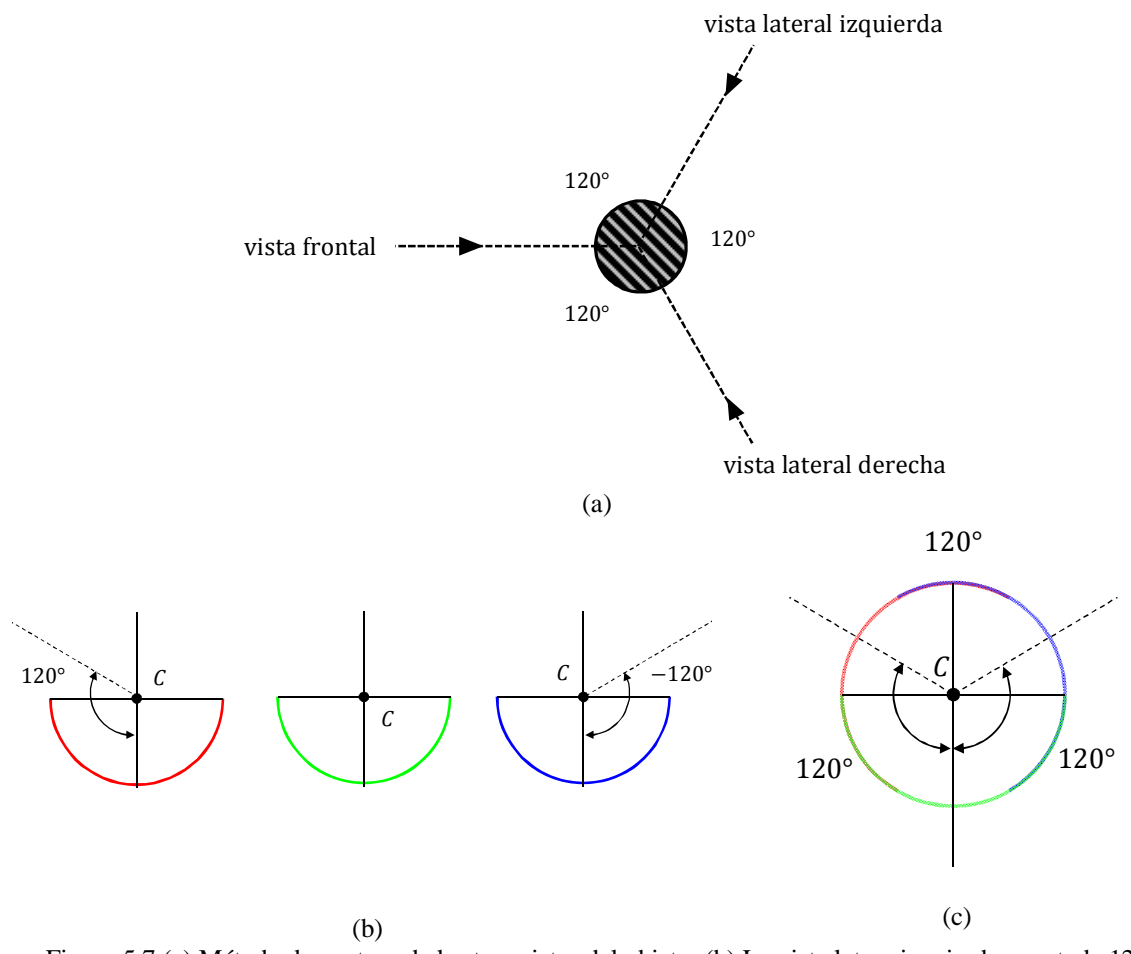

Figura 5.7 (a) Método de captura de las tres vistas del objeto, (b) La vista latera izquierda es rotada 120 grados, mientras que la vista lateral derecha se rota un ángulo de -120 grados, (c) vistas rotadas.

Para poder rotar las nubes de puntos de las vistas laterales se utilizan matrices de rotación. El eje de rotación es aquel que pasa por el punto  $C$  y es normal al plano  $x - z$ (Figura 4.6).

La matriz de rotación para girar la nube de puntos lateral izquierda 120 grados es expresada como:

$$
R_{120} = \begin{pmatrix} \cos(120) & 0 & -\sin(120) \\ 0 & 1 & 0 \\ \sin(120) & 0 & \cos(120) \end{pmatrix}
$$
 (5.1)

Mientras que la matriz de rotación para girar la nube de puntos lateral derecha -120 grados es expresada como:

$$
R_{-120} = \begin{pmatrix} \cos(-120) & 0 & -\sin(-120) \\ 0 & 1 & 0 \\ \sin(-120) & 0 & \cos(-120) \end{pmatrix}
$$
 (5.2)

Por lo tanto las nubes de puntos rotadas pueden expresarse como se muestra a continuación:

$$
NP1_r\begin{bmatrix} x' \\ y' \\ z' \end{bmatrix} = \begin{pmatrix} \cos(120) & 0 & -\sin(120) \\ 0 & 1 & 0 \\ \sin(120) & 0 & \cos(120) \end{pmatrix} NP1 \begin{bmatrix} x \\ y \\ z \end{bmatrix}
$$
(5.3)  

$$
NP2_0 = NP2
$$
(5.4)

$$
NP3_r\begin{bmatrix} x' \\ y' \\ z' \end{bmatrix} = \begin{pmatrix} \cos(-120) & 0 & -\sin(-120) \\ 0 & 1 & 0 \\ \sin(-120) & 0 & \cos(-120) \end{pmatrix} NP3 \begin{bmatrix} x \\ y \\ z \end{bmatrix}
$$
 (5.5)

Donde NP1 es la nube de puntos de la vista lateral izquierda y NP1 $_r$  es esta misma vista rotada 120 grados. NP2 es la nube de puntos que representa la vista frontal, esta nube de puntos permanece sin cambios. NP3 es la nube de puntos de la vista lateral derecha y  $NP3_r$  es esta misma nube de puntos rota -120 grados.

Teóricamente, después de rotar las imágenes, éstas deben de emparejarse en los puntos de traslape, formando de esta manera la forma tridimensional del objeto de prueba en una vista de 360°. Sin embargo, en la práctica esto no sucede. Esta pequeña desalineación se debe a un pequeño error en la alineación de los espejos. El método de alineación propuesto se basa en tomar como referencia un vástago, sin embargo el ancho de dicho vástago no se ha considerado, entonces el ángulo de los espejos presenta un margen de error pequeño. Para compensar este error se utiliza un algoritmo iterativo que alineará de manera más fina las nubes de puntos, el algoritmo utilizado es el ICP (de sus siglas en inglés Iterative Closest Point) (Anexo B).

Para alinear las tres nubes de puntos primero se fusionan dos para obtener una sola y posteriormente, ésta se fusiona finalmente con la tercera. En la Figura 5.8 se muestra la alineación de las nubes de puntos de las vistas laterales  $NP1_r$  y  $NP3_r$  dando como resultado una nueva nube de puntos definida como NP4.

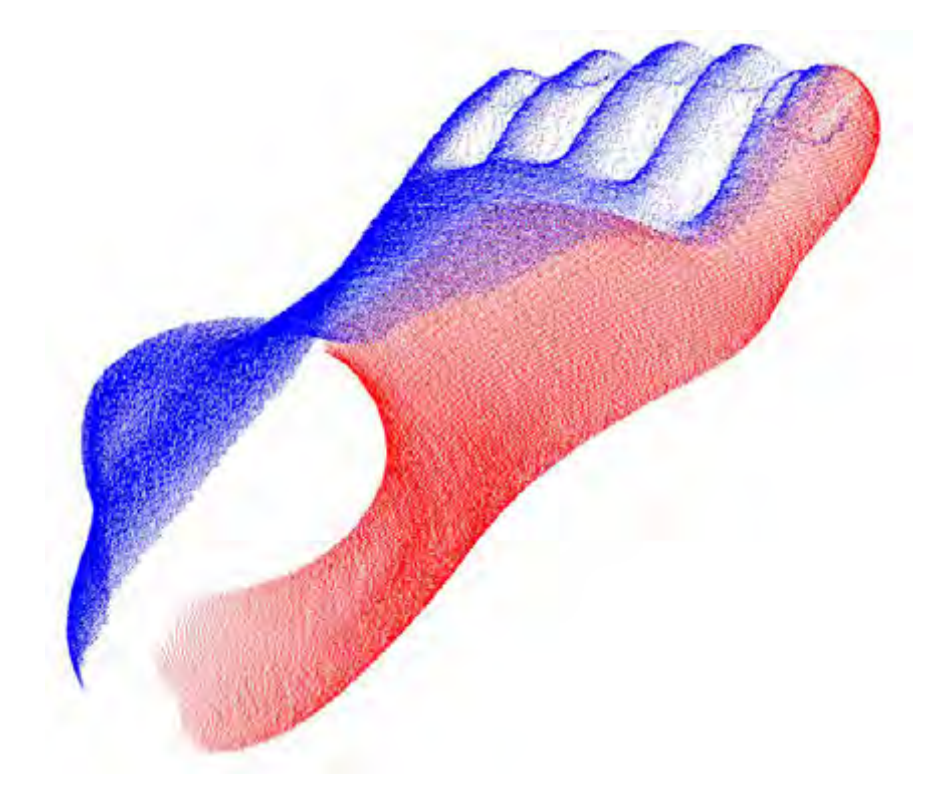

Figura 5.8 Alineación de la nube de puntos  $NPI_r$  y  $NPI_r$ .

Una vez que las vistas laterales han sido alineadas, la nube de puntos resultante NP4 se alinea con la nube de puntos NP2, tal como se muestra en la Figura 5.9 dando como resultado la nube de puntos del modelo del pie definida como  $NP_f$ .

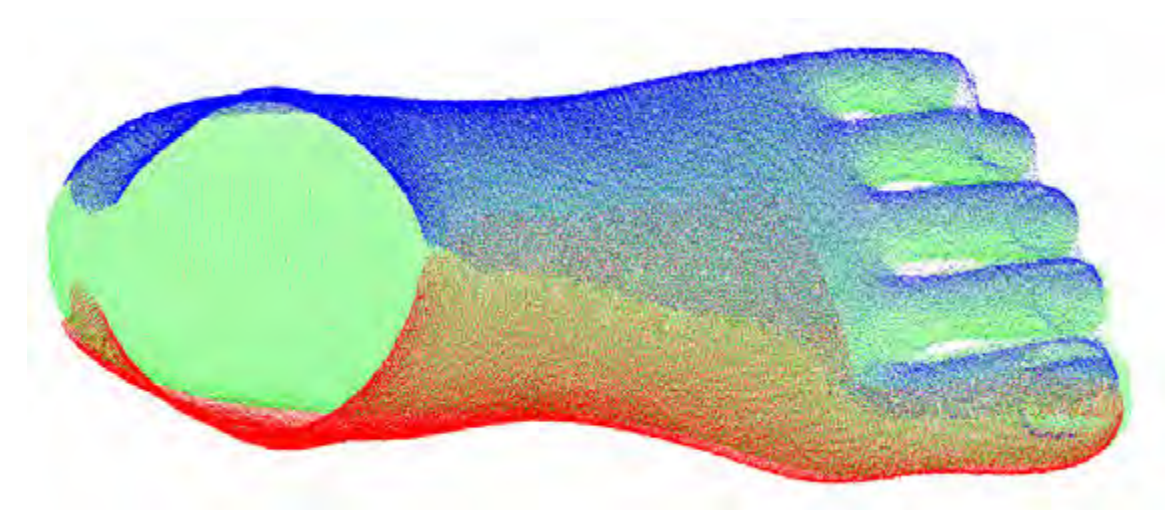

Figura 5.9 Alineación de la nube de puntos NP4 y NP2.

### **5.5 Mallado de la nube de puntos para la obtención de un modelo tridimensional**

Una limitación del sistema es la incapacidad de poder obtener datos de la parte superior e inferior del objeto, esto debido a la geometría del arreglo que no permite proyectar franjas en la parte superior e inferior del objeto así como tampoco su visualización. Por lo tanto para tener un modelo final se utiliza un algoritmo para realizar un mallado de las nubes de puntos, y obtener un archivo stereolithography (STL) [53], dicho algoritmo se conoce con el nombre de algoritmo Poisson para reconstrucción de superficies (Anexo B), el mallado y la exportación de un archivo STL se realizó con la ayuda del software MeshLab [54], una herramienta de código abierto para manejar nubes de puntos y convertirlas en mallas triangulares tridimensionales. En la Figura 5.10 se muestra el resultado después de realizar el mallado de la nube de puntos.

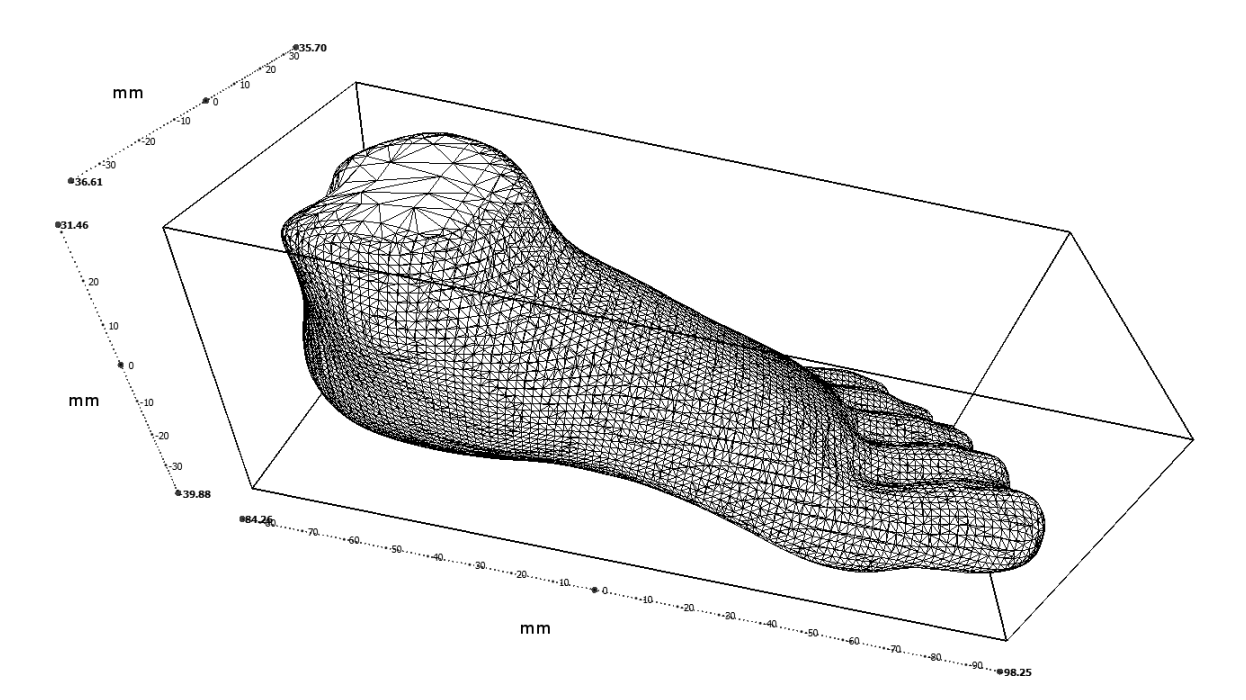

Figura 5.10 Mallado de la nube de puntos  $NP_f$  utilizando el algoritmo Poisson.

El archivo STL puede ser utilizado en software especializado para el diseño de calzado y hormas personalizadas, para el diseño de estos existen estándares y medidas específicas de la antropometría del pie [55-57].

Finalmente para poder apreciar el modelo digital del maniquí se aplica una textura que proporciona una apariencia más natural (Figura 5.11).

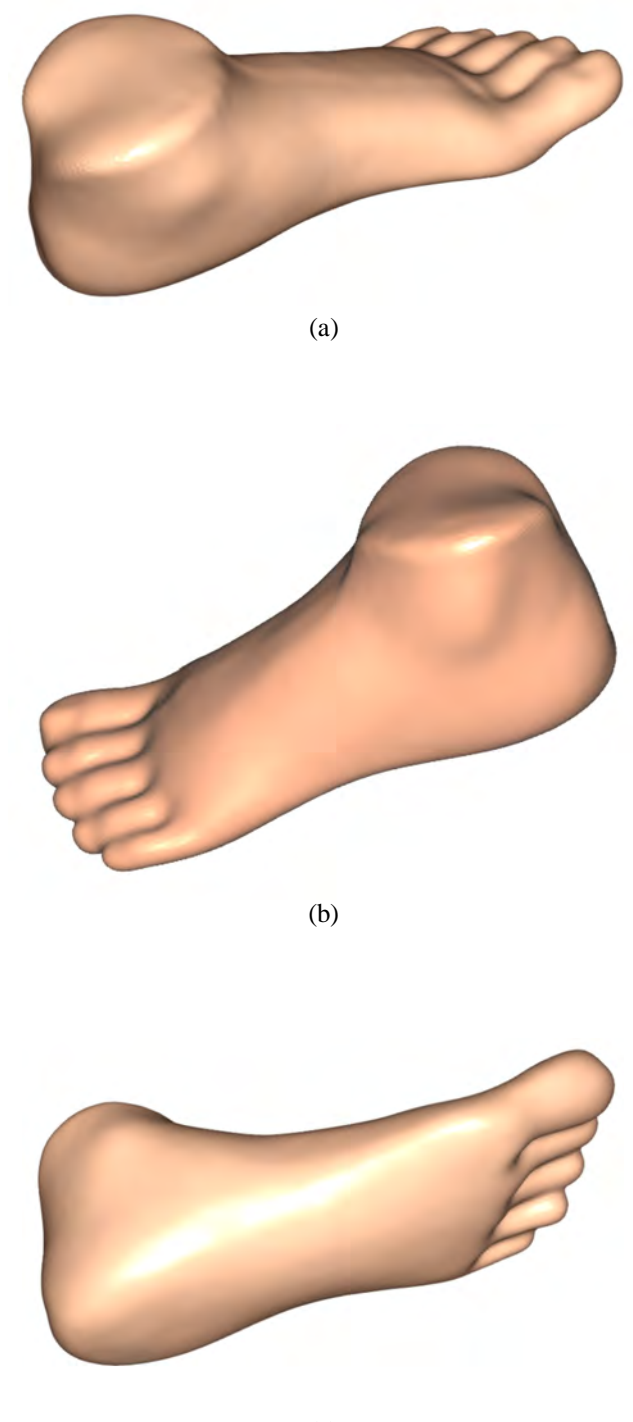

(c)

Figura 5.11 Modelo digital del maniquí del pie humano en tres vistas diferentes: (a), (b) y (c).

## **Capítulo 6 Conclusiones y trabajos futuros**

### **6.1 Conclusiones**

En este trabajo se presentó el diseño de un prototipo optomecatrónico para la obtención de la topografía del pie en un campo de visión de 360 grados utilizando la técnica de proyección de un patrón de franjas con perfil cosenoidal. Esta técnica por lo general requiere de una sola imagen para la reconstrucción topográfica del objeto en un campo máximo de visión de 180° para el caso donde se aplica el método de Fourier-Takeda y se usan en aplicaciones que se ejecutan en tiempo real. En el caso de la aplicación del algoritmo de desplazamiento de fase se requiere de más de una toma para la obtención de la fase asociada a la topografía del objeto. Cada técnica presenta sus ventajas y desventajas.

En este trabajo de tesis se utilizó un algoritmo de cuatro pasos para la obtención de la fase, la reconstrucción se realizó al comparar el patrón de franjas proyectado sobre el objeto contra el patrón sobre el plano de calibración o referencia. El objetivo de la técnica de proyección de franjas es cuantificar y demodular las franjas para obtener la fase relacionada, es por esto que la técnica de proyección de patrones cosenoidales requieren además de un proceso adicional de desenvolvimiento de fase, el algoritmo de desenvolvimiento utilizado fue diseñado para poder desenvolver únicamente la región de interés limitando la fase envuelta con una máscara.

Este primer prototipo se diseña para la obtención de la topografía de un pie humano. Se caracteriza el sistema al probarlo en la medición de un objeto de geometría simple y conocida correspondiente a un cilindro. Una vez caracterizado el sistema, se obtiene la topografía para un maniquí de pie humano cuyas dimensiones máximas son de una talla correspondiente a 20cm. Las vistas que proporciona el sistema del objeto son suficientes para su recuperación de la topografía en un campo de visión de 360°. Se toman tres vistas del objeto, cada una es tratada individualmente como una nube de puntos. Luego, estas nubes de puntos se rotan para realizar un primer emparejamiento, sin embargo existe una pequeña diferencia entre las nubes de puntos, este error es asociado a la alineación de los

espejos. El método propuesto en este trabajo se basa en analizar capturas de un objeto de calibración y la rotación de los espejos suponiendo que estos son rotados justamente en su eje de rotación. Un factor que influye en la calibración del sistema es la medición de la geometría del arreglo, necesaria para la medición de la altura del objeto. Un procedimiento alterno para minimizar esta diferencia en el acoplamiento de las nubes de puntos es utilizar un algoritmo iterativo capaz de obtener matrices de rotación y traslación y acoplar una nube de puntos a otra llamado ICP, finalmente para obtener un modelo tridimensional del pie se utilizó un algoritmo para el mallado de la nube de puntos resultante conocido como algoritmo Poisson para el mallado de superficies.

### **6.2 Trabajos futuros**

Una de las principales limitaciones en el software diseñado es el algoritmo para el desenvolvimiento de fase, el algoritmo utilizado es un algoritmo simple que compara la fase de un pixel con su vecindad. Una de las principales mejoras consiste en la implementación de un algoritmo de desenvolvimiento de fase mucho más robusto, ya que, la forma del maniquí, si bien es una aproximación del pie humano presenta una superficie continua e ideal de la forma del pie, a diferencia de la diversidad anatómica presente en el pie humano, un algoritmo de desenvolvimiento más robusto permitiría la digitalización de objetos con formas complejas.

A continuación se enumeran una serie de mejoras y trabajos futuros que se pueden realizar en el sistema:

- Desarrollo de un algoritmo de desenvolvimiento de fase robusto.
- Escalar el sistema permitiendo obtener mediciones de objetos más grandes.
- Desarrollo de un control de posición y rotación de los espejos más precisos utilizando monturas especializadas.
- Integración del software desarrollado de manera que se accesible desde una sola interfaz.
- Auto-calibración del sistema tomando en cuenta las posibles aberraciones en los espejos utilizados.
- El utilizar una cámara rápida y una computadora más robusta podrían realizarse medidas en tiempo cuasi-real.

## **Apéndice A Ley de reflexión**

Cuando un rayo incide sobre una superficie reflectora, el rayo que es reflejado y la normal a dicha superficie se encuentran en un plano común. Esta ley es una consecuencia del principio de Fermat [58].

La magnitud del ángulo de reflexión es igual a la magnitud del ángulo de incidencia. Consideremos la Figura A.1, donde un rayo de luz parte del punto  $P_1(0, y_1)$  y llega al punto  $P_2(x_2, y_2)$  después de reflejarse en un espejo plano sobre el punto  $P(x, 0)$ .

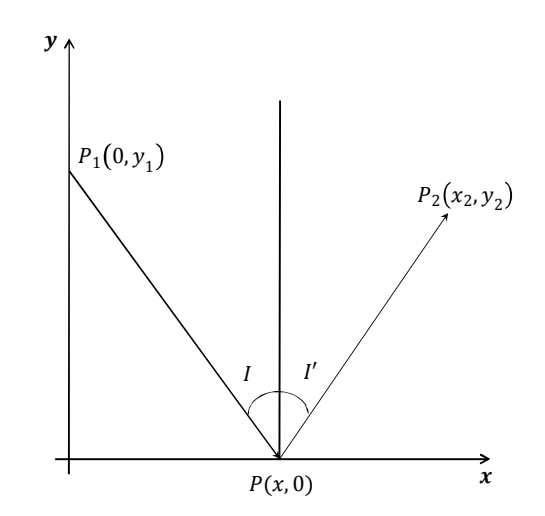

Figura A.1 Diagrama ilustrativo de la ley de reflexión.

Si tomamos un índice de refracción de 1.0 el camino óptico del punto  $P_1$  al punto  $P_2$ 

$$
CO = n(x^2 + y_1^2)^{1/2} + n[(x_2 - x)^2 + y_2^2]^{1/2}
$$
 (A.1)

Como este camino óptico tiene que ser un extremo se impone la condición:

es:

$$
\frac{dC0}{dx} = \frac{nx}{(x^2 + y_1^2)^{1/2}} - \frac{n(x^2 - x)}{[(x_2 - x)^2 + y_2^2]^{\frac{1}{2}}} = 0
$$
\n(A.2)

A partir de esto se puede decir que:

$$
\sin I = -\sin I' \tag{A.3}
$$

Y por lo tanto:

$$
I = -I' \tag{A.4}
$$

# **Apéndice B Algoritmos para la alineación y mallado de nubes de puntos**

### **B.1 Algoritmo iterativo de punto cercano (ICP)**

El algoritmo ICP (de sus siglas en inglés Iterative Closest Point con significado: Iteración del Punto más Cercano) es ampliamente utilizado para la alineación geométrica de modelos tridimensionales cuando se tiene una estimación inicial de la posición relativa entre estos modelos. El algoritmo básicamente consiste en revisar iterativamente las transformaciones (traslación, rotación) necesarias para minimizar la distancia entre los puntos de dos modelos tridimensionales.

El algoritmo ICP fue introducido por Besl y McKay en 1992 [59], independientemente, Chen y Medioni [60] proponen una variación del algoritmo en donde en vez de encontrar el punto más cercano se utiliza información de la orientación de los puntos. Un resumen excelente con nuevos resultados en la aceleración del algoritmo ICP ha sido propuesto por Rusinkiewicz y Levoy [61]. A continuación se describe de manera general el algoritmo ICP.

Dado dos conjuntos de puntos  $\{R_i\}$  and  $\{L_i\}$  de los cuales no se conoce ninguna información sobre su emparejamiento, se busca calcular la transformación rígida entre éstos. Se obtienen los parámetros de transformación para el emparejamiento de estos conjuntos, entonces se obtiene una solución de forma cerrada al minimizar la siguiente función objetivo:

$$
f(R,t) = \frac{1}{N} \sum_{i=1}^{N} ||p_{r,i} - R(p_{l,i}) - T||
$$
 (B.1)

Donde N es la cantidad de puntos a emparejar,  $\mathbf{R} \times \mathbf{T}$  representan los parámetros de transformación geométrica de rotación y traslación respectivamente.

Suponer que la transformación es pequeña, casi identidad. Esto significa que la distancia entre el punto en el sistema coordenado  $R$  y su localización transformada  $L$  es pequeña. Suponiendo esto un probable emparejamiento para el punto  $p_r$  es el punto más cercano en  $\{L_i\}$ :

$$
d(p_r, \{L_i\}) = \min_{p_l \in \{L_i\}} \|p_r - p_l\| \tag{B.2}
$$

Desafortunadamente esto no garantiza que la transformación sea casi una identidad, así que tomar el punto más cercano en  $\{L_i\}$  conducirá a una solución errónea. Un enfoque estándar en este tipo de situaciones es utilizar iteraciones con el objetivo de converger a la solución correcta [62]. Esto se ilustra en el diagrama de la Figura B.1.

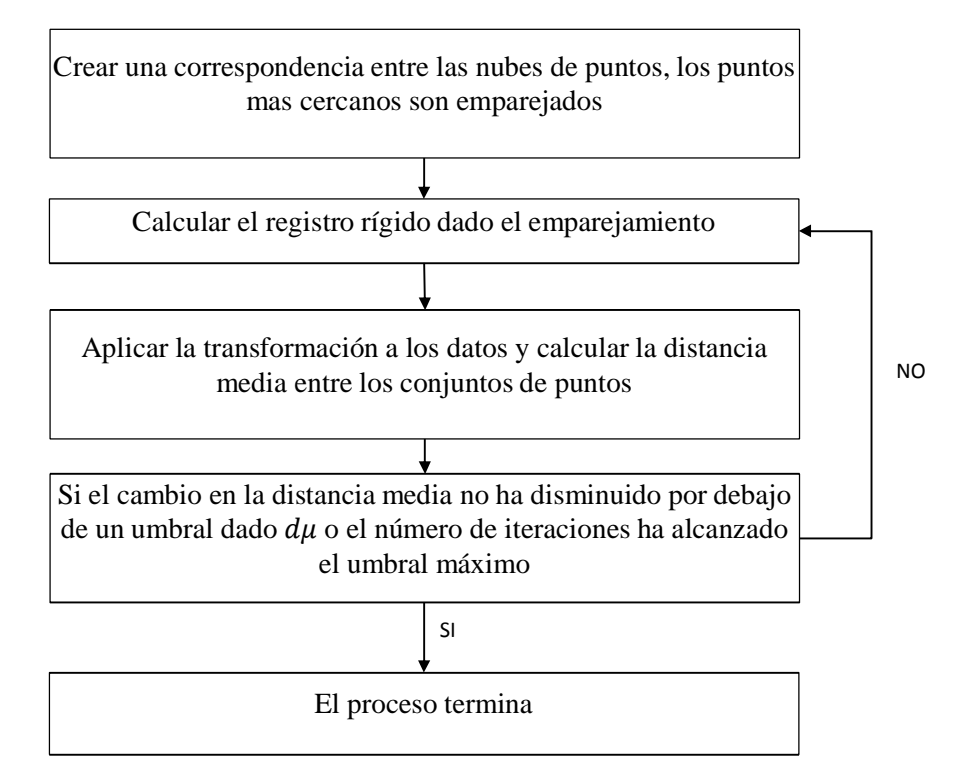

Figura B.1 Diagrama a bloques del algoritmo ICP.

### **B.2 Algoritmo Poisson para el mallado de una nube de puntos**

Después de emparejar  $n$  conjuntos de puntos utilizando el algoritmo tratado en la sección anterior el resultado es una nube de puntos que representa la topografía del objeto bajo estudio, los elementos de la nube de puntos contienen información de su posición  $(x, y, z)$  sin embargo no contienen información de su orientación.

Si la nube de puntos no tiene información del vector normal que define su orientación, no es posible utilizar un algoritmo para la reconstrucción de la superficie (mallado de la nube de puntos).

La normal de un punto arbitrario  $p_0(x, y, z)$  es perpendicular al plano tangente definido por este punto, el número de puntos vecinos es el número de puntos que se utiliza para estimar el plano tangente en cada punto  $p_i$  de la nube de puntos. La línea tangente al punto es expresada con un vector unitario que define su dirección.

Cuando se tiene una nube de puntos orientados se aborda el problema de la reconstrucción de la superficie utilizando un marco de la función implícita, De acuerdo a [63] se calcula una *función indicador* X (que se define como 1 en los puntos en el interior del modelo, y 0 en los puntos fuera), después se obtiene la superficie reconstruida mediante la extracción de una iso-superficie adecuada (Figura B.2).

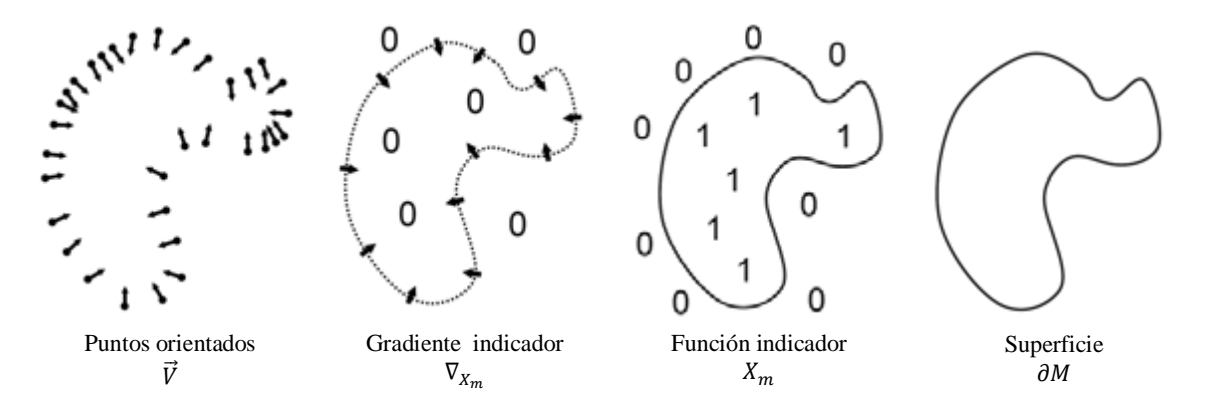

Figura B.2 Reconstrucción Poisson para una superficie de dos dimensiones.

La idea clave es que hay una relación integral entre los puntos orientados de la superficie de un modelo y la función del indicador del modelo. En concreto, el gradiente de la función indicador es un campo vectorial que es cero en casi en todas partes (ya que la función indicador es constante casi en todas partes), excepto en los puntos cerca de la superficie, donde es igual a la superficie interior normal. Por lo tanto, la nube de puntos orientados se puede ver como muestras del gradiente de la función indicador del modelo (Figura B.2).

La reconstrucción de las superficies de una nube de puntos orientados tiene una serie de dificultades en la práctica. El punto de muestreo es a menudo no uniforme. Las posiciones y las normales son generalmente ruidosas debido al muestreo inexacto y errores debido a los registros del escaneo. Y, las limitaciones de accesibilidad durante la exploración pueden dejar algunas regiones superficiales carentes de datos. Ante estos retos, los métodos de reconstrucción intentan deducir la topografía de la superficie ajustando los datos ruidosos, y llenando la falta de información de manera razonablemente.

Varios enfoques se basan en estructuras combinatorias, como triangulaciones de Delaunay [64-65], formas alfa [66-68] o diagramas de Voronoi [69-70]. Estos esquemas crean una malla de triángulos que interpola todos o la mayoría de los puntos. En presencia de datos con ruido, la superficie resultante es a menudo irregular, y por lo tanto necesita ser alisada [65] o someter a los puntos en a un procesamiento posterior [67].

Algunos métodos de ajuste consideran subconjuntos de puntos cercanos a la vez. Un esquema simple es estimar planos tangentes y definir la función implícita como la distancia con signo al plano tangente del punto más cercano [71]. La distancia con signo también se puede almacenar en una malla volumétrica [72]. Para la continuidad de la función, la influencia de varios puntos cercanos pueden ser procesados a la vez, por ejemplo, utilizando mínimos cuadrados variables [73-74]. Un enfoque diferente es la de formar punto vecinos de forma adaptativa subdividiendo el espacio, por ejemplo con un *octree* adaptativo. La mezcla es posible a través de una estructura *octree* utilizando una partición de niveles múltiples de la unidad, y el tipo de parche implícito dentro de cada nodo *octree* se puede seleccionar heurísticamente [75].

La Figura B.3 muestra los resultados de la reconstrucción para el modelo de un dragón con profundidades "octree" de 6, 8 y 10. Como la profundidad de la estructura de árbol se incrementa, una función de mayor resolución se usa para ajustar la función indicador, y en consecuencia la reconstrucción presenta detalles más finos. Por ejemplo, las escamas del dragón, que son demasiado finas para ser mostradas con poca resolución comenzarán a aparecer y ser más pronunciadas conforme la profundidad *"octree"* se incrementa [76].

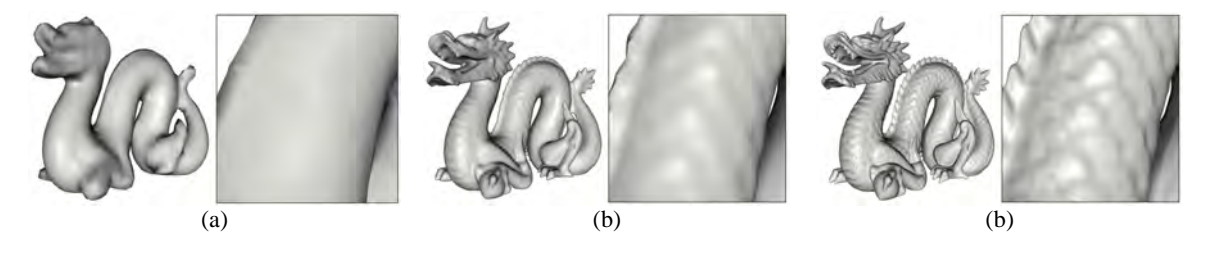

Figura B.3 Reconstrucción de un modelo de dragón utilizando una profundiad de a) 6 octree b) 8 octree y c) 10 octree.

[Un octree es una estructura en "árbol" de datos en la cual cada nodo interno tiene exactamente 8 "hijos". Las estructuras octree se usan mayormente para particionar un espacio tridimensional, dividiéndolo recursivamente en ocho octantes. Las estructuras octree son las análogas tridimensionales de los quadtree bidimensionales. El nombre está formado a partir de *oct* (octante) +*tree* (árbol), y normalmente se escribe como "*octree*" en vez de "*octtree*"]

## **Apéndice C Descripción del software diseñado en Matlab**

La interface para la captura y proyección de las franjas fue realizado en Matlab (Figura C.1), a continuación se describen los puntos más importantes de dicha interface.

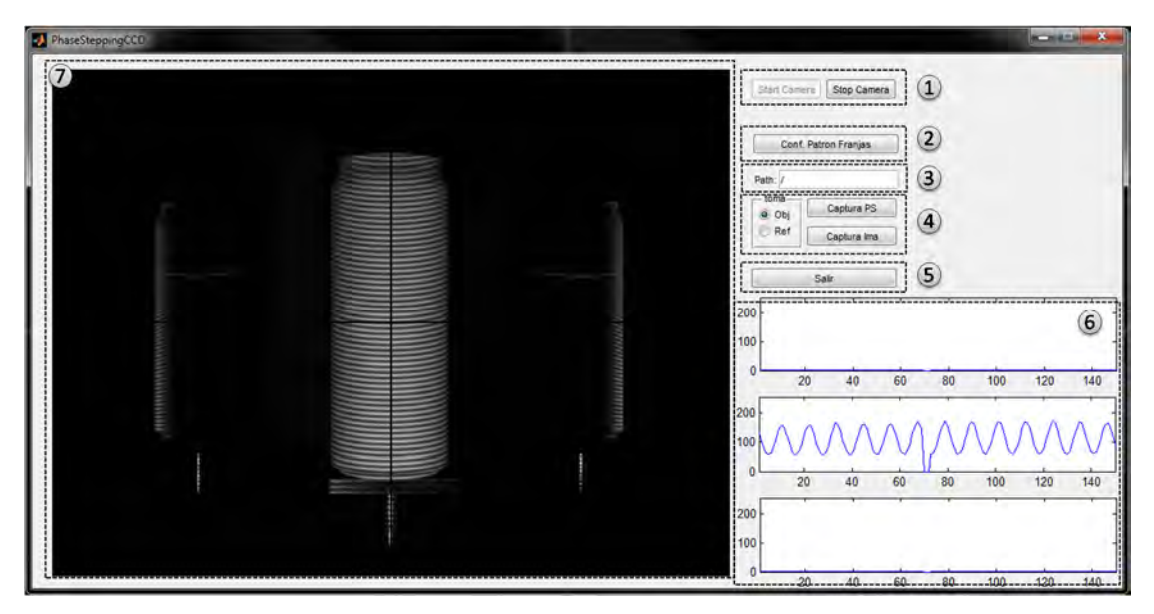

Figura C.1 Interface principal para la captura de imágenes realizada en Matlab.

- 1. Botones para iniciar y detener la captura de la cámara.
- 2. Configuración del patrón de franjas proyectado, este botón abre una nueva interface donde se pueden configurar los parámetros para la proyección de las franjas, esta interface se muestra en la Figura C.2.

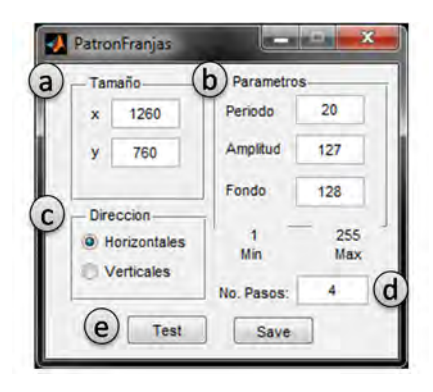

Figura C.2 Interface para la configuración del patrón de franjas proyectado.

- a) Resolución del proyector utilizado en la proyección de las franjas generadas.
- b) Parámetros: Periodo de las franjas, Amplitud y Fondo.
- c) Dirección de las franjas pudiendo generar franjas horizontales y verticales.
- d) El patrón original es replicado con un desplazamiento en fase correspondiente al número de pasos.
- e) El botón "Test" abre una ventana para visualizar el patrón configurado. El botón "Save" guarda el conjunto de patrones generados de acuerdo al número de pasos en un archivo llamado *confpf.mat* de Matlab para poder ser accedido desde cualquier otra interface, en este caso la interface principal.
- 3. Indica la ruta incluyendo subcarpetas en donde serán almacenas las imágenes capturadas.
- 4. El botón "Captura PS" inicia la captura secuencial, primero lee el archivo *confpf.mat* y se proyecta el primer patrón del archivo, se realiza una captura y se procede a proyectar el siguiente patrón y capturarlo, este proceso se repite hasta completar el número de pasos totales. Las imágenes serán nombradas de acuerdo a un nombre base definido por la selección "Obj" y "Ref", siendo el nombre de los archivos *obj\_11.bmp* y *ref\_11.bmp* según sea el caso. El botón "Captura Ima" realiza una captura instantánea de la cámara, el nombre de este archivo esta dado como *im0.bmp*, *im1.bmp* según se vayan creando.
- 5. Terminar el programa.
- 6. En esta área se muestra el perfil del patrón de las franjas capturas en cada una de las vistas para analizarlas en tiempo real y asegurarse que no se encuentran saturadas.
- 7. Área de visualización de los *frames* capturados por la cámara.

### **Referencias**

- [1] R. B. Rao, S. C.-Y. Lu, **"Inverse engineering: A methodology for learning models to support engineering design"**, IEEE, Ninth Conference on Artificial Intelligence for Applications, pp. 205-211 (1993)
- [2] Y. Hung, L. Lin, M. Shang, G. Park, **"Practical three-dimensional computer vision techniques for full-field surface measurement"**, Optical Engineering, Vol. 39, No. 1, pp. 143-149 (2000)
- [3] G. Chiappini, M. Sasso, G. Palmieri and D. Amodio, **"Superimposed Fringe Projections for 3D Shape Acquisition by Image Analysis"**, Applied Optics, Vol. 48, No. 13, pp. 2410-2420 (2009)
- [4] J. A. Rayas, R. Rodríguez-Vera, Amalia Martinez **"Data amalgamation in the digitalization of 3D objects all over its 360°"**, Eighth International Symposium on Laser Metrology, SPIE Vol. 5776, pp. 779-785 (2005)
- [5] J. Apolinar, E. F. Velásquez and R. Rodríguez-Vera, **"Reconstrucción tridimensional de un objeto rotado mediante reconocimiento de patrones de línea de luz",** Encuentro de Investigación en Ingeniería Eléctrica, Zacatecas, Zac, (2004)
- [6] E. Amstutz, T. Teshima, M. Kimura, M. Mochimaru and H. Saito, **"PCA based 3D shape reconstruction of human foot using multiple viewpoint cameras"**, International Journal of Automation and Computing, Vol. 95, No.3, pp. 217-225 (2008)
- [7] E. Cortizo, A. Moreno, J.R. Leopore and M. Garavaglia, **"Application of the structured illumination method to study the topography of the sole of the foot during a walk"**, Optics and Laser in Engineering, Vol. 40, pp.117-132 (2003)
- [8] J. Apolinar **"Computer vision of the foot sole based on laser metrology and algorithms of artificial intelligence",** Optical Engineering, Vol. 48, No. 12, pp. 123604 (2009)
- [9] Vorum Research Corporation, 3D foot scanner YETY™, http://www.vorum.com (Fecha de consulta: Febrero 2013)
- [10] M. Kouchi and M. Mochimaru, **"Development of a low cost foot-scanner for a custom shoe making system"**, Fifth Symposium on Footwear Biomechanics, Zurich (2001)
- [11] C. Rocchini, P. Cignoni, C. Montani, P. Pingi, R. Scopigno, **"A low cost 3D scanner based on structured light"**, Eurographics, Vol. 20, No. 3, pp. 299-308 (2001)
- [12] J. Vargas, **"Nuevos métodos de medida 3D mediante triangulación activa"**, Tesis doctoral, Universidad Complutense de Madrid, Facultad de Ciencias Físicas, Departamento de Óptica, Madrid España, Marzo de 2010
- [13] N. D'Apuzzo, **"Overview of 3D surface digitization technologies in Europe"**, SPIE Vol. 6056, pp. 42-54 (2006)
- [14] L. Zeng, H. Matsumoto and K. Kawachi, **"Simultaneous measurement of the position and shape of a swimming fish by combining a fringe pattern projection method with a laser scanning technique"**, Optical Engineering, Vol. 37, No. 5, pp. 1500-1504 (1998)
- [15] A. Asundi, Z. Wensen, **"Unified calibration technique and its applications in optical triangular profilometry"**, Applied Optics, Vol. 38, No. 16, pp. 3556-3561 (1999)
- [16] M. F. M. Costa, **"Surface inspection by an optical triangulation method"**, Optical Engineering, Vol. 35, No. 9, pp. 2743-2747 (1996)
- [17] N. Múnera, G. J. Lora and J. García-Sucerquia **"Fringe projection and laser scanning techniques for 3D reconstruction and CAM files generation of dental pieces",** Revista Colombiana de Física, Vol. 43, No. 3 (2011)
- [18] J. Apolinar, **"Laser Scanner Technology"**, InTech Published (2010) ISBN: 978- 953-51-0280-9
- [19] J. Apolinar and R. Rodríguez-Vera, **"Evaluation of the light line displacement location for object shape detection",** Journal of Modern Optics, Vol. 50, No. 1, pp. 137-154 (2003)
- [20] J. Apolinar, A. Asundi and R. Rodriguez-Vera, **"Recognition of a light line pattern by Hu moments for 3-D reconstruction of a rotated object"**, Optics and Laser Technology, Vol. 37, pp. 131-138 (2005)
- [21] Amalia Martínez, J. A. Rayas, J. M. Flores, R. Rodríguez-Vera, D. Donato, **"Técnicas ópticas para el contorneo de superficies tridimensionales",** Revista Mexicana de Física, Vol. 51, No. 4, pp. 431-436 (2005)
- [22] R. Cordero, Amalia Martinez, J. A. Rayas, F. Labbe, **"Necking progression in tensile specimens monitored in real-time by using fringe projection",** Optics and Lasers in Engineering, Vol. 48, pp. 1285-1290 (2010)
- [23] P. D. Lin, C. K. Sung, **"Comparing two new camera calibration methods with traditional pinhole calibration"**, Optics Express, Vol. 6, pp. 3012-3022 (2007)
- [24] R. Tsai, "**A versatile camera calibration technique for high-accuracy 3D machine vision metrology using off-the-shelf TV cameras and lenses**", IEEE Journal of Robotics and Automation, Vol. 3, No. 4, pp. 323-344 (1987)
- [25] L. Huang, P. S. K. Chua and A. Asundi **"Least-squares calibration method for fringe projection profilometry considering camera lens distortion"**, Applied Optics, Vol. 49, No. 9, pp. 1539-1548 (2010)
- [26] J. Apolinar, **"Online self-camera orientation based on laser metrology and computer algorithms",** Optics Communications, Vol. 284, pp. 5601-5612 (2011)
- [27] J. Apolinar, **"Online self-calibration for mobile vision based on laser imaging and computer algorithms",** Optics and Lasers in Engineering, Vol. 49, pp. 680-692 (2011)
- [28] C. Liang-Cha, L. Chu-Chin **"Calibration of 3D surface profilometry using digital fringe projection"**, Measurement Science and Technology, Vol. 16, pp. 1554-1566 (2005)
- [29] Z. Xiaoling, L. Yuchi, Z. Meirong, N. Xiaobing and H. Yinguo **"Calibration of a fringe projection profilometry system using virtual phase calibrating model planes"**, Applied Optics, Vol. 7, pp. 192-197 (2005)
- [30] M. Huang, Z. Jiang, B. Li, A. Tian, **"System calibration of three-dimensional profile measurement using fringe projection"**, IEEE, International Conference on Mechatronics and Automation, Luoyang, China (2006)
- [31] N. Múnera, G. J. Lora, J. García-Sucerquia, **"Evaluation of fringe projection and laser scanning for 3d reconstruction of dental pieces"** Dyna, year 79, No. 171, Medellin, pp. 65-73 (2012)
- [32] C. F. Brown, G. M. Gordon, and M. Song, **"Overview of three-dimensional shape measurement using optical methods"**, Optical Engineering, Vol. 39, No. 1, pp. 12- 14 (2000)
- [33] K. Ikeuchi, T. Kanade, **"Determining shape and reflectance of lambertian, specular, and hybrid surfaces using extended sources"**, Industrial Applications of Machine Intelligence and Vision, pp. 169-175 (1989)
- [34] D. Serrano, Amalia Martínez, J. A. Rayas, **"Topography measurement of specular and diffuse surfaces"**, SPIE, Vol. 7792 (2010)
- [35] K. J. Gasvik, **"Moiré Methods. Triangulation",** Optical Metrology, Third Edition, J. Wiley & Sons, Cap.7, pp. 173-192 (2002) ISBN: 0-470-84300-4
- [36] J. Apolinar and R. Rodríguez-Vera, **"Image encryption based on moire pattern performed by computational algorithms",** Optics Communications, Vol. 236, pp. 295–301, (2004)
- [37] A. Moreno, R. González and R. Junco, **"Moire topography: alternative technique in health care"**, Optics and Laser in Engineering, Vol. 40, No. 1-2, pp.105-116 (2003)
- [38] Amalia Martínez, **"Iluminación esférica en interferometría de moiré"**, Tesis doctoral, Centro de Investigaciones en Óptica, León, Gto. México, Diciembre de 2001
- [39] D. Malacara, **"Moiré and fringe projection technique",** Optical Shop Testing, Second Edition, J. Wiley & Sons, Cap. 1, pp. 653-675 (1992) ISBN 0-471-52232-5
- [40] K. J. Gasvik, M.E. Fourney, **"Projection moiré using digital video processing: A technique for improving the accuracy and sensitivity",** ASME, Vol. 53, No. 3, pp. 652-656 (1986)
- [41] K. J. Gasvik, **"Moiré Technique by Means of Digital Image Processing",** Applied Optics, Vol. 22-23, pp. 3543-3548 (1983)
- [42] L. Wu, Q. Peng, **"Research and development of fringe projection-based methods in 3D shape reconstruction"**, Journal of Zhejiang University SCIENCE, Vol. 7, No. 6, pp. 1026-1036 (2006).
- [43] G. Frankowski, M. Chen, and T. Huth. **"Real-time 3d shape measurement with digital stripe projection by texas instruments micromirror devices"** SPIE, Vol. 3958, pp. 90-106 (2000)
- [44] M. Takeda, H. Ina, and S. Kobayashi **"Fourier-transform method of fringepattern analysis for computer-based topography and interferometry",** The Journal of the Optical Society of America, Vol. 72, pp. 156-160 (1982)
- [45] M. Takeda and M. Inuiya, **"Fourier transform profilometry for the automatic measurement of 3-D object shapes"**, Applied Optics, Vol. 22, No. 24, pp. 3977- 3982 (1983)
- [46] D. Malacara, **"Phase shifting interferometry",** Optical Shop Testing, Second Edition, J. Wiley & Sons, Cap. 14, pp. 455-495 (1992) ISBN 0-471-52232-5
- [47] C. P. Brophy, **"Effect of intensity error correlation on the computed phase of phase-shifting interferometry"**, The Journal of the Optical Society of America, Vol. 7, No. 4, pp. 537-541 (1990)
- [48] P. Hariharan, B.F. Oreb, and T. Eiju, **"Digital phase-shifting interferometry: A simple error-compensating phase calculation algorithm",** Applied Optics, Vol. 26, No. 13, pp. 2504-2506 (1987)
- [49] D. Malacara, M. Servín, Z. Malacara, **"Phase unwrapping",** Interferogram Analysis for Optical Testing, Second Edition, Taylor & Francis Group, Cap. 11, pp. 493-502 (2005) ISBN-13: 978-1-57444-682-1
- [50] Dell™ 1609WX Projector, User Guide, Rev. A01 (2008) ftp://ftp.dell.com/Manuals/all-products/esuprt\_electronics/esuprt\_projector/dell-1609wx\_User%27s%20Guide\_en-us.pdf (Fecha de consulta: Febrero 2013)
- [51] Amalia Martínez, J. A. Rayas, H. J. Puga, K. Genovese, **"Iterative estimation of the topography measurement by fringe-projection method with divergent illumination by considering the pitch variation along the** *x* **and** *z* **directions"**, Optics and Laser in Engineering, Vol. 48, No. 9, pp.877-881 (2010)
- [52] J. Apolinar, **"Improving surface measurement by adaptive focal length adjustment and approximation networks",** Optics and laser technology, Vol. 48, pp. 83-95 (2013)
- [53] Savla Associates, Stereolithography, www.photopolymer.com/stereolithography.htm (Fecha de consulta: Febrero 2013)
- [54] Visual and Computing Laboratory, MeshLab, http://meshlab.sourceforge.net/, (Fecha de consulta: Febrero 2013)
- [55] W. Liu, **"Accuracy and reliability of a technique for quantifying foot shape, dimensions and structural characteristics"**, Ergonomics, Vol. 42, No. 2, pp. 246- 358 (1999)
- [56] J. Tak-Man, M. Zhang, **"A 3-Dimensional finite element model of the human foot and ankle for insole design"**, Archives of Physical Medicine and Rehabilitation, Vol. 86, No.2, pp. 353-358 (2005)
- [57] P. Olivato, M. Morricone, E. Fubini and A. Re, **"Foot digitalization for last design**  and individual awareness of personal foot characteristics", 1<sup>st</sup> international Conference on Digital Human Modeling, pp. 949-958 (2007)
- [58] D. Malacara **"Fundamentos de la Óptica"** Óptica básica, 2da Edición, Colección de Obras de Ciencia y Tecnología, Cap. 1, pp. 32-34 (2004) ISBN 968-16-7313-1
- [59] P. J. Besl, N. D. McKay, **"A method for registration of 3D shapes",** IEEE, Vol. 14, No. 2, pp. 239-256 (1992)
- [60] Y. Chen, G. Medioni, **"Object modeling by registration of multiple range images, Image and Vision Computing",** Journal image and vision computing, Vol. 10, No. 3, pp. 145-155 (1992)
- [61] S. Rusinkiewicz, M. Levoy, **"Efficient variants of the ICP algorithm",** Third International Conference on 3-D Digital Imaging and Modeling, pp. 145-152 (2001)
- [62] Z. Yaniv, **"Rigid Registration: The Iterative Closest Point Algorithm",** School of Engineering and Computer Science, The Hebrew University, Israel (2001)
- [63] M. Kazhdan, **"Reconstruction of solid models from oriented point sets",** Third Eurographics Symposium on Geometry Processing, pp. 73-82 (2005)
- [64] J. Boissonnat, **"Geometric structures for three dimensional shape representation",** ACM Transactions on Graphics, Vol. 3, No. 4, pp. 266-286 (1984)
- [65] R. Kolluri, J. Shewchuk, J. O'Brien, **"Spectral surface reconstruction from noisy point clouds"**. Symposium on Geometry Processing, pp. 11-21 (2004)
- [66] H. Edelsbrunner, E. Mücke, **"Three-dimensional alpha shapes",** ACM Transactions on Graphics, Vol. 13, No. 1, pp. 43-72 (1994)
- [67] C. Bajaj, F. Bernardini, G. Xu, **"Automatic reconstruction of surfaces and scalar**  fields from 3d scans", 22<sup>nd</sup> Annual Conference on Computer Graphics and Interactive Techniques, pp. 109-18 (1995)
- [68] F. Bernardini, J. Mittleman, H. Rushmeier, C. Silva, G. Taubin, **"The ball-pivoting algorithm for surface reconstruction",** IEEE, Vol. 5, pp. 349-359 (1999)
- [69] N. Amenta, M. Bern, M. Kamvysselis, **"A new Voronoi-based surface reconstruction algorithm",** Computer Graphics, pp. 415-21 (1998)
- [70] N. Amenta, S. Choi, R. Kolluri, **"The power crust, unions of balls, and the medial axis transform",** Computational Geometry, Vol. 19, No. 2-3, pp. 127-153 (2001)
- [71] H. Hoppe, T. Derose, T. Duchamp, J. McDonald, W. Stuetzle, **"Surface reconstruction from unorganized points",** Computer Graphics, Vol. 26, pp. 71-78 (1992)
- [72] B. Curless, M. Levoy, **"A volumetric method for building complex models from range images",** Computer Graphics, 23rd annual conference on Computer graphics and interactive techniques, pp. 303-312 (1996)
- [73] M. Alexa, J. Behr, D. Cohen-Or, S. Fleishman, D. Levin, C. Silva, **"Point set surfaces",** IEEE, Conference on Visualization, pp. 21-28 (2001)
- [74] C. Shen, J. O'Brien, J. Shewchuk, **"Interpolating and approximating implicit surfaces from polygon soup",** ACM Transactions on Graphics, Vol. 23, No. 3, pp. 896-904 (2004)
- [75] Y. Ohtake, A. Belyaev, M. Alexa, G. Turk, H. Seidel, **"Multi-level partition of unity implicits",** ACM Transactions on Graphics, Vol. 22, No. 3, pp. 463-470 (2003)
- [76] M. Kazhdan, M. Bolitho and H. Hoppe, **"Poisson Surface Reconstruction",** Eurographics, Fourth Symposium on Geometry Processing, pp. 61-70 (2006)